### **Министерство образования и науки Российской Федерации**

федеральное государственное автономное образовательное учреждение высшего образования **«НАЦИОНАЛЬНЫЙ ИССЛЕДОВАТЕЛЬСКИЙ ТОМСКИЙ ПОЛИТЕХНИЧЕСКИЙ УНИВЕРСИТЕТ»**

Инженерная школа энергетики

Отделение электроэнергетики и электротехники

Направление подготовки 13.03.02 Электроэнергетика и электротехника (бакалавриат) Профиль Электрооборудование и электрохозяйство предприятий, организаций и учреждений

# **БАКАЛАВРСКАЯ РАБОТА**

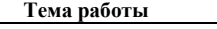

Электрооборудование и электропривод дымососа. УДК\_621.31:62-83-52.621.61

Студент

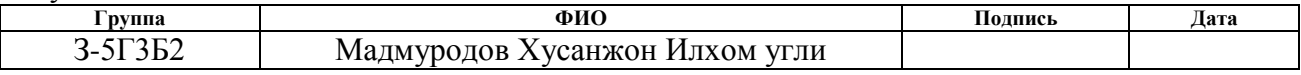

Руководитель

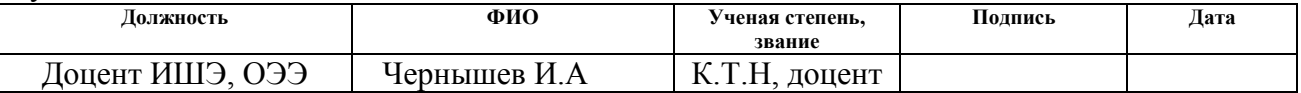

### **КОНСУЛЬТАНТЫ:**

По разделу «Финансовый менеджмент, ресурсоэффективность и ресурсосбережение»

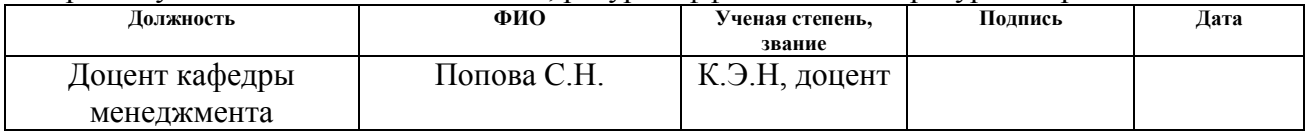

По разделу «Социальная ответственность»

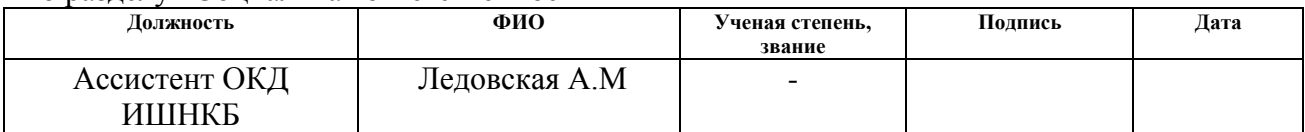

### **ДОПУСТИТЬ К ЗАЩИТЕ:**

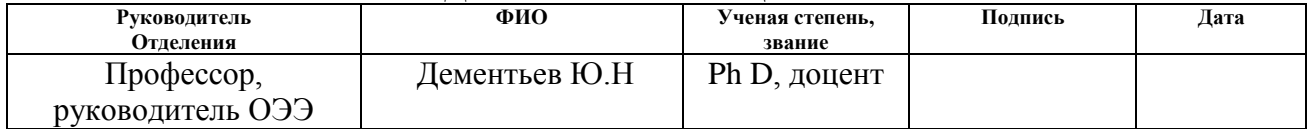

# **Министерство образования и науки Российской Федерации**

Федеральное государственное автономное образовательное учреждение высшего образования **«НАЦИОНАЛЬНЫЙ ИССЛЕДОВАТЕЛЬСКИЙ ТОМСКИЙ ПОЛИТЕХНИЧЕСКИЙ УНИВЕРСИТЕТ»**

Инженерная школа энергетики

Отделение электроэнергетики и электротехники

Направление подготовки 13.03.02 Электроэнергетика и электротехника (бакалавриат) Профиль Электрооборудование и электрохозяйство предприятий, организаций и учреждений

> УТВЕРЖДАЮ: Руководитель отделения ОЭЭ \_\_\_\_\_ \_\_\_\_\_\_\_ Ю.Н. Дементьев  $\overline{\text{(Подпись)}}$  (Дата)  $(\Phi \text{.} M \text{.} \text{O.})$

#### **ЗАДАНИЕ**

**на выполнение выпускной квалификационной работы**

В форме:

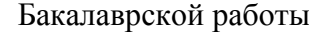

(бакалаврской работы, дипломного проекта/работы, магистерской диссертации)

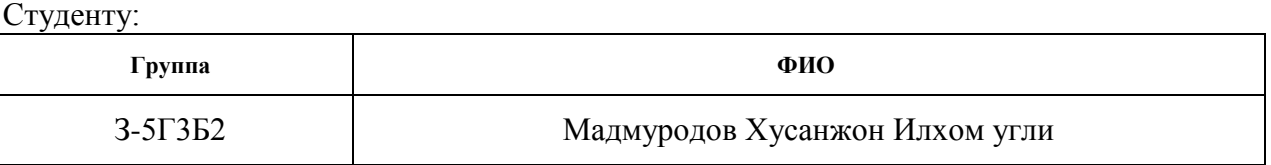

Тема работы:

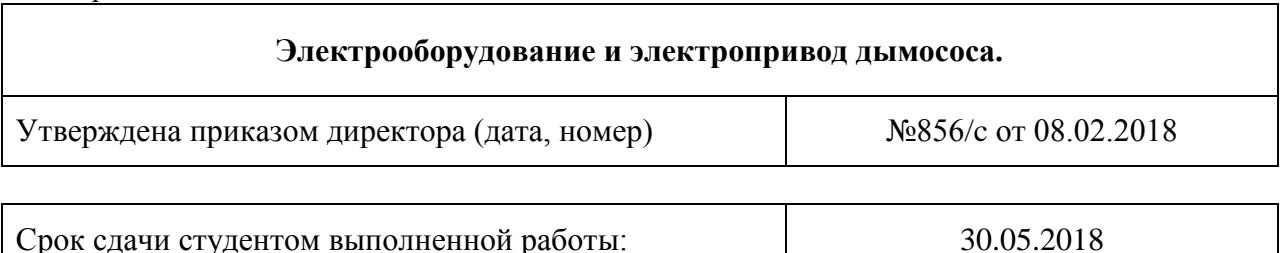

#### **ТЕХНИЧЕСКОЕ ЗАДАНИЕ:**

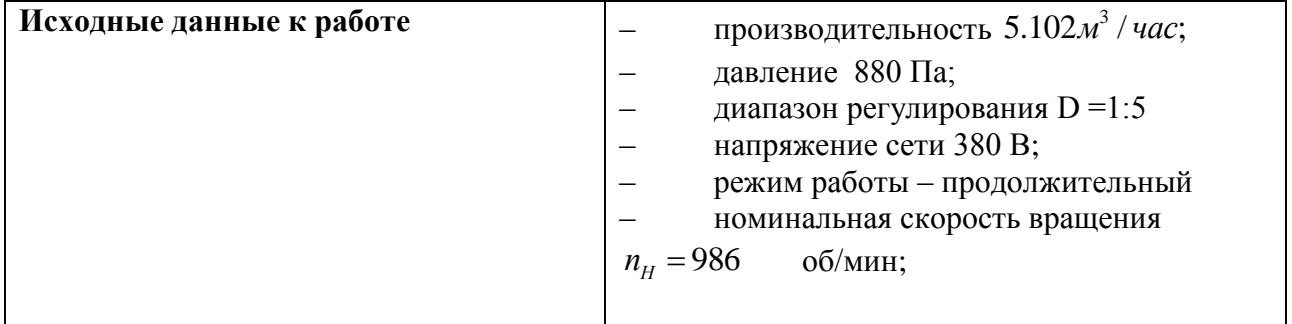

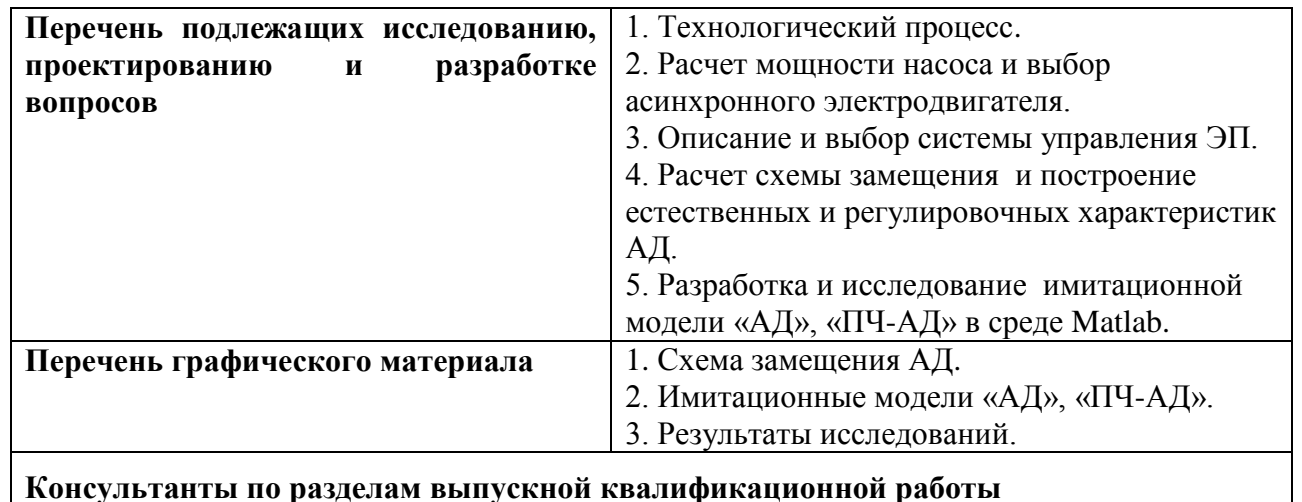

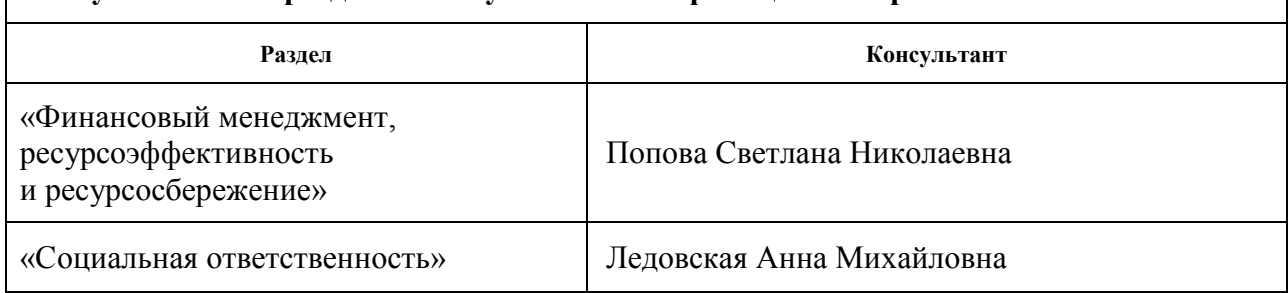

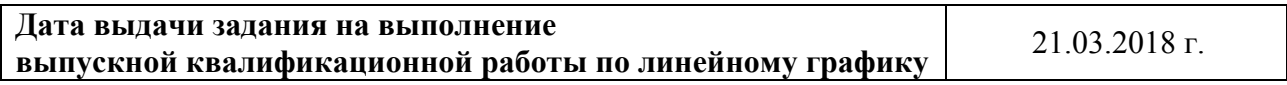

# **Задание выдал руководитель:**

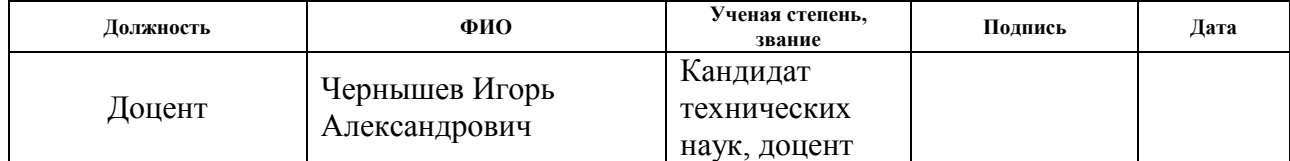

## **Задание принял к исполнению студент:**

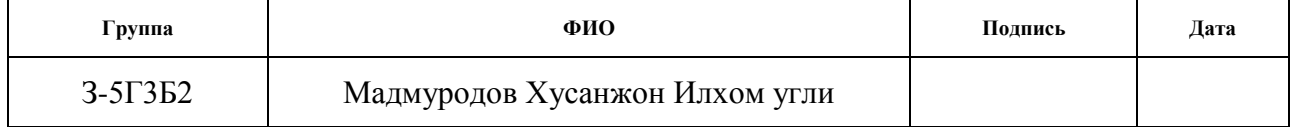

# **ЗАДАНИЕ ДЛЯ РАЗДЕЛА «ФИНАНСОВЫЙ МЕНЕДЖМЕНТ, РЕСУРСОЭФФЕКТИВНОСТЬ И РЕСУРСРСБЕРЕЖЕНИЕ»**

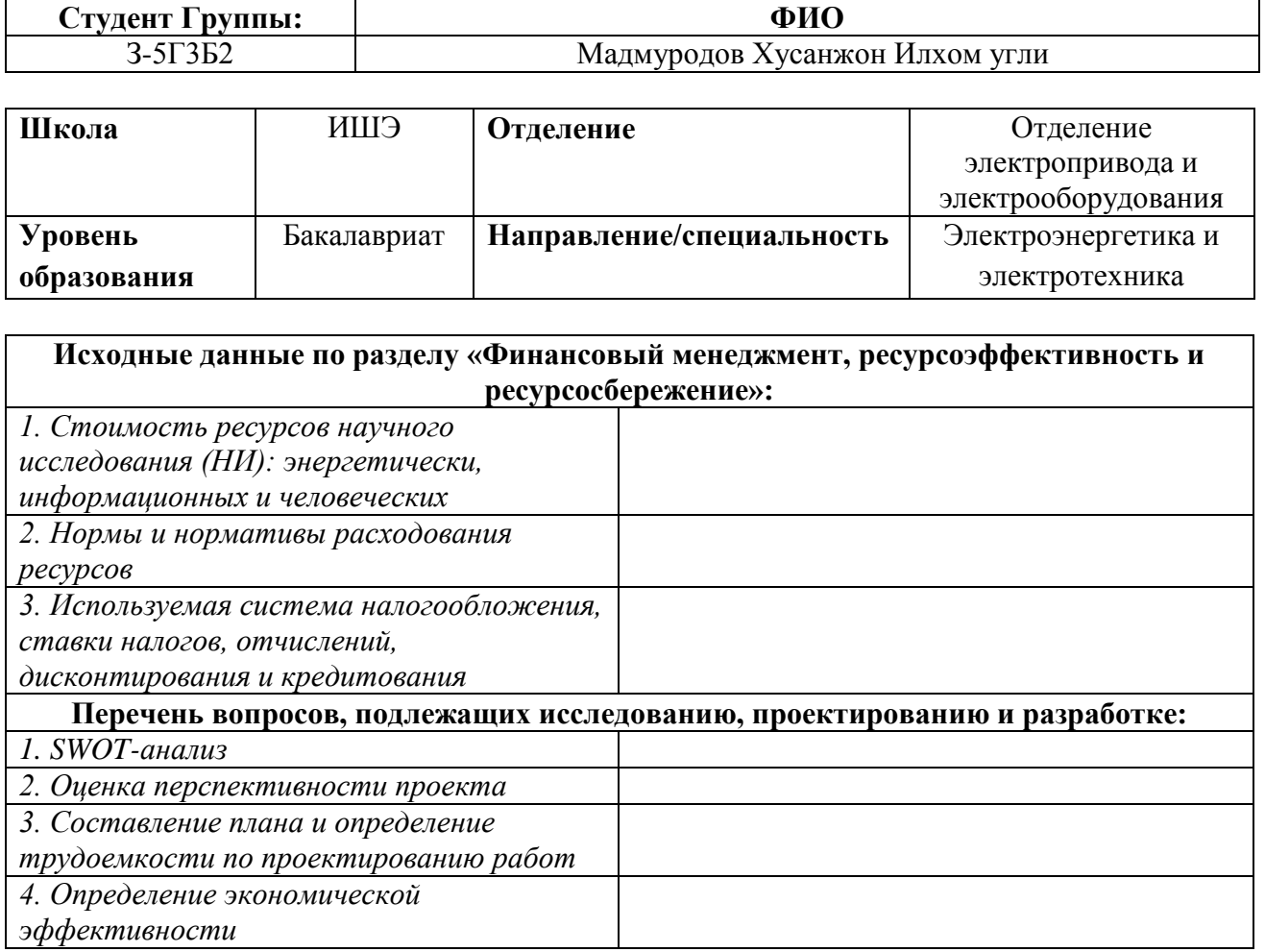

# **Дата выдачи задания для раздела по линейному графику**

# **Задание выдал консультант:**

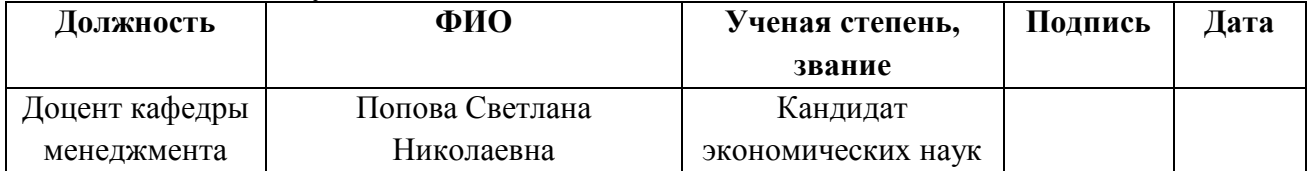

#### **Задание принял к исполнению студент:**

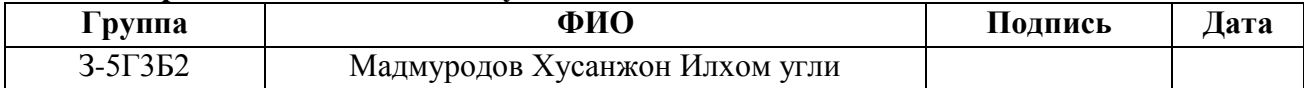

# **ЗАДАНИЕ ДЛЯ РАЗДЕЛА «СОЦИАЛЬНАЯ ОТВЕТСТВЕННОСТЬ»**

Студенту:

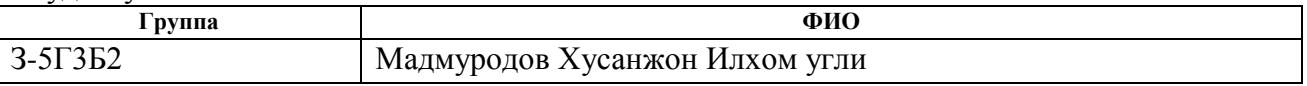

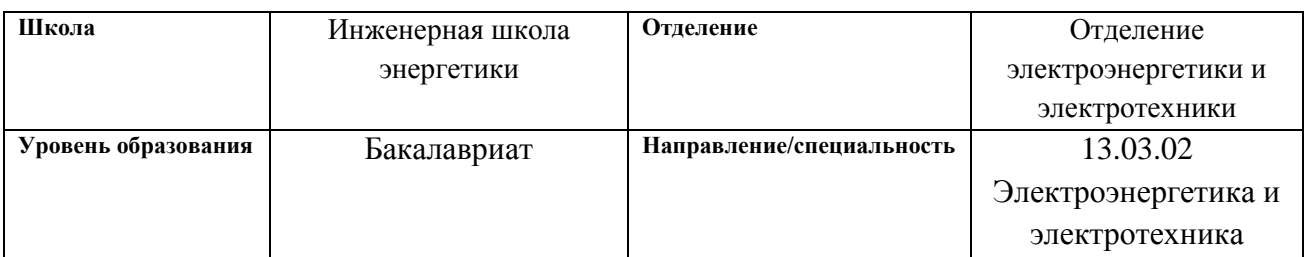

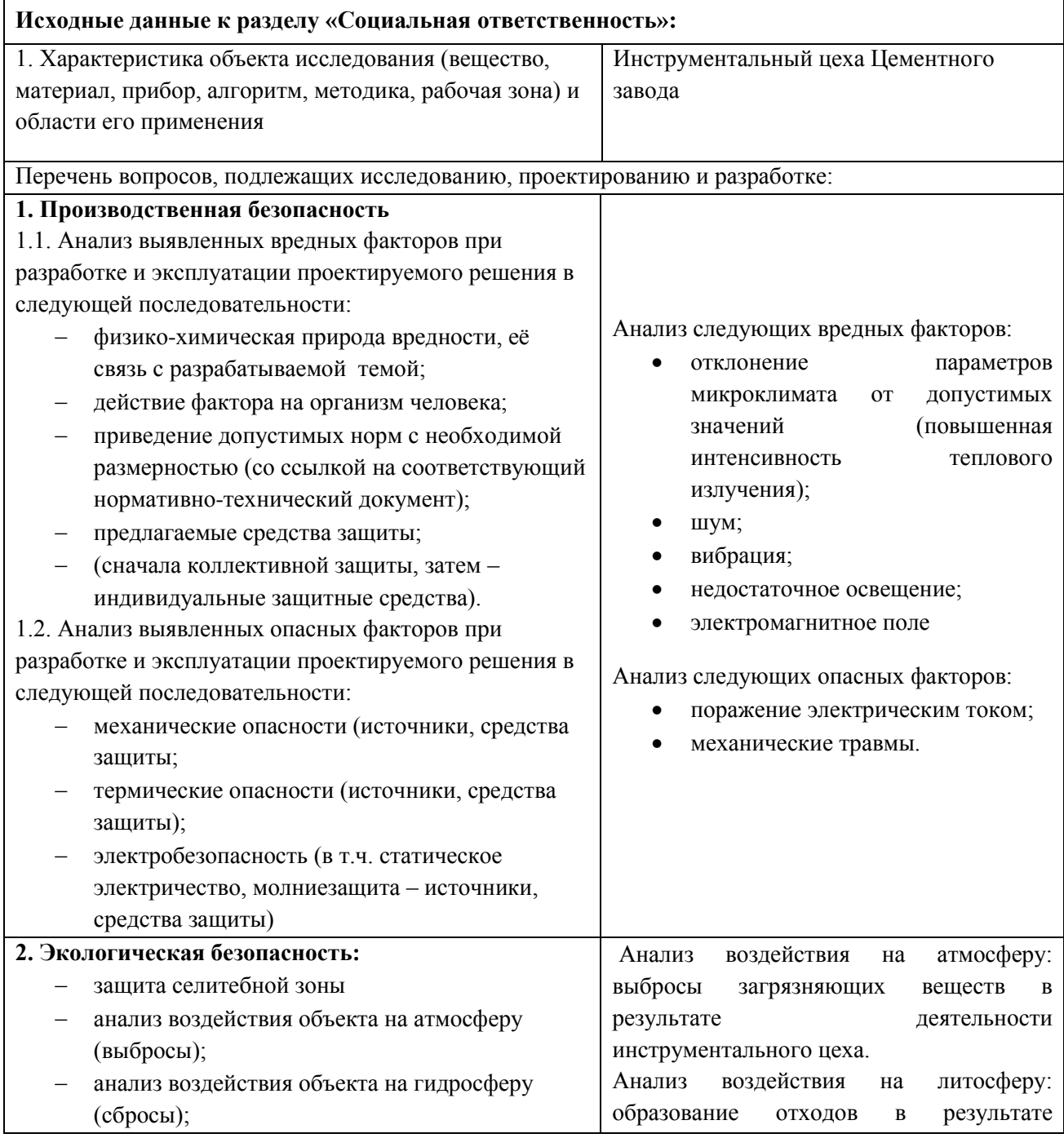

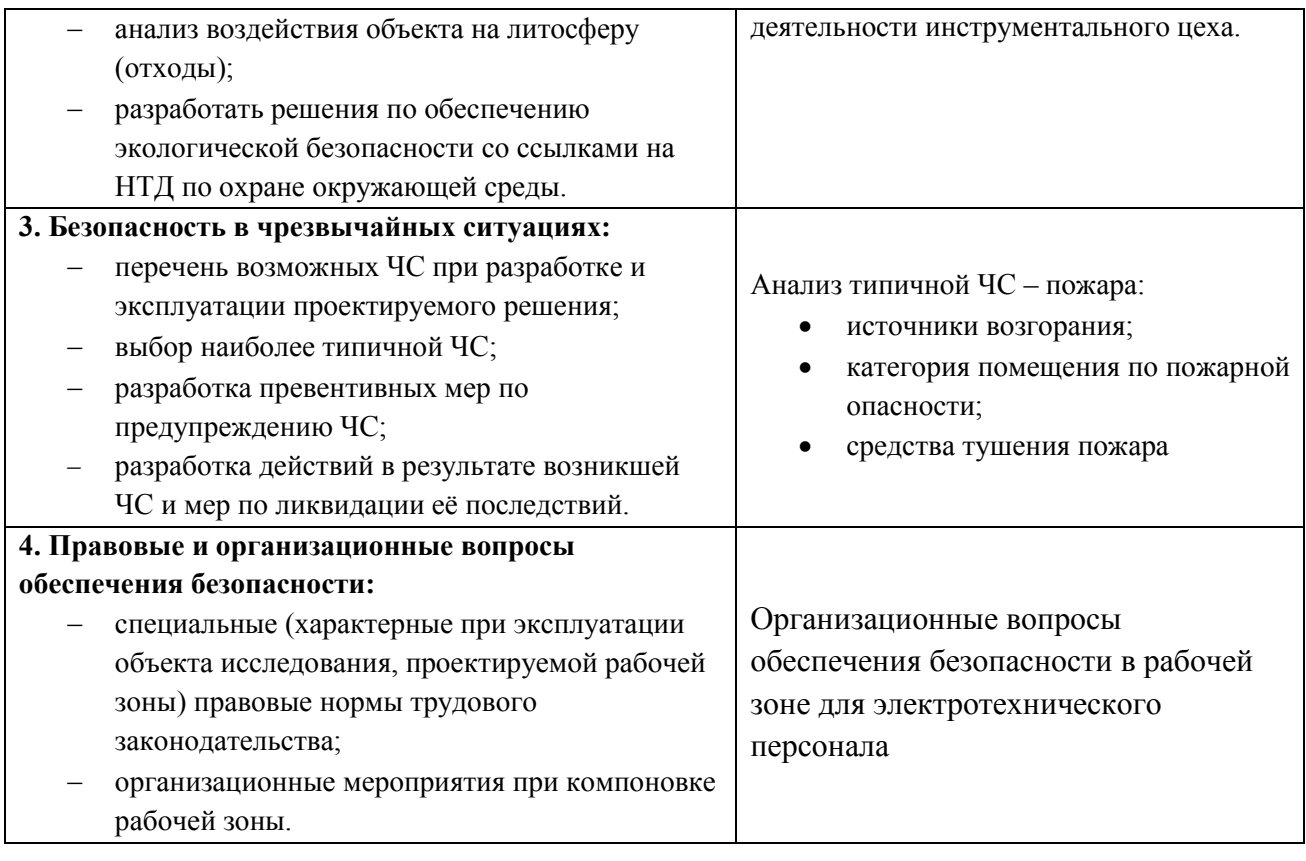

# **Дата выдачи задания для раздела по линейному графику**

# **Задание выдал консультант:**

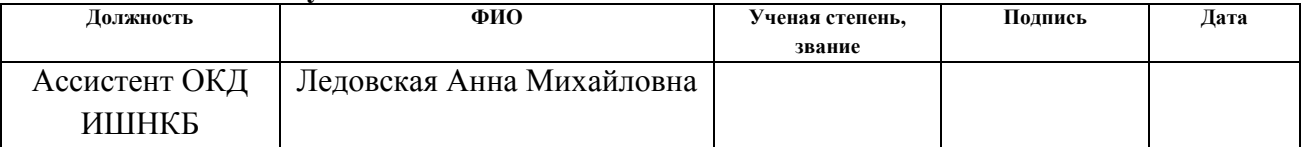

# **Задание принял к исполнению студент:**

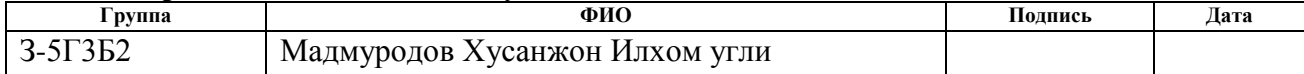

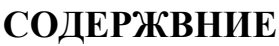

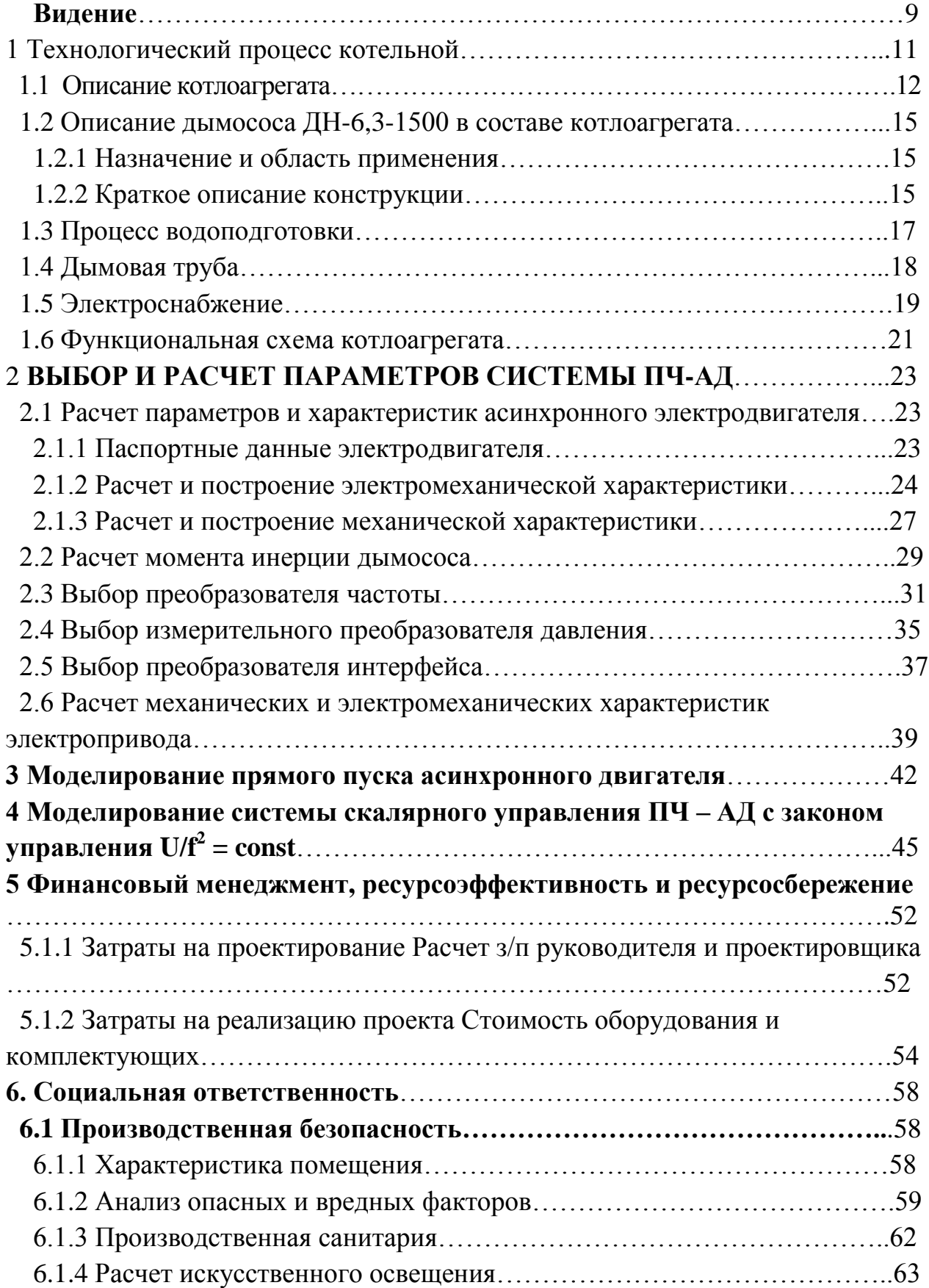

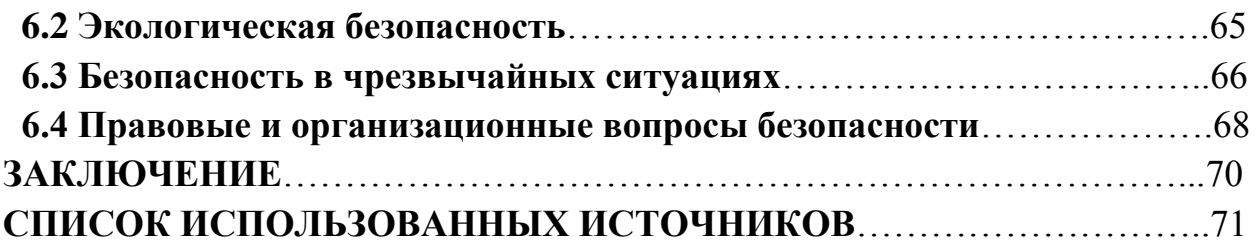

#### РЕФЕРАТ

Выпускная квалификационная работа содержит 74 страниц, 32 рисунков, 12 таблиц, 21 источник, 1 приложение, 3 листа графического материала.

ЭЛЭКТРООБОРУДОВАНИЕ И ЭЛЕКТРОПРИВОД ДЫМОСОСА, АСИНХРОННЫЙ ЧАСТОТНО-РЕГУЛИРУЕМЫЙ ЭЛЕКТРОПРИВОД, ПРЕОБРАЗОВАТЕЛЬ ЧАСТОЫ, СИСТЕМА АВТОМАТИЧЕСКОГО УПРАВЛЕНИЯ, СТАТИЧЕСКИЕ И ДИНАМИЧЕСКИЕ ХАРАКТЕРИСТИКИ, ПОКАЗАТЕЛИ КАЧЕСТВА РЕГУЛИРОВАНИЯ.

Объектом выпускной квалификационной работы является электропривод дымососа вентилятора. Цель работы – разработка и исследование асинхронного частотно-регулируемого электропривода дымососа вентилятора.

В выпускной квалификационной работе был произведён расчет и выбор приводного двигателя; преобразователя частоты, а также определенны параметры силовой цепи. Обоснован выбор способа управления, рассчитаны механические и электромеханические характеристики. Методом имитационного моделирования на ЭВМ исследованы переходные процессы в основных режимах работы.

В разделе экономики произведен расчет сметы на пуско-наладочные работы электропривода дымососа вентилятора.

В разделе безопасность и жизнедеятельность труда рассмотрены вопросы охраны труда и техники безопасности. Проанализированы опасные и вредные факторы производства.

Выпускная квалификационная работа выполнена в текстовом редакторе Microsoft Word 2003, в работе использованы программы WINDORA, MathCAD, Microsoft Visio 2003, Microsoft Power Point, Simulink (MatLab 7).

### **ТЕХНИЧЕСКОЕ ЗАДАНИЕ**

Разработать регулируемый электропривод вытяжного дымососа котлоагрегата КВ-1,86Г, удовлетворяющий следующим техническим требованиям и характеристикам.

1. Режим работы – продолжительный, нагрузка реактивная.

2. Электропривод нереверсивный, диапазон регулирования D =1:10.

3. Погрешность поддержания заданной частоты не более 10 % на нижней рабочей скорости.

4. Управление электроприводом - ручное, с пульта управления обслуживающим персоналом, в автоматизированном режиме поддержания давления с перспективой интеграции в систему управления более высокого уровня.

5. Электродвигатель должен быть предназначен для работы в условиях повышенной температуры, запыленности, иметь закрытое исполнение со степенью защиты не ниже IP44.

6. Преобразователь должен быть предназначен для работы в закрытых стационарных помещениях при температуре окружающего воздуха от 5° до 45°С и относительной влажности не более 80% .

7. Система управления электроприводом должна обеспечивать надежную защиту от перегрузок и аварий, простоту управления и обслуживания.

8. Сеть трёхфазная,  $380 \pm 10\%$  В,  $50 \pm 1$ Гц.

#### **ВВЕДЕНИЕ**

В настоящее время в России возникла ситуация, когда тепловые станции испытывают острую необходимость в модернизации технологического оборудования и особенно средств технологического контроля и управления. Оборудование большинства станций эксплуатируется 15-20 и более лет, его физический ресурс исчерпан, оно морально устарело.

Наилучшим решением в этой ситуации является внедрение современного технологического оборудования, позволяющего максимально использовать возможности систем управления и тем самым добиться качественно нового уровня технологии.

частотой Возможность управления вращения короткозамкнутых асинхронных электродвигателей была доказана сразу после их изобретения. Реализовать эту возможность удалось лишь с появлением силовых полупроводниковых приборов - сначала тиристоров, а позднее транзисторов IGBT, MOSFET. В настоящее время во всем мире широко используется частотный способ управления асинхронной машиной, который сегодня рассматривается не только с точки зрения экономии потребляемой электроэнергии, но и с точки зрения совершенствования управления технологическим процессом.

В промышленно развитых странах частотно-регулируемые электроприводы используется более 30 лет. В течение этого времени закладывались научные и методические основы, разрабатывались и совершенствовались технические средства управления электроприводом, совершенствовались технологические процессы и оборудование, корректировались учебные курсы для подготовки специалистов. Накоплен достаточно большой опыт в принятии технических решений при создании систем, использующих этот тип приводов, ряд решений стандартизирован. Однако, к сожалению, это относится к положению за рубежом.

В нашей стране сложилась несколько иная ситуация. Разработка полномасштабных интегрированных АСУ ТП взамен устаревших систем еще весьма незначительна. Не смотря на это, все же имеется опыт применения частотно-регулируемых приводов для модернизации тягодутьевых агрегатов. Примерами подобного применения являются ряд объектов  $\Gamma$ . Санкт-Петербурга: 1-я, 2-я, 3-я и 4-я Красногвардейские котельные, в которых применено частотное регулирование приводами сетевых  $\mathbf{M}$ подпиточных насосов; Центральные тепловые пункты 2-го, 5-го, 6-го и 7-го кварталов – модернизация насосов горячего водоснабжения (ГВС); применение АСУ ТП на Краснокамском целлюлозно-бумажном комбинате; на двух водогрейных котлоагрегатах КВГМ-100 тепловой станции № 2 г. Череповца и ряд других примеров. [2].

Модернизация вентиляторов дымососов  $\boldsymbol{\mathrm{M}}$ путем применения частотного регулирования является задачей нижнего уровня АСУ ТП. При этом эффективно решаются вопросы энергосбережения, улучшения качества технологического процесса, срока службы агрегатов системы, а также ряд других вопросов, повышающих уровень системы в целом.

Целью данной выпускной квалификационной работы является разработка частотно-регулируемого асинхронного электропривода дымососа для котлоагрегата КВ-1,86Г, производства Бийского котельного завода.

# 1 Технологический процесс котельной

В проекте котельной принята одноконтурная схема. Сетевыми насосами ЦН80/60 из обратного трубопровода вода подается в котлы и поступает в сеть.

Подпитка сетей осуществляется 2-мя насосами К818. Исходная вода для подпитки проходит обработку Na - катионирования и поступает в бак умягченной воды. При падении давления в сети автоматически подпиточным насосом вода из бака подается в сеть.

В схеме принято качественное регулирование нагрузки. Регулирование тепловой нагрузки в котельной осуществляется при помощи изменения числа работающих котлов и изменения нагрузки на котлах, при этом расход воды через сеть осуществляется регулирующим клапаном  $\mathbf{c}$ помошью исполнительного механизма и при изменении нагрузки остается неизменным. Обратная вода из сети попадая в котельную, Проходит грязевик. антинакипную установку АНУ 70, сетевые насосы ЦН80/60, котлы и обратно в сеть.

В котельной спроектирован поагрегатный учет тепловой энергии и общий учет, информация заносится на жесткий диск компьютера, из которого может быть извлечена в любой момент.

Система горячего водоснабжения спроектирована с аккумулирующей ёмкостью. Температурный режим в сети ГВС поддерживается при помощи 2- $\mathbf{X}$ регулирующих клапанов. Температура горячей ВОДЫ, подаваемой потребителю, 55° С.

На обратной линии ГВС установлен грязевик. Количество одновременно работающих котлов в котельной задается персоналом.

При запуске в работу котлоагрегата КВ 4,63 ГМ, дополнительно включаются насосы ЦН80/60. Температурный график работы сети 95-70<sup>0</sup> С.

#### 1.1 Описание котлоагрегата

Водогрейные котлы КВ-1,86 Г (КВ-1,6-95 Г) и КВ-1,86 ГМ (КВ-1,6-95  $\Gamma$ M) предназначены ДЛЯ получения горячей воды номинальной температурой 95°С, используемой в системах отопления, вентиляции и горячего водоснабжения зданий и сооружений промышленного и бытового назначения, а также для технологических целей, и устанавливаются в котельных, оборудованных системой водоподготовки.

Котлы работают с принудительной циркуляцией воды при рабочем давлении на входе до 0.6 МПа (6 кгс/см<sup>2</sup>).

Вид расчетного топлива: КВ-1,86 Г (КВ-1,6-95 Г) - природный газ, КВ-1,86 ГМ (КВ-1,6-95 ГМ) - природный газ, мазут.

### Устройство и принцип работы котла

Котел состоит из следующих частей:

- двух боковых панелей, фронтового и заднего экранов, образующих

топочную камеру;

- конвективного блока.

Панели представляют собой конструкцию из листа и приваренных к нему горизонтально расположенных коробов (в поперечном сечении имеющих вид швеллера). Короба соединены между собой переходами (подобного типа) для обеспечения перетока воды из одного короба в другой.

Боковые панели, выполненные из коробов, устанавливаются на опорную раму котла. Фронтовой экран, который одновременно является и потолочным, а также задний экран выполнены из труб Ø51х4 мм с шагом 78мм. Фронтовой и задние экраны включены в циркуляцию котла посредством двух коллекторов, разделенных внутри перегородками.

Конвективный блок котла состоит из труб  $\varnothing$ 51x2,5 мм и разделен вертикальной перегородкой по ходу газов, в местах установки перегородки применяются трубы Ø51x4 мм.

Для осмотра и обслуживания коллекторы снабжены лючками. Под коллектором фронтового экрана устанавливается фронтовая стенка, на которую навешивается газовая горелка ГГВ-200 или газомазутная РГМГ-2. Фронтовая стенка выполнена из шамотобетона с амбразурой под горелку.

Процесс горения происходит в топочном объеме, ограниченном боковыми панелями, фронтовым, потолочным и задним экранами. Образовавшиеся продукты сгорания поднимаются вверх и, благодаря наличию разрежения за котлом, движутся через фестонированную часть заднего экрана в конвективный блок. В конвективном блоке осуществлен вертикальный поворот газов на 180°С.

Питание котла водой осуществляется через правый нижний боковой коллектор, из которого вода проходит в нижнюю часть боковых панелей. Из боковых панелей вода поступает в верхний коллектор потолочного экрана, разделенного перегородками на три отсека, по крайним опускным трубам поступает в нижний коллектор фронтового экрана, откуда вновь поднимается в среднюю часть потолочного коллектора. Далее вода поступает в верхний коллектор заднего экрана в правую его часть, опускается по опускным трубам в нижний коллектор заднего экрана, из которого вновь поднимается в левую часть верхнего коллектора и в конвективный блок, откуда она поступает в нижний коллектор левой боковой панели в выходной его отсек. Внешний вид котлоагрегата КВ-1,86 Г представлен на рисунке 1.

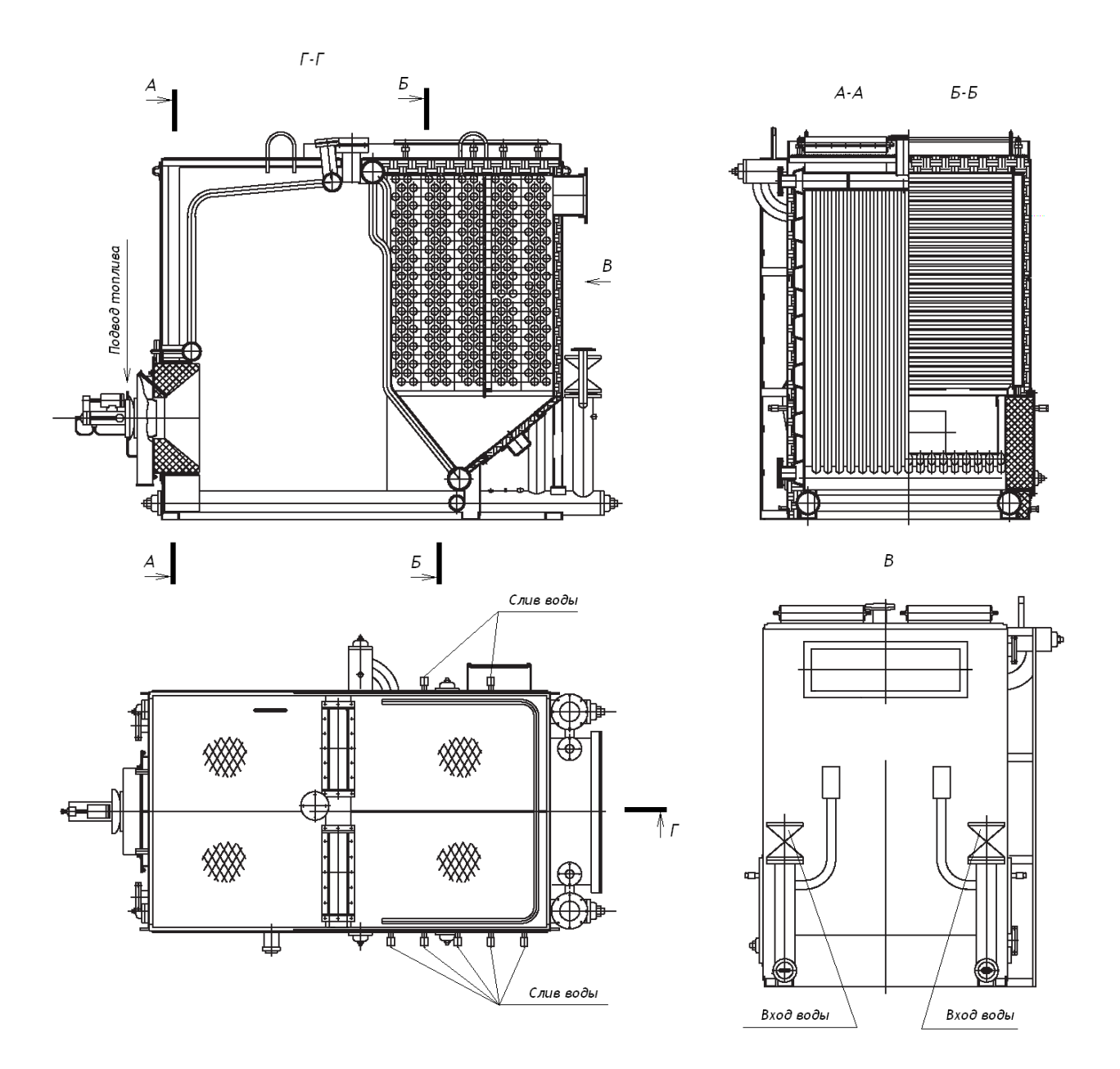

Рисунок 1 - Котлоагрегат КВ-1,86 Г. Внешний вид

# 1.2 Описание дымососа ДН-6,3-1500 в составе котлоагрегата 1.2.1 Назначение и область применения

центробежные одностороннего всасывания типа ЛН Лымососы предназначены для отвода дымовых газов. Дымососами комплектуются уравновешенной тягой **КОТЛЫ**  $\mathbf{C}$ твердом топливе на паропроизводительностью  $2, 5...25$  $T/T$ газомазутные той же паропроизводительности, а также газомазутные водогрейные котлы  $4...10$ Гкал/ч. **Допускается** теплопроизводительностью применение дымососов в технологических установках.

Исполнение: температура окружающего воздуха не ниже -30 и не выше  $+40^{\circ}$ С; максимальная допустимая температура перемещаемых газов (дымовых) на входе в дымосос не должна превышать +200°С.

### 1.2.2 Краткое описание конструкции

Центробежные дымососы изготовляются двух исполнений: левого и правого вращения. Левым считается вращение рабочих колес против направления движения часовой стрелки, если смотреть на дымосос со стороны электродвигателя; соответственно, правым считается обратное направление вращения.

Основными узлами дымососа являются рабочее колесо, улитка, всасывающая воронка, осевой направляющий аппарат и постамент. Рабочие колеса дымососов состоят из крыльчатки и ступицы. Крыльчатка представляет собой сварную конструкцию, состоит из 16 листовых загнутых расположенных между основными  $\mathbf{M}$ коническими назад лопаток. покрывающими дисками. Лопатки и покрывающий диск - штампованные.

**ВЫПОЛНЯЮТСЯ**  $6e<sub>3</sub>$ автономной холовой Лымососы части  $\mathbf{c}$ непосредственной посадкой на вал электродвигателя-привода. С целью предотвращения перегрева подшипников электродвигателей, расположенных

со стороны рабочих колес (передних подшипников), посадочная поверхность ступиц рабочих колес выполняется шлицевыми пазами.

Улитки дымососов – сварные, из листовой стали. Для создания необходимой жесткости торцевые стенки улиток усиливаются оребрением из полос. Выем ротора дымососов (электродвигатель-привод с насаженным рабочим колесом) осуществляется через отверстие в торцевой стенке улиток, расположенной между рабочим колесом и электродвигателем.

Дымососы поставляются заказчику с углом поворота улиток  $\varphi = 180^{\circ}$ ; на экспорт –  $\varphi = 0$ ; 90; 180 и 270°. В случае необходимости допускается установка улиток с любыми углами разворота от 0 до 270° через каждые 15°.

Всасывающие воронки дымососов представляют собой сварную состоящую из цилиндрического конструкцию, корпуса, конфузора, выполненного в виде усеченного конуса, и уплотнительного кольца. Регулирование производительности и полного давления, развиваемого дымососами, осуществляется осевыми направляющими аппаратами или всасывающим карманом с шиберным устройством.

Осевые направляющие аппараты дымососов состоят из сварного корпуса с четырьмя опорными роликами, по которым перемещается поворотное кольцо; восьми листовых лопаток, соединенных с поворотным кольцом рычажной системой, и обтекателя, укрепленного по оси корпуса четырьмя Лопатки спицами. направляющих аппаратов синхронно МОГУТ поворачиваться в направлении вращения рабочих колес от 0 до -90°. Привод лопаток направляющих аппаратов осуществляется вручную или **OT** электроисполнительного механизма.

Постаменты дымососов отливаются из чугуна и служат общим несущим элементом. На постаментах с помощью болтовых соединений в единый поставленный блок монтируются улитка в сборе с осевым направляющим аппаратом и электродвигатель с насаженным на его вал рабочим колесом. Постаменты притягиваются к общему фундаменту фундаментными болтами. Схема управления дымососом представлена на рисунке 2.

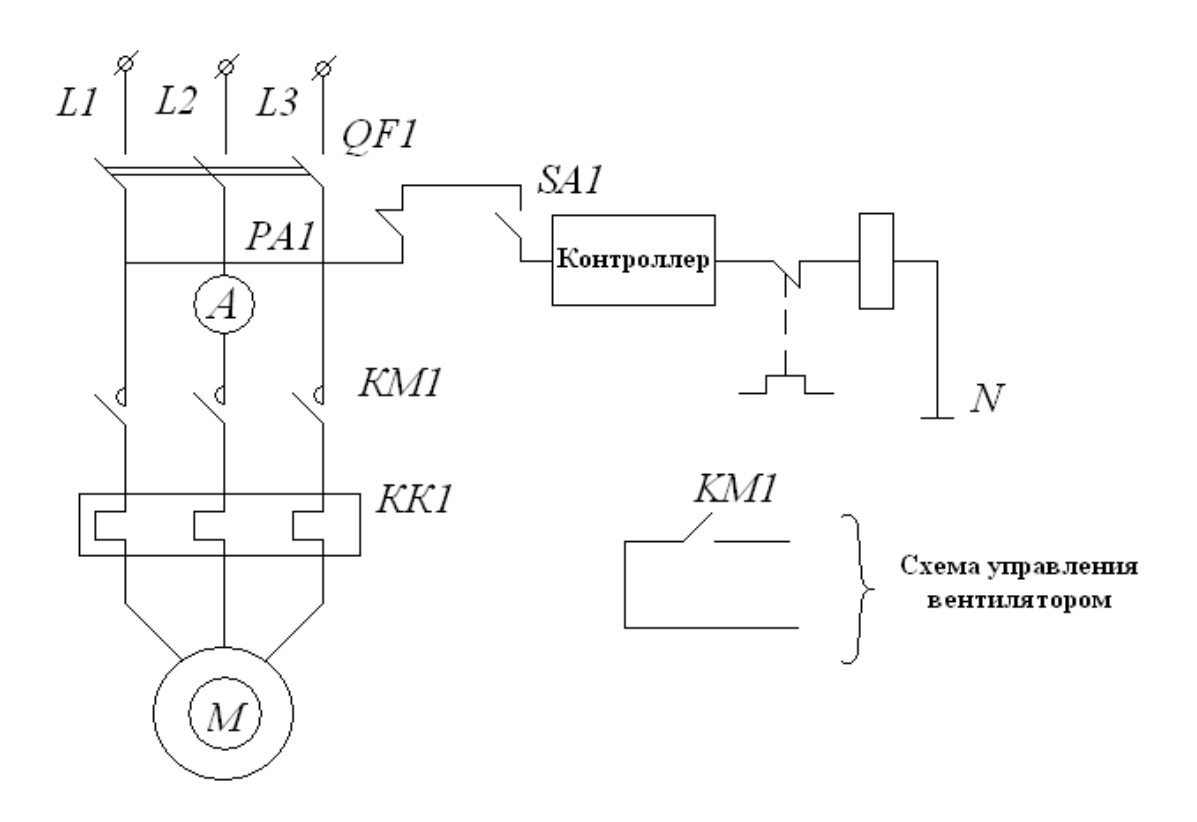

Рисунок 2 - Схема электрическая управления дымососом

Технические параметры дымососа:

- производительность 5,102м<sup>3</sup>/час;
- давление 880 Па;
- приводной двигатель RA225M6 (номинальная мощность 30 кВт);
- масса 308 кг, габариты  $(\c\(\times \textrm{III} \times \textrm{B})$  1150 $\times$ 1240 $\times$ 1175мм.

### 1.3 Процесс водоподготовки

Для обработки подпиточной воды по желанию заказчика применяется блочная установка водоподготовки посредством двухступенчатого Naкатионирования типа ВПУ-6 с производительностью 6 т/ч.

Регенерация производится поваренной солью, которая хранится в сухом виде в помещении котельной, т.к. расход соли незначителен.

Для того чтобы на поверхностях нагрева котлов не образовывалось твердых отложений, в проекте применена антинакипная установка АНУ-70. Принцип действия данной установки заключается в том, что под действием магнитного поля *ферромагнитные* примеси воды укрупняются  $\overline{M}$ адсорбируют на слой поверхности, кристаллизующейся накипеобразователь, в результате чего образование твердой фазы  $CaCO<sub>3</sub>$  происходит в толще воды , а не на поверхности нагрева.

Образующийся шлак является мелкодисперсным (основная масса частиц имеет диаметр менее 0,5 мкм) и быстро укрупняется, при периодической продувке все отложения легко выносятся с водой.

Для подогрева исходной воды ВПУ-6 в комплекте входит водяной теплообменник, для регулирования температуры исходной воды установлен регулирующий клапан КРЛ-50.

### 1.4 Дымовая труба

В дымовых газах при работе котлов на природном газе содержатся вредные вещества  $NO_2$ , CO. Мероприятиями по охране атмосферы предусмотрены снижение концентрации вредных веществ в приземном слое путем рассеивания дымовых газов на высоте 40м с помощью дымовой трубы.

Величины выбросов определены по "Методическим указаниям по расчету выбросов загрязняющих веществ при сжигании топлива в котлах производительностью до 30 т/ч", Гидрометиздат-1985г.

Выбросы составляют:

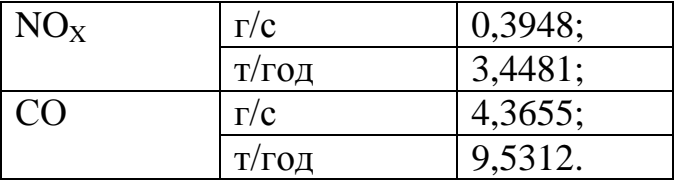

### 1.5 Электроснабжение

 $\mathbf{B}$ отношении обеспечения надежности электроснабжения ПУЭ электроприемники II-й относятся ко категории согласно  $\boldsymbol{\mathrm{M}}$ запитываются от 2-х источников питания.

напряжение 380/220B Питание электроприемников котельной на предусматривается от существующих силовых распределительных шкафов ШР2-ШР7, укомплектованных предохранителями типа ПН2-250 ( $P_p = 117,13$  $\kappa$ BT;  $Q_p = 30,94 \kappa$ BAp;  $S_p = 142 \kappa$ BA).

### Характеристика топлива

Котельная работает на природном газе – ГОСТ 5542-87;  $Q_H = 8010 \text{ k} \text{K}$ ал/м<sup>3</sup>.

Состав газа: метан СН<sub>4</sub> – 96,09%; з-тан С<sub>2</sub>Н<sub>6</sub> – 0,89%; пропан С<sub>8</sub>Н<sub>8</sub> – 0,22%; углекислый газ  $CO_2 - 0.01\%$ ; азот  $N_2 - 0.77\%$ ; бутан  $C_4H_{10} - 0.01\%$ . Плотность – 0,68 г/м<sup>3</sup>.

На котлах 1,86 Г установлены горелки ГГВ-МГП-200.

Технические параметры горелки приведены в таблице 1, котлов - в таблице 2.

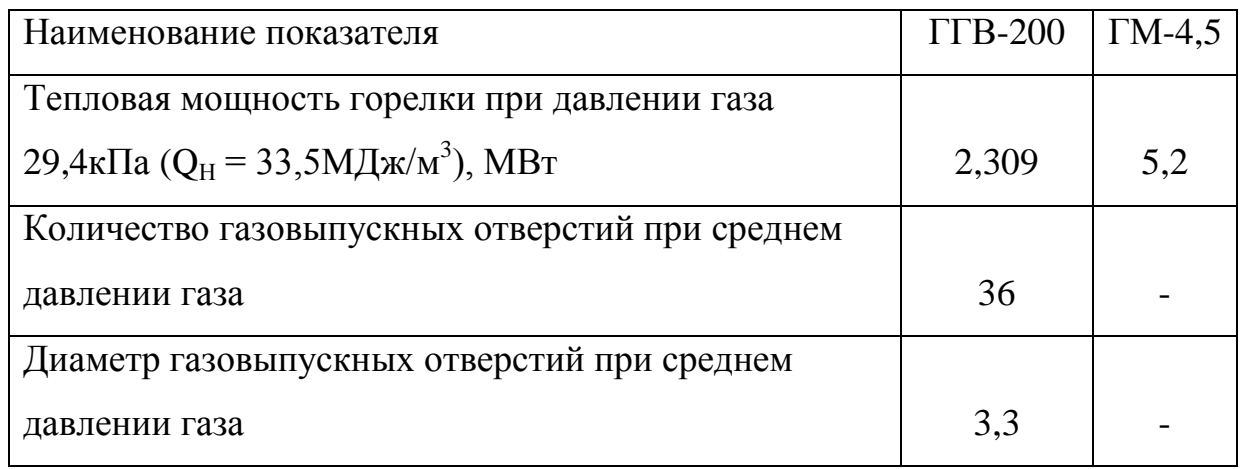

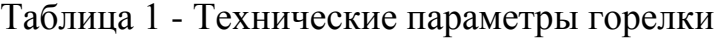

Таблица 2 - Технические параметры котлов

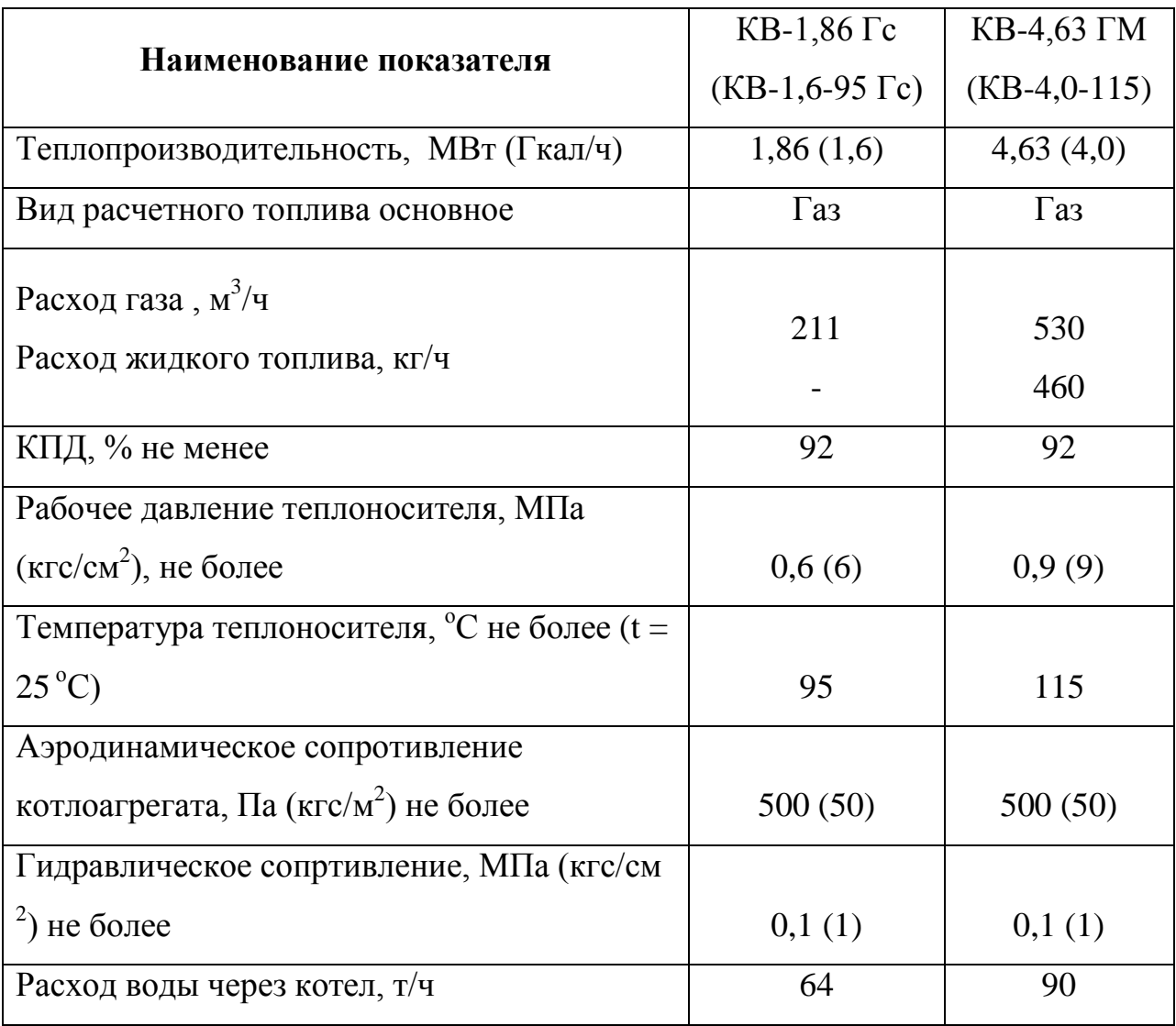

# 1.6 Функциональная схема котлоагрегата

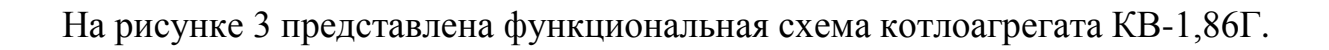

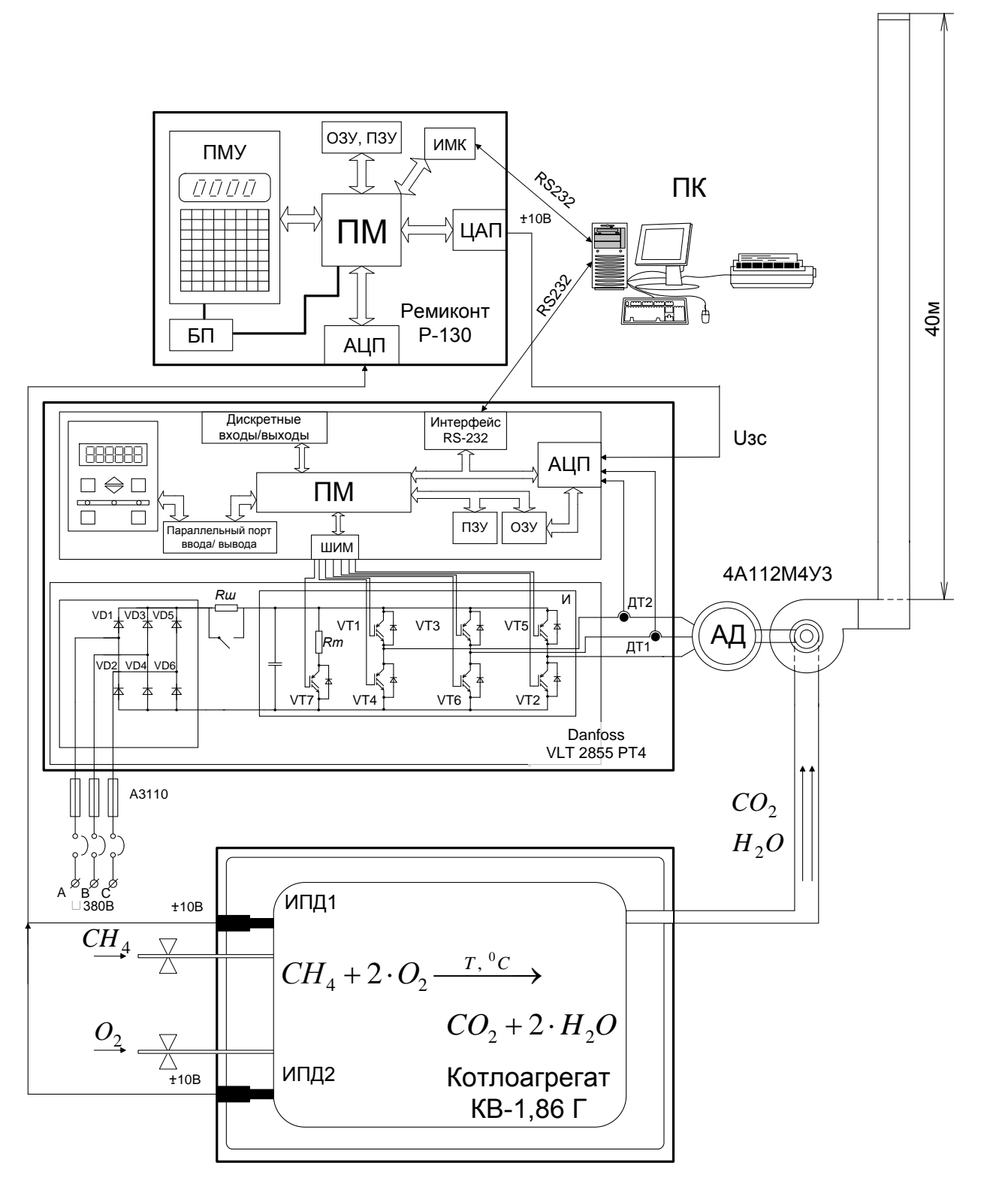

Рисунок 3 - Функциональная схема котлоагрегата КВ-1,86Г

На рисунке 3 представлены:

- Ремиконт Р-130 контроллер, состоящий из программируемого микропроцессора (ПМ), аналого-цифрового и цифро-аналогового преобразователей, блока питания (БП), преобразователя интерфейса (ИМК) и пульта местного управления (ПМУ);
- Danfoss VLT 2855 РТ4 Преобразователь частоты, в состав которого  $(M)$ , входят: инвертор выпрямитель, программируемый микропроцессор (ПМ) с аналоговыми и дискретными входами, жидкокристаллический дисплей с клавиатурой, датчики тока (ДТ1, ДТ2);
- ПК персональный компьютер с принтером;
- Асинхронный двигатель серии RA225M6 в составе дымососа дн-6,3-1500;
- Водогрейный котлоагрегат КВ-1,86Г, в состав которого входят:  $\bullet$ измерительные преобразователи давления (ИПД1, ИПД2), вентили для подачи топлива.

# 2 ВЫБОР И РАСЧЕТ ПАРАМЕТРОВ СИСТЕМЫ ПЧ-АД

### 2.1 Расчет параметров и характеристик

# асинхронного электродвигателя

# 2.1.1 Паспортные данные электродвигателя

Как уже было сказано в качестве приводного двигателя используется двигатель серии RA. Паспортные данные электродвигателя приведены в таблице 3 [4].

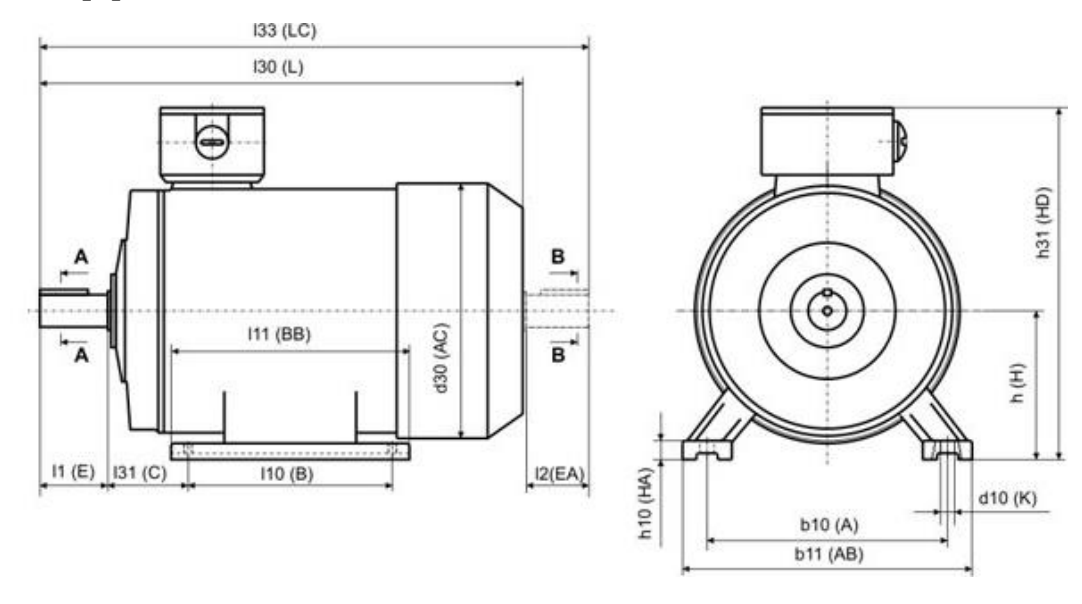

Рисунок. 4. Конструктивные размеры двигателя

| $P_{H}$<br>кВт | S<br>$\%$ | $\eta$ , % | $\cos \varphi$ ,<br>0.e. | $M_{\text{ \tiny{MAKC}}}$<br>$M_{\rm H}$ | $M_{\Pi}$<br>$M_{\rm H}$ | $M_{_{\rm MHH}}$<br>$M_{\rm H}$ | П<br>H | $n_0$ ,<br>об/мин | H    |
|----------------|-----------|------------|--------------------------|------------------------------------------|--------------------------|---------------------------------|--------|-------------------|------|
|                |           |            |                          | 0.e.                                     | 0.e.                     | o.e.                            | 0.e.   |                   | 0.e. |
| 30             | ◠<br>∠    | 92         | 0,86                     |                                          |                          | −<br><b>L</b> , ,               | 6,5    | 983               | 0,75 |

Таблица 3 - Паспортные данные электродвигателя RA225M6

# 2.1.2 Расчет и построение электромеханической характеристики

На рисунке 5 представлена схема Т - образная схема замещения асинхронного двигателя серии RA225M6.

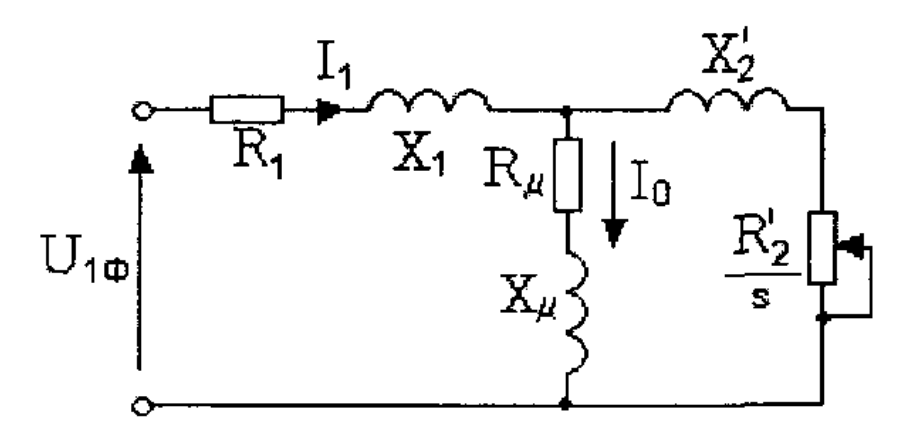

Рисунок 5. Схема замещения асинхронного двигателя

Ток холостого хода асинхронного двигателя

$$
I_0 = \sqrt{\frac{I_{11}^2 - [p_* I_{1H} (1 - s_H)/(1 - p_* s_H)]^2}{1 - [p_* (1 - s_H)/(1 - p_* s_H)]^2}} =
$$
  
=  $\sqrt{\frac{43.557^2 - [0.75 \cdot 57.45 \cdot (1 - 0.02)/(1 - 0.75 \cdot 0.02)]^2}{1 - [0.75 \cdot (1 - 0.02)/(1 - 0.75 \cdot 0.02)]^2}} = 11.58$  A,  
rate  $I_{1H} = \frac{P_H}{3 \cdot U_H \cdot \cos \varphi_H \cdot \eta_H} = \frac{30000}{3 \cdot 220 \cdot 0.86 \cdot 0.92} = 57.45$  A - HOMHABI b H H

статора двигателя;

 $s_H = 0.02$  *о.е.* - номинальное скольжение;

$$
I_{11} = \frac{p_* \cdot P_{\text{H}}}{3 \cdot U_{\text{H}} \cdot \cos \varphi_{p_*} \cdot \eta_{p_*}} = \frac{0.75 \cdot 30000}{3 \cdot 220 \cdot 0.851 \cdot 0.92} = 43.557 \text{ A - tok} \text{CTaropa}
$$

двигателя при частичной загрузке;

 $\cos\varphi_{p*} = 0.96 \cdot \cos\varphi_{n} = 0.96 \cdot 0.86 = 0.851$  - коэффициент мощности при частичной загрузке;

$$
\eta_{p*} = \eta_n = 0.92
$$
 - КПД при частичной загрузке;  
\n $p_* = P/P_0 = 0.75$  - коэффициент загрузки двигателя.

Из формулы Клосса соотношение для расчета критического скольжения находим

$$
s_{k} = s_{n} \frac{k_{\max} + \sqrt{(k_{\max})^{2} - [1 - 2 \cdot s_{n} \cdot \beta(k_{\max} - 1)]}}{1 - 2 \cdot s_{n} \cdot \beta(k_{\max} - 1)} =
$$
  
= 0.02 \cdot 
$$
\frac{3 + \sqrt{(3)^{2} - [1 - 2 \cdot 0.02 \cdot 1 \cdot (3 - 1)]}}{1 - 2 \cdot 0.02 \cdot 1 \cdot (3 - 1)} = 0.127
$$

Определим коэффициент А<sub>1</sub>:

$$
A_1 = mU_{1\phi}^2 (1 - s_n)/(2 \cdot C_1 \cdot k_{max} \cdot P_n) =
$$
  
= 3 \cdot 220<sup>2</sup> (1 - 0.02) / (2 \cdot 1.016 \cdot 3 \cdot 30000) = 0.778,  
rate C<sub>1</sub> = 1 + (I<sub>0</sub>/(2 \cdot k\_i \cdot I<sub>1H</sub>)) = 1 + (11.583 / (2 \cdot 6.5 \cdot 57.45)) = 1.016

Активное сопротивление ротора, приведенное к обмотке статора асинхронного двигателя

$$
R_2 = A_1 / (\beta + 1 / s_{\kappa}) C_1 = 0.778 / (1 + 1 / 0.127) \cdot 1.016 = 0.86 \text{ } O_M
$$

Активное сопротивление статорной обмотки

$$
R_1 = C_1 R_2 \beta = 1.016 \cdot 0.086 \cdot 1 = 0.088
$$
 *On*

Определим параметр  $\gamma$ , который позволяет найти индуктивное сопротивление короткого замыкания  $X_{\text{rH}}$ 

$$
\gamma = \sqrt{(1/s_k^2) - \beta^2} = \sqrt{(1/0.238^2) - 1^2} = 4.081.
$$

Тогда  $X_{kH} = \gamma C_1 R_2 = 7.81 \cdot 1.016 \cdot 0.086 = 0.685$  Ом.

Индуктивное сопротивление роторной обмотки, приведенное к статорной

$$
X_{2H}^{'} = 0.58X_{KH} / C_1 = 0.58 \cdot 0.685 / 1.016 = 0.391 \text{ } \text{O}_M
$$

Индуктивное сопротивление статорной обмотки

$$
X_{\text{1H}} = 0.42X_{\text{KH}} = 0.42 \cdot 0.685 = 0.288 \text{ Om}
$$

По найденным значениям переменных  $C_1$ ,  $R_2$ ,  $R_1$  и  $X_k$  определим критическое скольжение

$$
s_K = \frac{C_1 R_2}{\pm \sqrt{R_1^2 + X_{\text{KH}}^2}} = \frac{1.016 \cdot 0.086}{\pm \sqrt{0.088^2 + 0.685^2}} = 0.127
$$

Рассчитанные по пунктам 2 – 9 значения критического скольжения  $s_k$ равны.

Э.Д.С. ветви намагничивания  $E_1$ 

$$
E_1 = \sqrt{(U_{1j}\cos\varphi_{1H} - R_1I_{1H})^2 + (U_{1j}\sin\varphi_{1H} + X_1I_{1H})^2} =
$$
  
=  $\sqrt{(220 \cdot 0.86 - 0.088 \cdot 57.45)^2 + (220 \cdot 0.51 + 0.288 \cdot 57.45)^2} = 207.556 B$ 

Индуктивное сопротивление намагничивания

$$
X_{\mu\text{H}} = E_1 / I_0 = 207.556 / 11.583 = 17.919 \text{ } \text{O}_M
$$

Уравнение, определяющее зависимость приведенного тока ротора от скольжения, для расчета естественной электромеханической характеристики

$$
I_2(s) = \frac{U_{1j}}{\sqrt{\left(R_1 + \frac{R_2'}{s}\right)^2 + \left(X_{1n} + X_{2n}\right)^2}}
$$
\n
$$
= \frac{220}{\sqrt{(0.088 + 0.086 / s)^2 + (0.288 + 0.391)^2}};
$$

По вышеприведенному уравнению рассчитываем электромеханическую характеристику.

Полагая ток намагничивания асинхронного двигателя  $I_0$  реактивным (  $I_{0A} = 0$ ), ток статора  $I_1$  через приведенный ток ротора  $I_2$  можно найти по формуле

$$
I_1 = \sqrt{I_0^2 + I_2^2 + 2 \cdot I_0 \cdot I_2 \cdot \sin \varphi_2} = \sqrt{11.583^2 + I_2^2 + 2 \cdot 11.583 \cdot I_2 \cdot \sin \varphi_2}
$$

где

$$
\sin \varphi_2 = \frac{\left(X_{1n} + X_{2n}^{+}\right)}{\sqrt{\left(R_1 + \frac{R_2}{s}\right)^2 + \left(X_{1n} + X_{2n}^{+}\right)}} = \frac{\left(0.288 + 0.391\right)}{\sqrt{\left(0.088 + \frac{0.086}{s}\right)^2 + \left(0.288 + 0.391\right)}}
$$

Результаты расчета сводим в таблицу 4

Таблина  $4 -$ Результаты расчета электромеханических характеристик

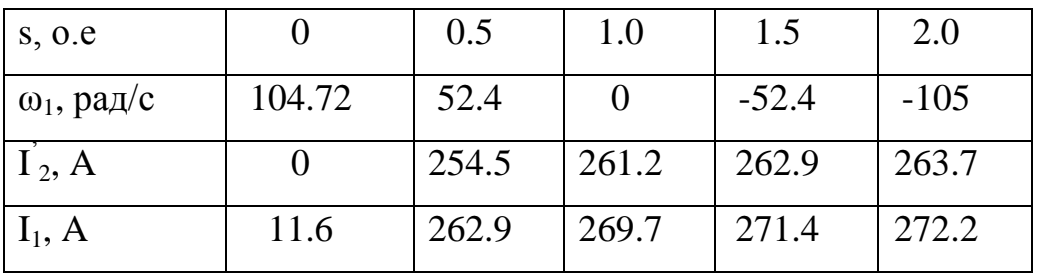

По данным таблицы 4 строим электромеханические характеристики (рисунок 6).

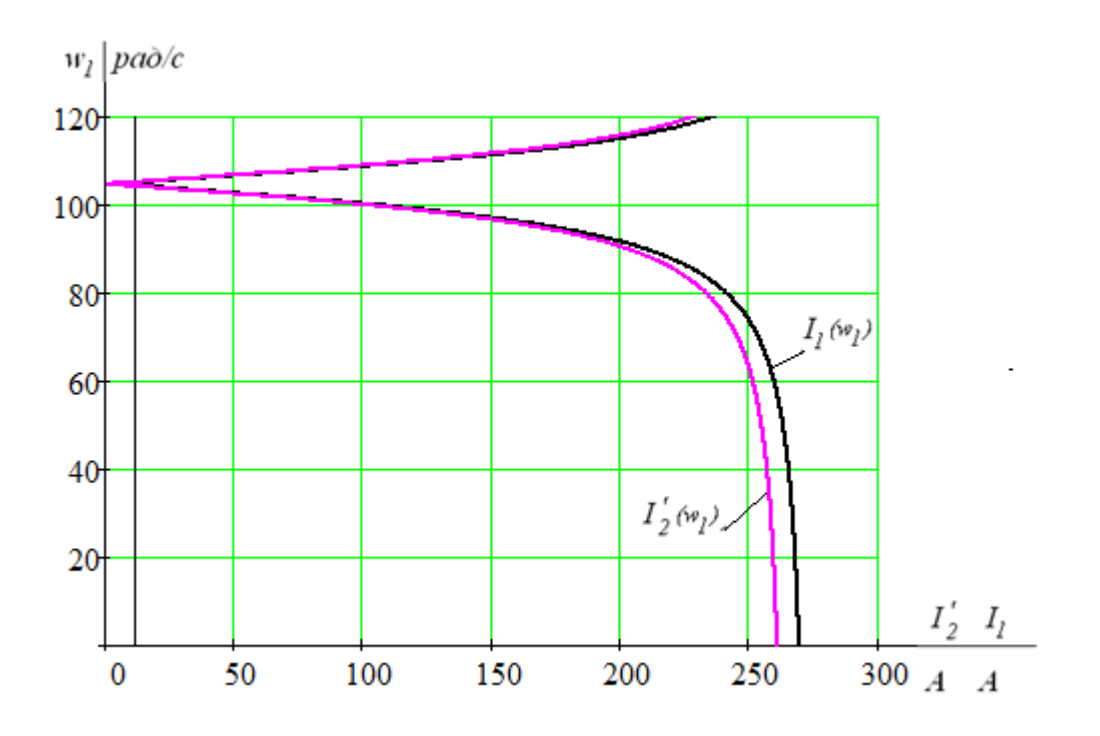

Рисунок 6 - Естественные электромеханические характеристики АД серии RA225M6

# 2.1.3 Расчет и построение механической характеристики

Механическая характеристика асинхронного двигателя при величины переменных значениях  $\overline{M}$ частоты напряжения питания определяется следующим выражением

$$
M = \frac{3 \cdot U_{1j}^2 \cdot R_2^2}{\omega_{0j} s_j \cdot \left[ \left( R_1 + \frac{R_2^2}{s_j} \right)^2 + X_{\kappa n}^2 \right]} = \frac{3 \cdot 220^2 \cdot 0.086}{104.72 \cdot s_j \cdot \left[ \left( 0.088 + \frac{0.086}{s_j} \right)^2 + \left( 0.685 \right)^2 \right]}
$$

Результаты расчета сводим в таблицу 5.

Таблица 5 - Результаты расчета механической характеристики

| s, o.e             |        | $0.5\,$ | $1.0\,$ | 1.5     | 2.0    |
|--------------------|--------|---------|---------|---------|--------|
| $\omega_1$ , рад/с | 104.72 | 52.4    |         | $-52.4$ | $-105$ |
| M, H <sub>M</sub>  |        | 445.9   | 239.7   | 162.8   | 123.1  |

По данным таблицы 5 строим электромеханическую характеристику по рисунку 7.

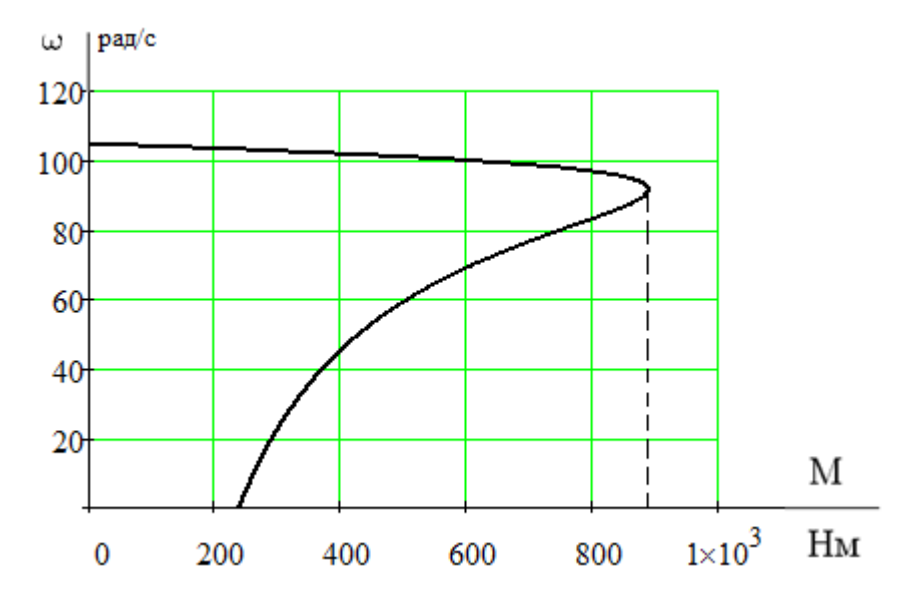

Рисунок 7 - Естественная механическая характеристика АД серии **RA225M6** 

### **2.2 Расчет момента**помещни **инерции дымососа**законм

Момент инерции дымососа рассчитываем по формуле

$$
J_{\partial M} = J_{\partial B} + J_{p.K},
$$

где  $J_{\theta g}$  - момент инерции двигателя,  $\frac{K\Gamma}{\sigma^2}$ к $\Gamma \cdot M$ с . ;  $J_{p_{\kappa}}$  - момент инерции

рабочего колеса,  $\frac{M}{a^2}$  $KT \cdot M$ с . .

Момент инерции рабочего колеса вентилятора можно приблизительно посчитать как момент инерции цилиндра [8]

$$
J_{p,k} = \frac{m_{p,k}}{12} \cdot (3 \cdot R_{p,k}^2 + h^2), \frac{K\Gamma \cdot M}{c^2},
$$

где  $m_{p_{k}} = V_{p_{k}} \cdot \rho_{cm}, \text{ к.}$  - масса рабочего колеса, кг;

 $R_{p_{k}}$  - радиус рабочего колеса, м;

*h* - ширина рабочего колеса, м.

Масса рабочего колеса

Найдем объем рабочего колеса

$$
V_{p.\kappa} = V_{\kappa.\partial} + 16 \cdot V_{n} + V_{o.\partial} + V_{c m y n},
$$

где  $V_{\scriptscriptstyle\kappa,\partial}$  - объем конического диска, м;

 $V_{\scriptscriptstyle\mathcal{J}}$  - объем лопатки крыльчатки, м;

 $V_{o.\partial}$  - объем основного диска, м;

 $V_{cmyn}$  - объем ступицы, м.

Для упрощения расчета примем толщину всех частей рабочего колеса  $h = 2<sub>MM</sub>$ .

На рисунке 8 представлено рабочее колесо дымососа. Все основные размеры взяты из [10, ПРИЛОЖЕНИЕ к рис. I.13].

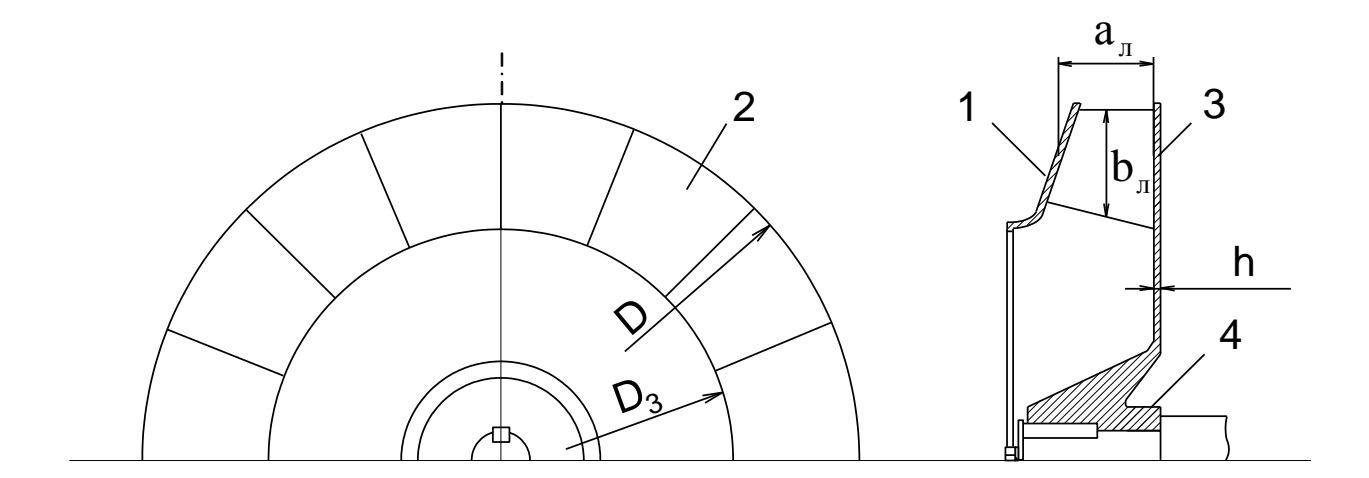

Рисунок 8 – Рабочее колесо дымососа ДН-6,3-1500:1 – конический диск; 2 - лопатки крыльчатки; 3 - основной диск; 4 - ступица

Габаритные размеры:  $D = 630$ мм – внешний диаметр рабочего колеса;  $D_3 = 530$ мм – внутренний диаметр рабочего колеса; h = 2мм – толщина стали рабочего колеса;  $a_n = 30$ мм и  $b_n = 30$ мм - средняя длина и ширина лопатки крыльчатки.

Найдем объем конического диска. Приближено его объем - это объем цилиндра

$$
V_{k,d} = \pi \cdot R^2 \cdot h = \pi \cdot 50 \cdot 2 = 15700
$$
mm<sup>3</sup>.

 $_{\text{T,He}}$   $R = R_{\text{k}} - R_{\text{s}} = 315 - 265 = 50$ MM;

$$
R_{k} = \frac{D}{2} = \frac{630}{2} = 315
$$
MM;

$$
R_3 = \frac{D_3}{2} = \frac{530}{2} = 265
$$
MM.

Объем лопатки крыльчатки найдем как объем куба

$$
V_{\scriptscriptstyle n} = S_{\scriptscriptstyle n} \cdot h = a_{\scriptscriptstyle n} \cdot b_{\scriptscriptstyle n} \cdot h = 30 \cdot 30 \cdot 2 = 1800 \text{nm}^3
$$
.

Объем основного диска

о диска  
\n
$$
V_{o.\partial} = \frac{\pi \cdot D^2}{4} \cdot h = \frac{\pi \cdot 630^2}{4} \cdot 2 = 623133 \text{mm}^3.
$$

Объем ступицы принимаем равным нулю, так как ее момент инерции незначителен.

Тогда объем рабочего колеса

нителен.  
Тогда объем работего колеса  

$$
V_{p\kappa} = V_{\kappa,\partial} + 16 \cdot V_{\pi} + V_{o,\partial} + V_{cmpn} = 15700 + 16 \cdot 1800 + 622133 = 667633 \text{nm}^3.
$$

Macca рабочего колеса  $m_{n,k} = V_{n,k} \cdot \rho_{cm} = 667633 \cdot 10^{-9} \cdot 7,7 \cdot 10^{3}$  $V_{cmpn} = 15700 + 16.1800 + 622133 = 667633$ мм<sup>3</sup>.<br>  $m_{p.\kappa} = V_{p.\kappa} \cdot \rho_{cm} = 667633.10^{-9} \cdot 7,7.10^{3} = 5,144$ кг Ē  $\beta_0 = 15700 + 16 \cdot 1800 + 622133 = 667633 \text{mm}^3.$ <br>=  $V_{p.\kappa} \cdot \rho_{cm} = 667633 \cdot 10^{-9} \cdot 7,7 \cdot 10^3 = 5,144 \text{km}$ .

Tаким образом, момент инерции работего колеса вентилятора  
\n
$$
J_{p,\kappa} = \frac{m_{p,\kappa}}{12} \cdot (3 \cdot R_{p,\kappa}^2 + h^2) = \frac{5,144}{12} \cdot (3 \cdot 0,315^2 + 0,002^2) = 0,1276 \frac{\kappa \Gamma \cdot M}{c^2}.
$$

Момент инерции дымососа

ции дымососа
$$
J_{\partial u} = J_{\partial \theta} + J_{p \cdot \kappa} = 0,0306 + 0,1276 = 0,1582 \frac{\kappa \Gamma \cdot M}{c^2}.
$$

# **2.3 Выбор преобразователя**произведн **частоты**

Преобразователь частоты выбирается из условий:

$$
P_{\partial s} \le P_{\Pi Y} \, ; \, I_{\partial s} \le I_{\Pi Y} \, .
$$

Для двигателя мощностью  $P_{\scriptscriptstyle{\partial e}} = 30$  *кВт* с номинальным током  $I_{\mu_{\text{OM}}}$ =11,58 $A$  выбираем преобразователь частоты серии VLT HVAC 101 фирмы Danfoss, имеющий следующие параметры:

– выходной ток  $I_{\scriptscriptstyle{\theta}{\scriptscriptstyle{\theta}{\scriptscriptstyle{\lambda}}}}$  = 61 $A$  ;

— активная номинальная мощность  $P_{\scriptscriptstyle 6bX}$  = 30*кВт* ;

– выходная частота  $\,f_{1}\,{=}\,0.2\,{\div}\,132\,\Gamma$ ц $\,;$ 

- разрешение по частоте 0,013 Гц;

- диапазон регулирования скорости вращения (разомкнутая система)  $D=1:15;$ 

- погрешность скорости вращения (разомкнутая система) макс.  $\pm 23$ об/мин:

– максимальное сечение провода  $s_{\text{npos}} = 4 \mu M^2$ .

Контрольные входы и выходы:

• 5 цифровых входов для функций старт/стоп, сброс, подключение термистора и др;

- 2 аналоговых входа для сигналов задания и обратной связи;
- 1 цифровой выход и 1 аналоговый выход;
- 1 релейный выход для сигнализации состояния и ошибок;
- RS-485 для полного контроля и управления приводом.

На рисунке 9 представлен внешний вид преобразователей частоты серии VLT HVAC 101.

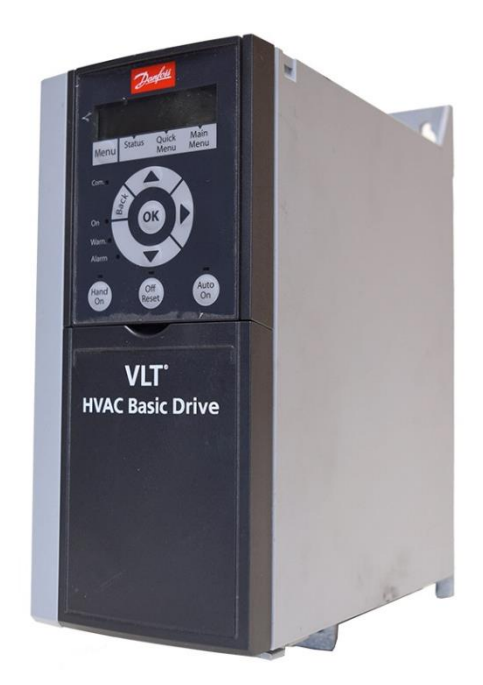

Рисунок 9 - Внешний вид преобразователя частоты серии VLT HVAC 101

Серия VLT HVAC 101 была разработана для применения с электрическими двигателями средней и большой мощности. Модельный ряд представлен мощностями от 0,37 до 90 кВт. Преобразователи этой серии имеют малые размеры и допускают монтаж «стенка к стенке». Внутренняя конструкция состоит из двух модулей: силовой части и платы управления.

Преобразователь частоты DANFOSS VLT HVAC 101 имеет ряд преимуществ:

• Благодаря АМТ - автоматической адаптации к двигателю, которая измеряет параметры двигателя для оптимального управления, повышается КПД системы "преобразователь частоты-двигатель".

• Встроенный ПИД-регулятор осуществляет оптимальное управление процессом регулирования. Точный старт/стоп обеспечивает хорошую повторяемость и точность позиционирования.

Серия VLT 2800 сконструирована для стабильной работы в промышленных условиях. RFI-фильтр подавляет высокочастотные помехи в питающей позволяет работать сети  $\overline{M}$ нормально оборудованию, предъявляющему дополнительные требования  $\mathbf{K}$ электромагнитной совместимости.

• Встроенный фильтр подавления гармоник позволяет укладываться в нормы стандарта IEC 61000-3-2.

• Все преобразователи частоты серии DANFOSS VLT HVAC 101 легко использовать благодаря функции "Быстрое меню", которая включает в себя все необходимые параметры для запуска и нормальной работы. Привод может управляться и программироваться с внешней также панели управления, снабженной графическим дисплеем. Протоколы связи Profibus и DeviceNet позволяют полностью контролировать и управлять приводом с персонального компьютера или контроллера.

Типичные применения: центробежные насосы и вентиляторы.

Преимущества данного типа преобразователя, а также относительно небольшая стоимость (в пределах 60 тыс. руб.) предопределили его применение в данной работе.

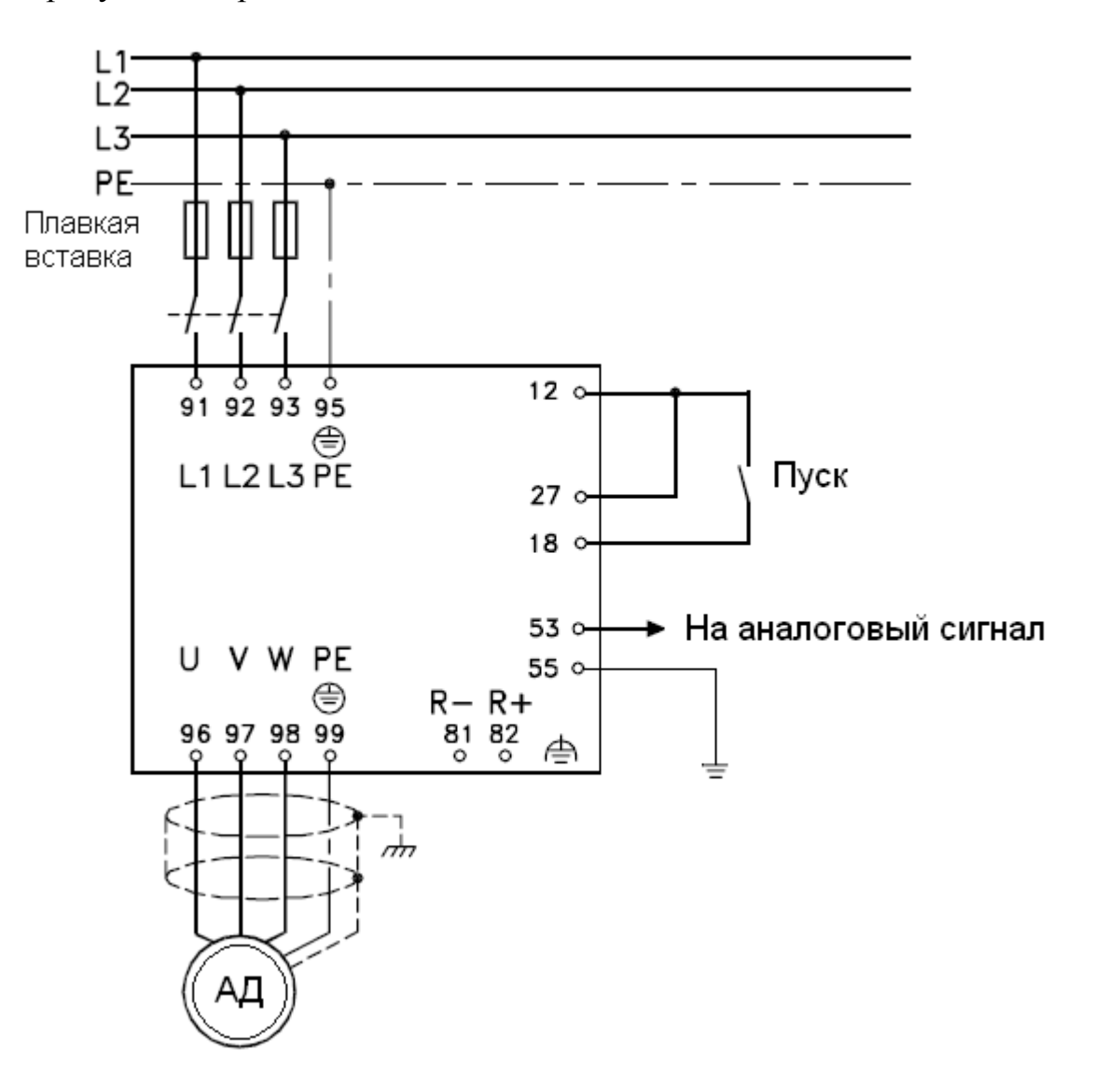

На рисунке 10 представлена схема подключения ПЧ.

Рисунок 10 - Схема подключения ПЧ

Преобразователь частоты питается от трехфазной сети с линейным напряжением 380 В, фазы которой подключаются к клеммам L1, L2, L3, клемм РЕ заземляется. Сняв заднюю панель, замкнуть клеммы 12 и 27. Асинхронный двигатель подсоединяется к клеммам U, V, W, а клемма РЕ заземляется.
#### 2.4 Выбор измерительного преобразователя давления

Технологическим процессом горения накладываются требования, которые необходимо учитывать при выборе преобразователя давления (ПД). ПЛ объеме топочной устанавливается в камеры. ПОЭТОМУ выбор производится по максимально возможному разрежению, создаваемому в топочной камере, а также по избыточному давлению.

Экспертным путем было получено значение разрежения в топке котлоагрегата, при котором происходит наиболее полное сгорание топлива при фиксированных значениях подачи газовоздушной смеси (-35кПа). Значение максимально возможного в процессе горения разрежения составляет -60кПа (при розжиге). Погрешность составляет  $\pm$ 5кПа. Также необходимо учесть агрессивность среды, в которой происходят измерения (газовоздушная смесь с температурой  $\approx 600 \degree$ С и продукт горения – водяной Учитывая ограничения, был  $\pi$ ap). ЭТИ выбран измерительный преобразователь давления (ИПД) JUMO dTRANS p02 фирмы JUMO. ИПД предназначен для измерения абсолютного давления агрессивных сред и преобразования его в электрический сигнал. Параметры ИПД приведены ниже:

- Выходной сигнал 4...20мА;
- Постоянная времени без демпфинирования 150 мс;
- Питание  $11,5...30B$  постоянного напряжения;
- Диапазон измерения -1...100бар (-100кПа...10МПа).

На рисунке 11 представлен внешний вид ИПД фирмы JUMO.

Значения абсолютного давления фиксируются с нескольких рабочих точек: у горелок, у сопел подачи газовоздушой смеси - затем значения передаются на аналоговые входы контроллера Ремиконт Р-130. Благодаря самом ИПД. установки усилителя (а также усилению сигнала в гальванической развязки) не требуется.

На рисунке 12 показано подключение ИПД к источнику питания, на рисунке 13 – подключение нескольких ИПД (до 15-ти) к источнику питания.

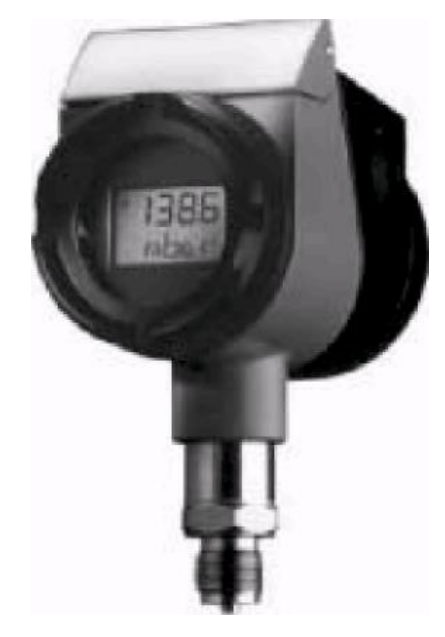

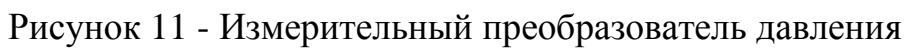

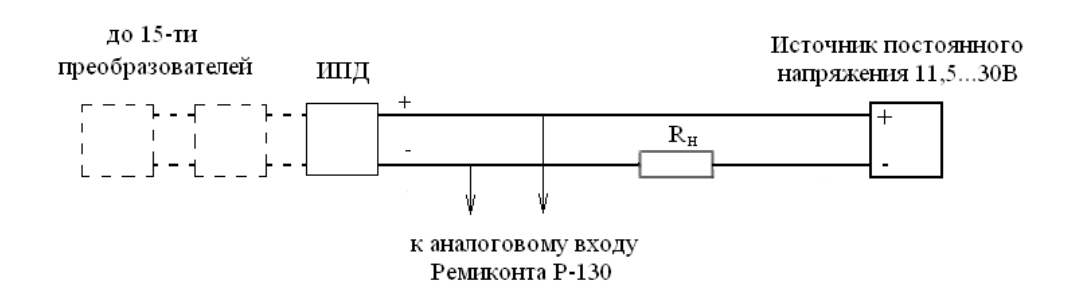

Рисунок 12 - Подключение измерительного преобразователя давления

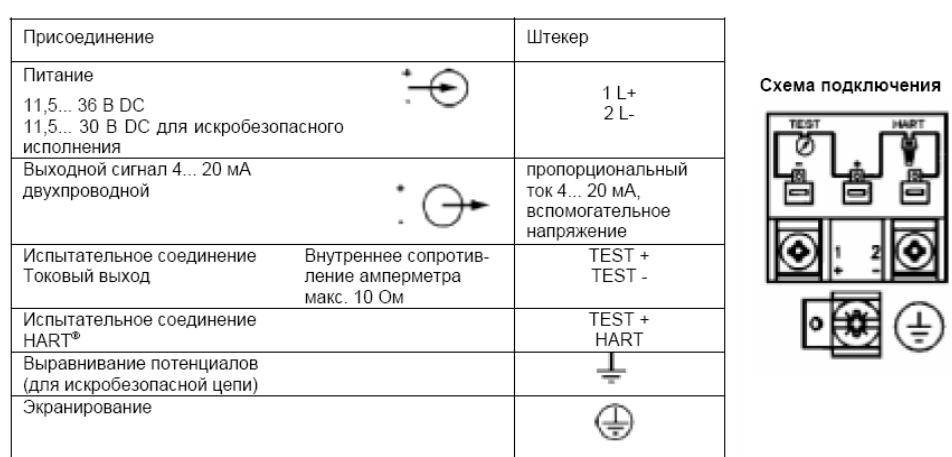

#### Электрическое соединение

Рисунок 13 - Подключение нескольких преобразователей к общему источнику питания

### 2.5 Выбор преобразователя интерфейса

Для того, чтобы состыковать порты RS-232 и RS-485 необходимо устройство преобразования - преобразователь интерфейса. Модельный ряд преобразователей интерфейсов весьма разнообразен. Подбираем преобразователь, удовлетворяющий условиям: наличие гальванической развязки для предотвращения протекания силовых токов в цепи управления; наличие защиты от К.З. и электромагнитных помех от силовой части ПЧ; возможность передачи данных на расстоянии не менее 50 м.

Данным условиям удовлетворяет преобразователь интерфейса серии RealLab RL-232-485.

На рисунке 14 представлена функциональная схема преобразователя интерфейса RL-232-485.

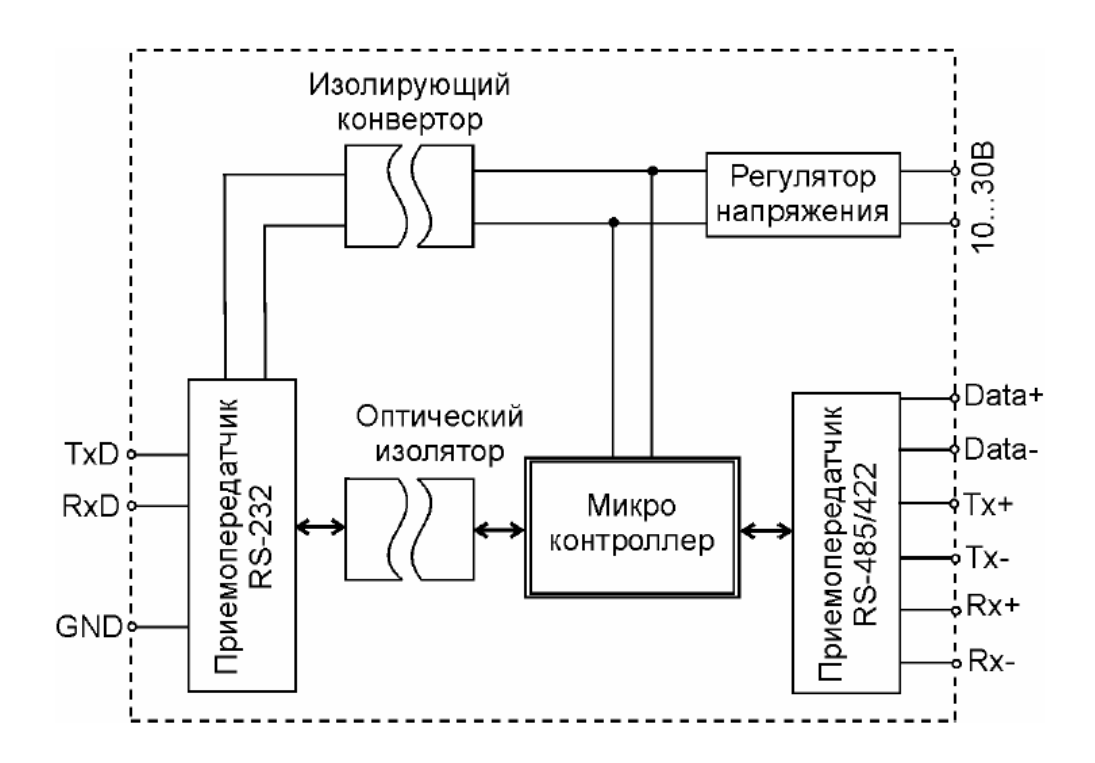

Рисунок 14 – Функциональная схема преобразователя интерфейса RL-232-485 серии RealLab

Преобразователь интерфейса RL-232-485 обеспечивает гальванически развязанную полудуплексную связь устройства, имеющего интерфейс RS-232, с устройством, имеющим интерфейс RS-485 или дуплексную связь с устройством, имеющим интерфейс RS-422. Может быть использован также увеличения дальности связи путем применения преобразования **ЛЛЯ** интерфейса RS-232 в интерфейс RS-485/422 и обратного преобразования после передачи сигнала на большое расстояние (до 1,2 км).

Соединение преобразователя  $\mathbf{c}$ компьютером производится стандартным минимальным или полным нуль-модемным кабелем.

Для получения гальванической развязки используются преобразователи напряжения и оптроны с напряжением ЗКВ. Выходные каскады построены на базе приемопередатчика ADM485AR фирмы Analog Devices.

Питание оптического изолятора осуществляется  $\overline{O}$ источника постоянного напряжения в диапазоне от 10 до 30В со стороны интерфейса RS-485. Питание устройства со стороны интерфейса RS-232 осуществляется через встроенный преобразователь напряжения.

Быстродействие использованной элементной базы обеспечивает скорость передачи сигнала 115200 бит/с.

Устройство имеет защиту со стороны интерфейса RS-485 **OT** электростатических разрядов величиной до 15КВ и со стороны интерфейса RS-422 величиной 3 KB, тестируемую по модели тела человека, а также защиту от электрических разрядов и защиту от электромагнитных полей напряженностью до 10 В/м, а также защиту от электромагнитных вспышек до  $2<sub>KB</sub>$ .

Дополнительно применена оптическая развязка между интерфейсом RS-232 и RS-485.

# 2.6 Расчет механических и электромеханических характеристик электропривода

Механическая характеристика асинхронного двигателя при переменных значениях величины  $\overline{M}$ частоты напряжения питания определяется следующим выражением

$$
M(s) = \frac{3 \cdot U_{1j}^2 \cdot R_2}{\omega_{0j} \cdot s \cdot \left[X_{\kappa H}^2 \cdot f_{1*}^2 + \left(R_1 + \frac{R_2}{s}\right)^2 + \left(\frac{R_1 \cdot R_2}{s \cdot X_{\mu H} \cdot f_{1*}}\right)^2\right]} = \frac{3 \cdot 220^2 \cdot 0.086}{\omega_{0j} \cdot s \cdot \left[0.685^2 \cdot f_{1*}^2 + \left(0.088 + \frac{0.086}{s}\right)^2 + \left(\frac{0.088 \cdot 0.086}{s \cdot 17.919 \cdot f_{1*}}\right)^2\right]},
$$

 $U_{1i}$  – фазное напряжение обмоток статора асинхронного двигателя; где

 $\omega_{0,i}$  – синхронная частота вращения двигателя;

 $f_{1*} = \frac{f_{1j}}{f_{1*}}$  – относительное значение частоты питающего напряжения.

Механические характеристики двигателя при частотном управлении приведены на рисунке 15.

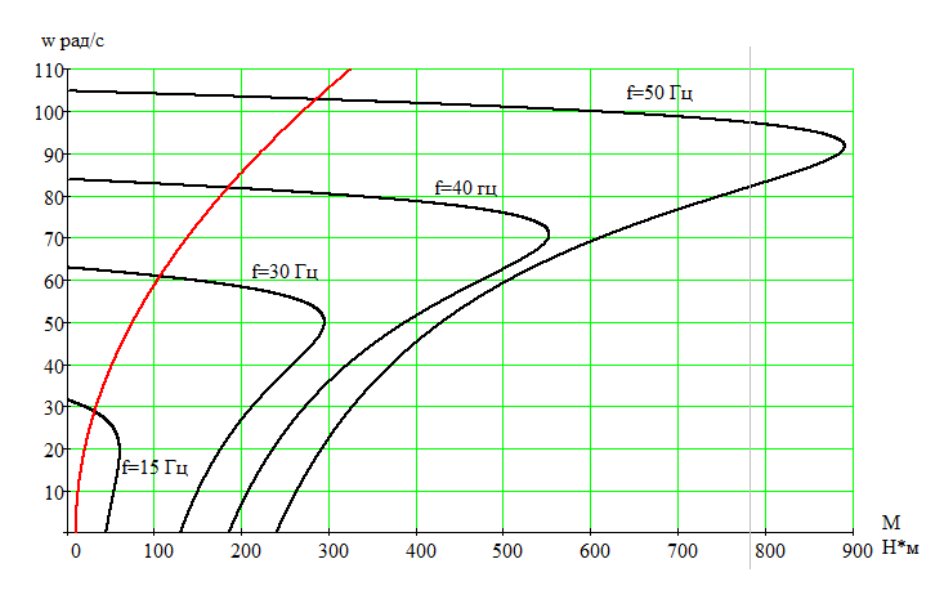

Рисунок 15 - Механические характеристики разомкнутой системы преобразователь частоты-асинхронный двигатель

Выражение расчета электромеханических ДЛЯ характеристик, определяющих зависимость приведенного тока ротора от скольжения *s* при законе управления  $U/f = \text{const}$ ,

$$
I_{2}(s) = \frac{U_{1j}}{\pm \sqrt{(R_{1} + R_{2}^{2})^{2} + X_{\kappa H}^{2} \cdot f_{1*}^{2} + \left(\frac{R_{1} \cdot R_{2}}{s \cdot X_{\mu H} \cdot f_{1*}}\right)^{2}}}} = \frac{220}{\pm \sqrt{(0.088 + 0.086 / s)^{2} + 0.685^{2} \cdot f_{1*}^{2} + \left(\frac{0.088 \cdot 0.086}{s \cdot 17.919 \cdot f_{1*}}\right)^{2}}}
$$

Расчетное выражение для электромеханических характеристик  $I_1 = f(s)$ , отражающих зависимость тока статора  $I_1$ от скольжения

$$
I_1(s) = \sqrt{I_0^2 + I_2^2(s) + 2 \cdot I_0 \cdot I_2(s) \cdot \sin \phi_2(s)} = \sqrt{11.583^2 + I_2^2(s) + 2 \cdot 11.583 \cdot I_2 \cdot \sin \phi_2(s)},
$$

$$
\text{FJRE} \quad \sin \phi_2 = \frac{x_{\text{KH}} \cdot f_{1*}}{\sqrt{(R_1 + \frac{R_2}{s})^2 + x_{\text{KH}}^2 \cdot f_{1*}^2}} = \frac{0.685 \cdot f_{1*}}{\sqrt{(0.088 + 0.086/\text{s})^2 + 0.685^2 \cdot f_{1*}^2}};
$$
\n
$$
I_0 = \frac{U_{1j}}{\sqrt{R_1^2 + (x_{1\text{H}} + x_{\text{H}})^2 \cdot f_{1*}^2}}.
$$

Электромеханические характеристики  $I_2(\omega)$  и  $I_1(\omega)$  при законе управления  $U_1/f_1 = \text{const}$ представлены на рисунках 16 и 17.

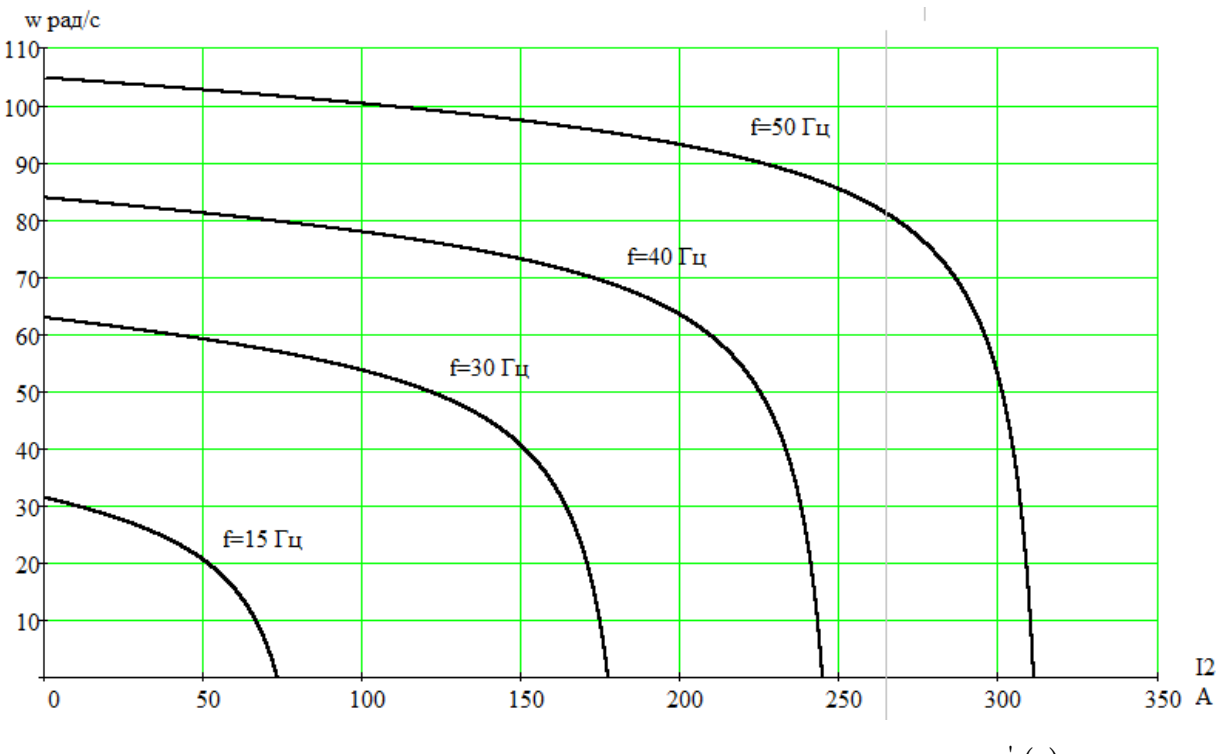

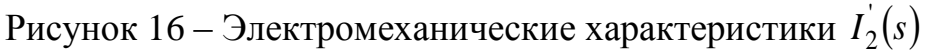

разомкнутой системы преобразователь частоты-асинхронный двигатель

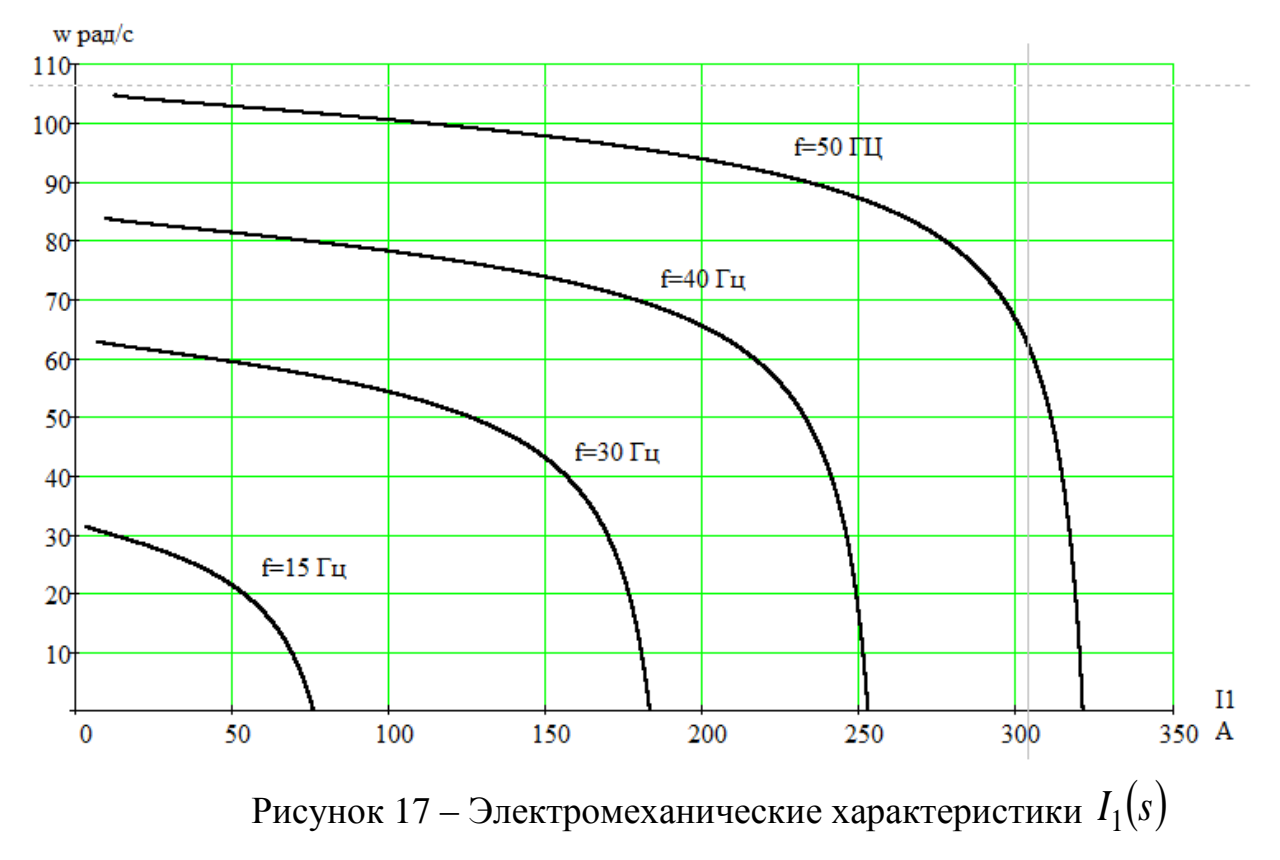

разомкнутой системы преобразователь частоты-асинхронный двигатель

### 3 Моделирование прямого пуска асинхронного двигателя

При исследовании динамики АД принимаем ряд допущений:

параметры обмоток всех фаз имеют одинаковые значения, т.е.  $\left( \right)$ имеет место симметричный режим работы;

2) магнитное поле электрической машины имеет синусоидальное распределение вдоль воздушного зазора;

протеканием 3) He учитываются потери в стали, вызываемые вихревых токов в магнитопроводе двигателя и его перемагничением;

не учитывается насыщение магнитной цепи АД; 4)

 $5)$ эффект вытеснения токов в проводниках ротора пренебрежимо мал.

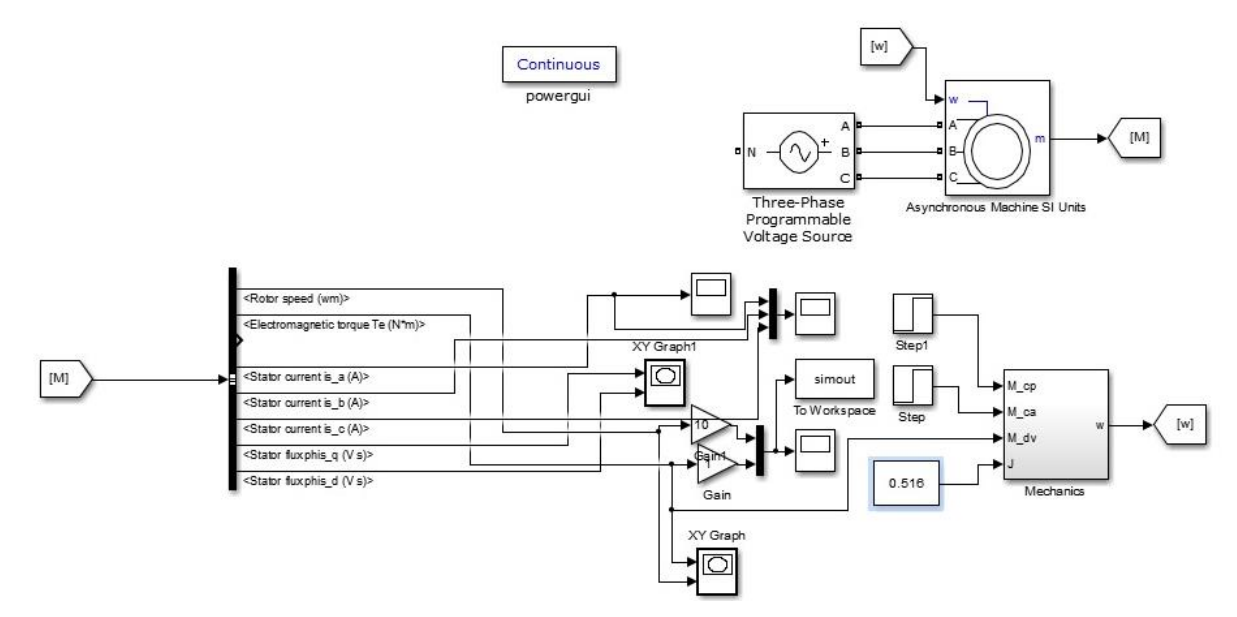

Рисунок 18 - Имитационная модель прямого пуска АД

На рисунке 19 показаны переходные процессы при прямом пуске асинхронного двигателя на номинальную скорость с набросом нагрузки до 300 H<sub>M</sub>

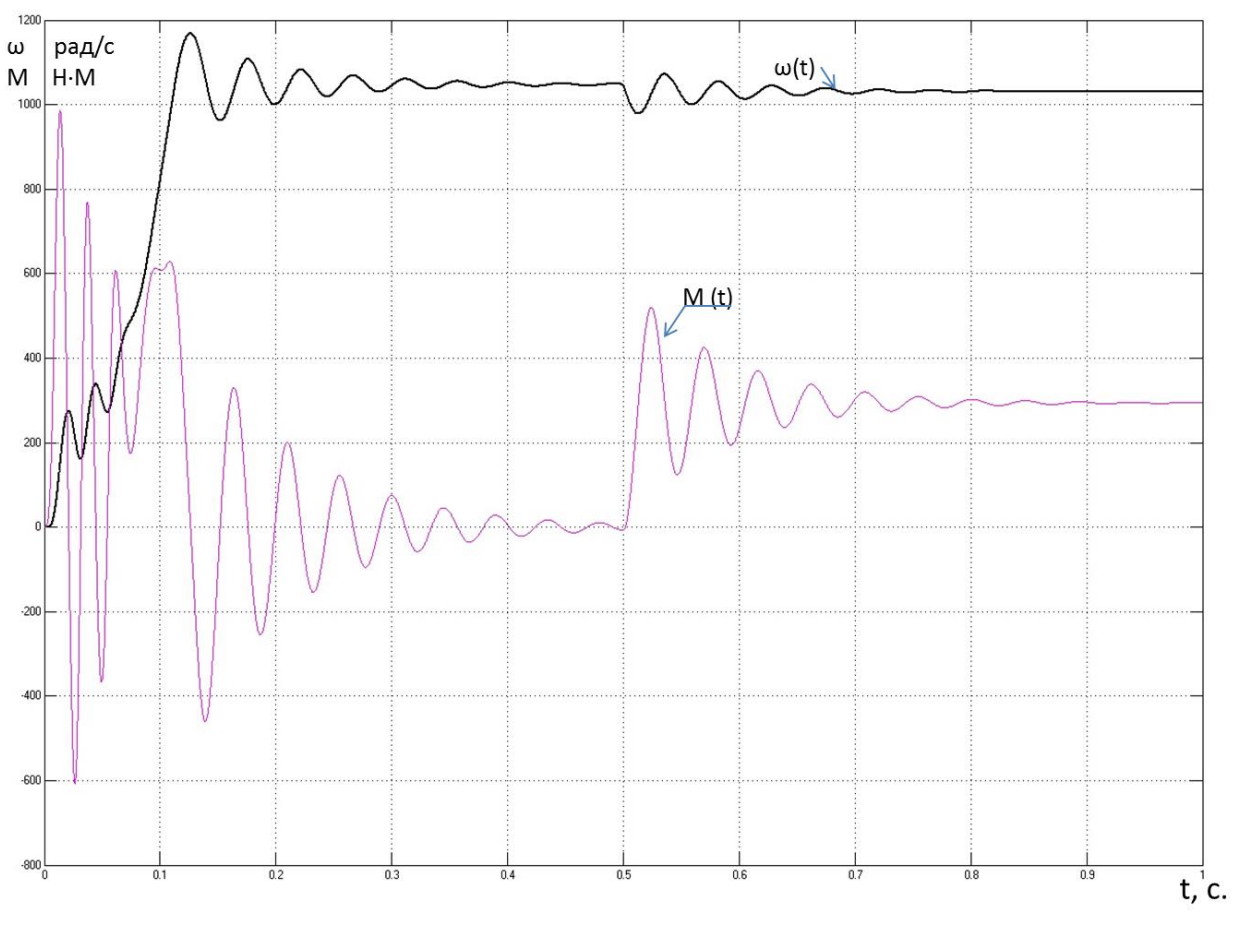

Рисунок 19. Переходные процессы пуска асинхронного двигателя

с набросом нагрузки

Выводы. Прямой пуск электродвигателя характеризуется колебаниями электромагнитного момента двигателя. Такие перегрузки по моменту с одной стороны могут быть недопустимы для отдельных элементов привода, а с стороны  $\overline{B}$ любом случае неблагоприятно другой скажутся на электродвигателе, а также приведут к сокращению срока службы.

Анализ графиков показывает, что при отработке переходных процессов без нагрузки (режим идеального холостого хода) асинхронный двигатель разогнался до синхронной скорости 104 рад/с, а электромагнитный момент установился равным нулю.

В момент времени  $t = 0.5$  с произведен наброс нагрузки, равный 300 Нм При отработке возмущающего воздействия установившаяся скорость уменьшилась.

# 4 Моделирование системы скалярного управления ПЧ - АД с законом управления  $U/f^2 = const$

Имитационная модель электропривода со скалярным управлением представлена на рисунке 20

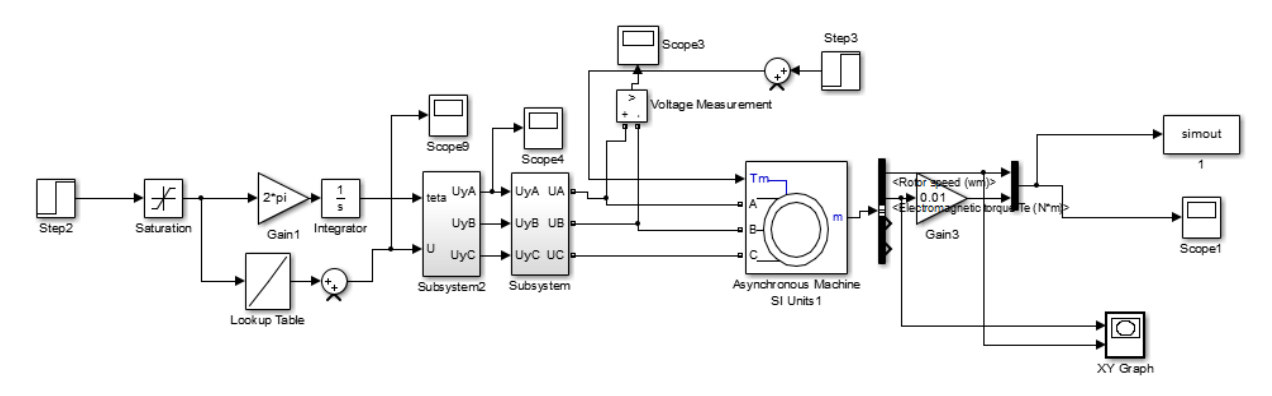

Рисунок 20 - Имитационная модель электропривода со скалярным

### управлением

Исследования проводились для частот 50 Гц, 40 Гц, 30 Гц и 15 Гц с учетом вентиляторной нагрузки в соответствии с диапазоном регулирования. С помощью имитационной модели были построены ереходные процессы частоты вращения и электромагнитного момента, а также динамические характеристики электропривода дымососа. Данные характеристики приведены на рисунках с 21 до 32

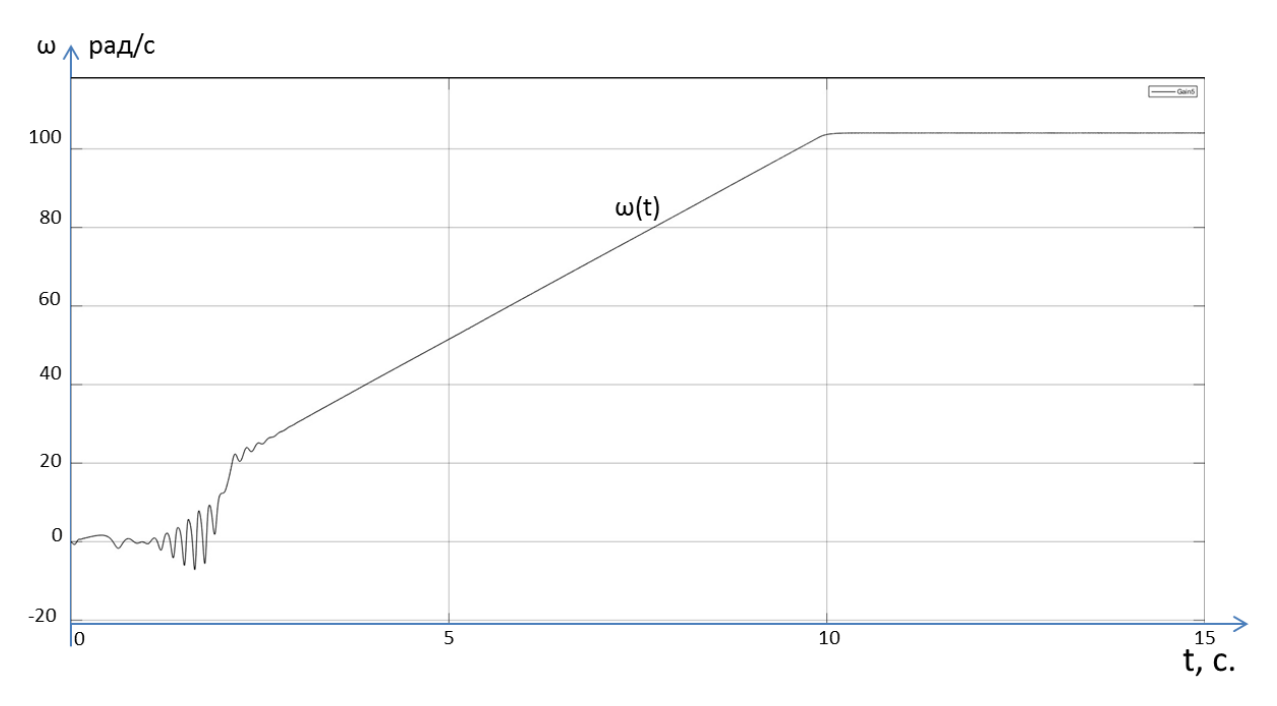

Рисунок 21 – График переходного процесса угловой скорости при частоте 50 Гц

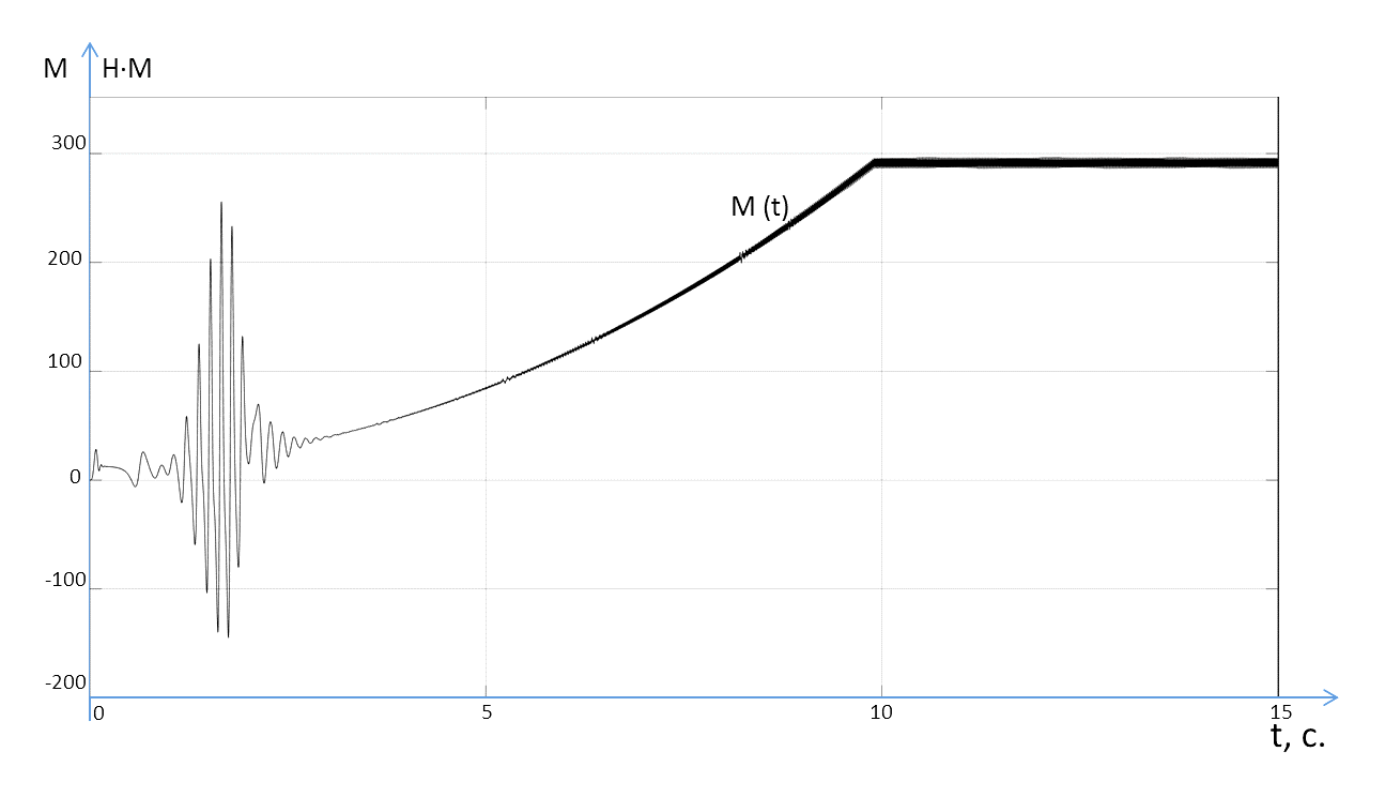

Рисунок 22- График переходного процесса момента при частоте 50 Гц

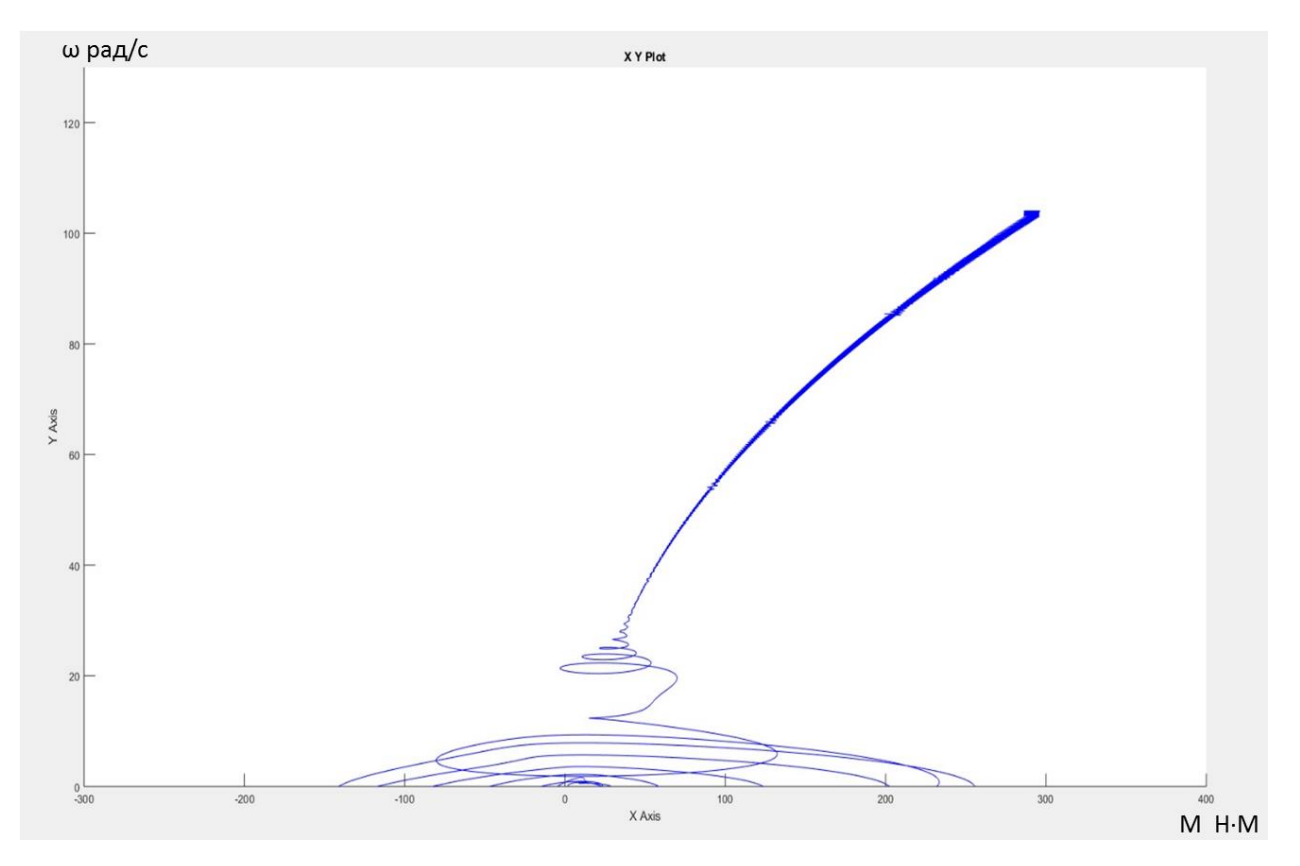

Рисунок 23 - Динамическая механическая характеристика при 50 Гц

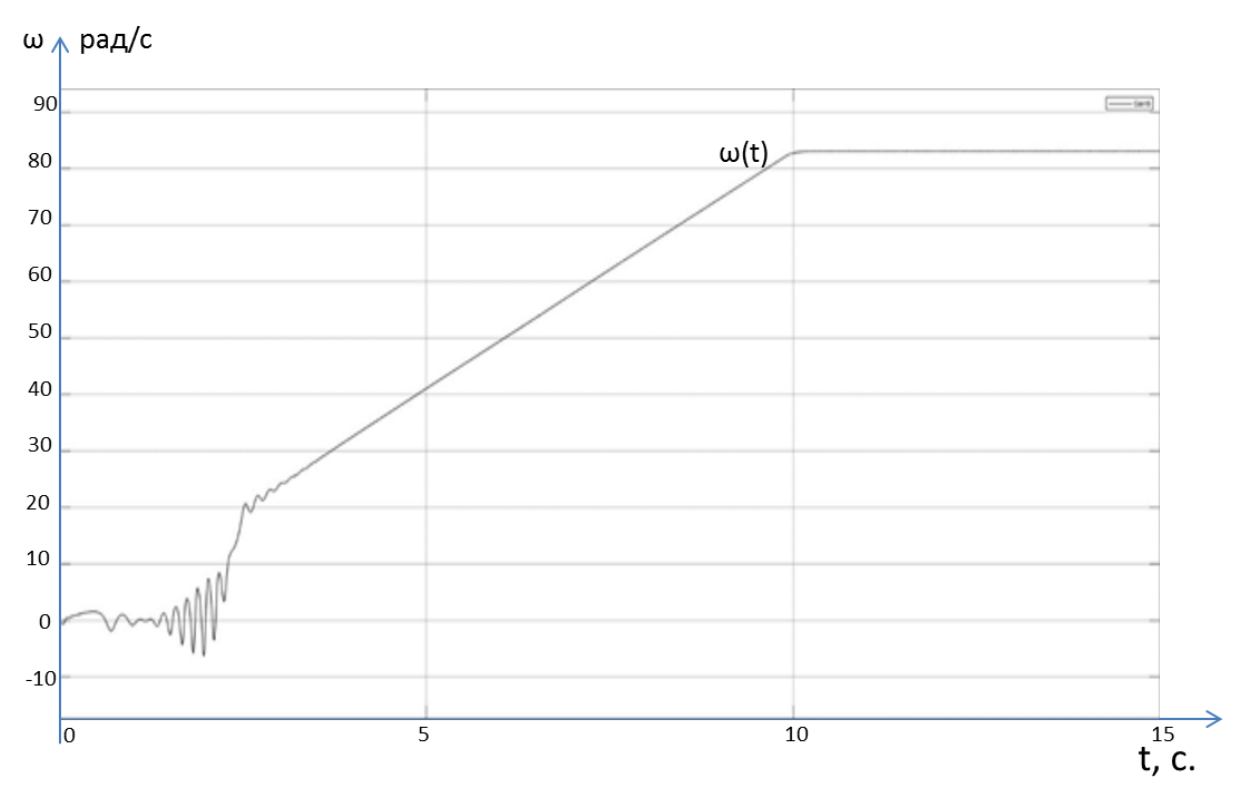

Рисунок 24 - График переходного процесса угловой скорости при частоте 40 Гц

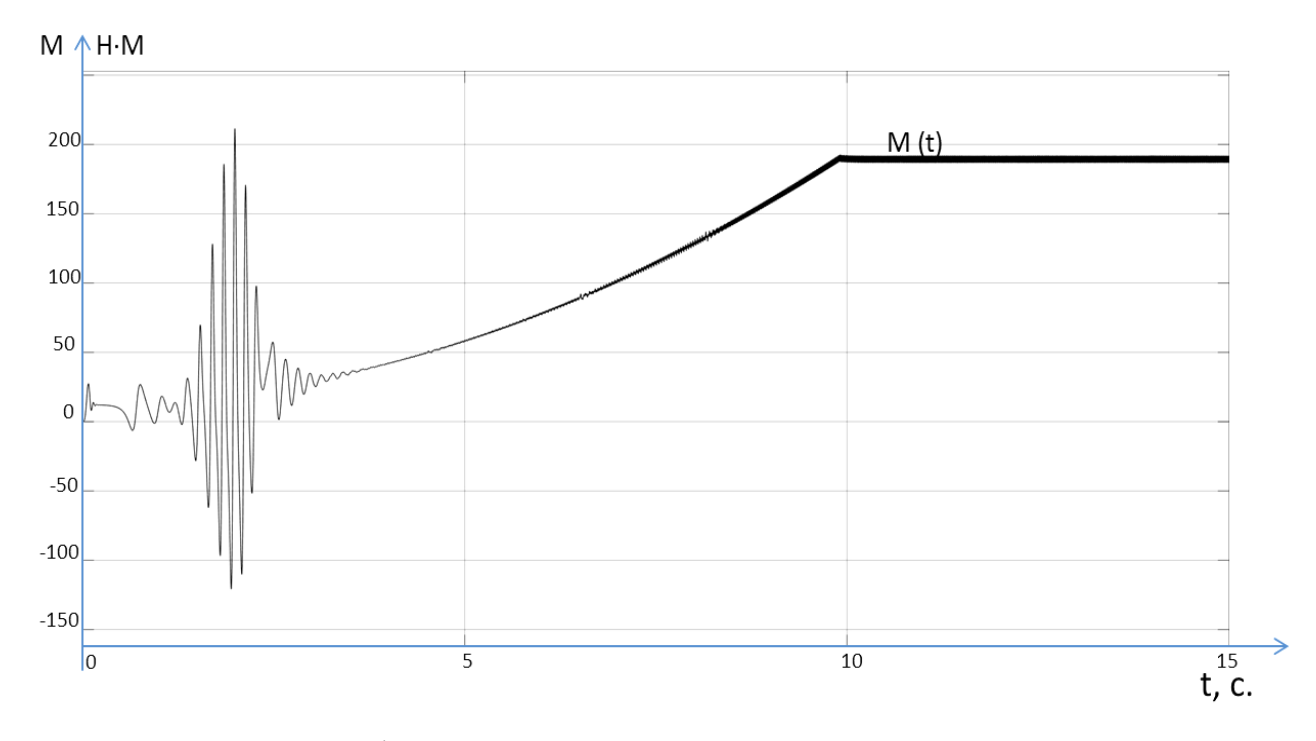

Рисунок 25 - График переходного процесса момента при частоте 40 Гц

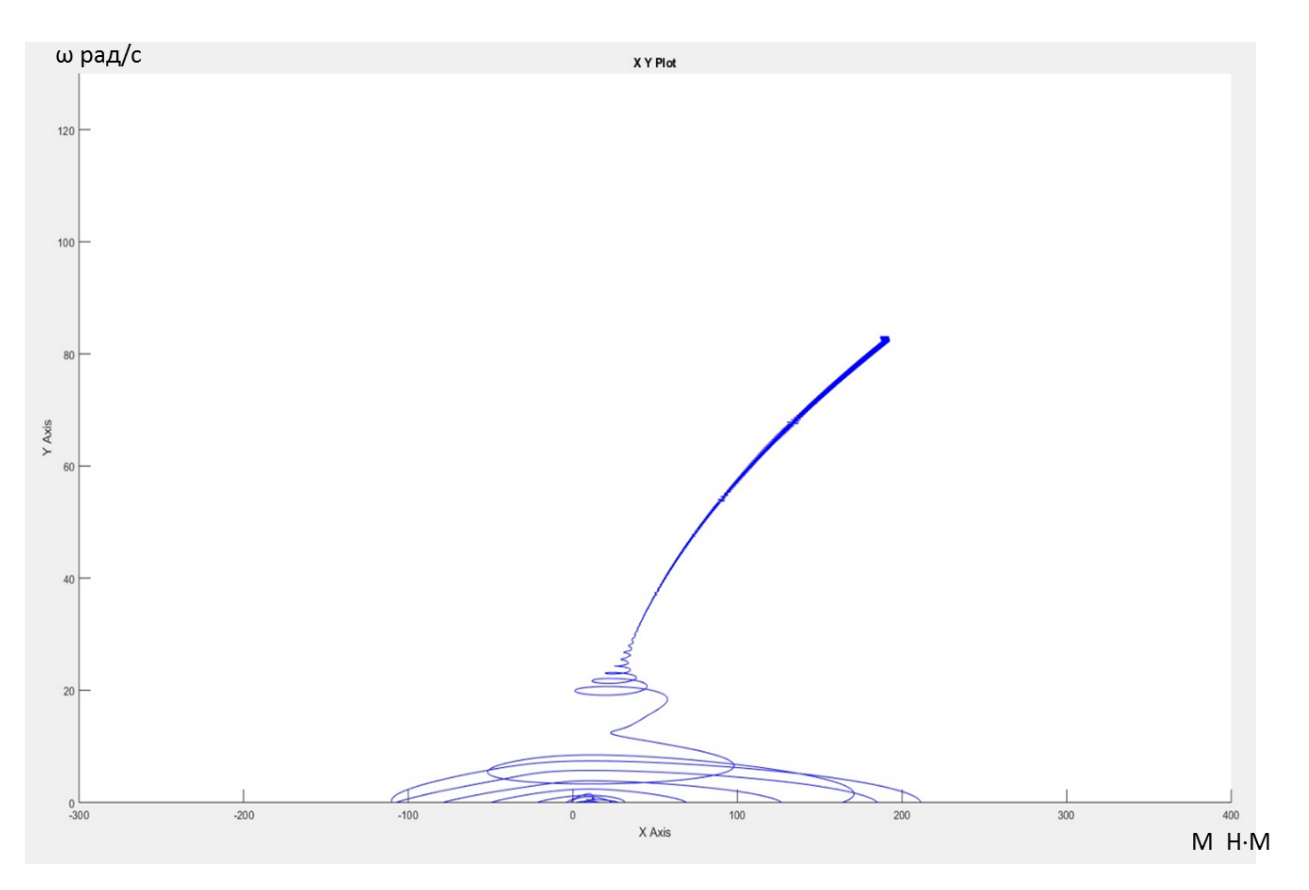

Рисунок 26 – Динамическая механическая характеристика при 40 Гц

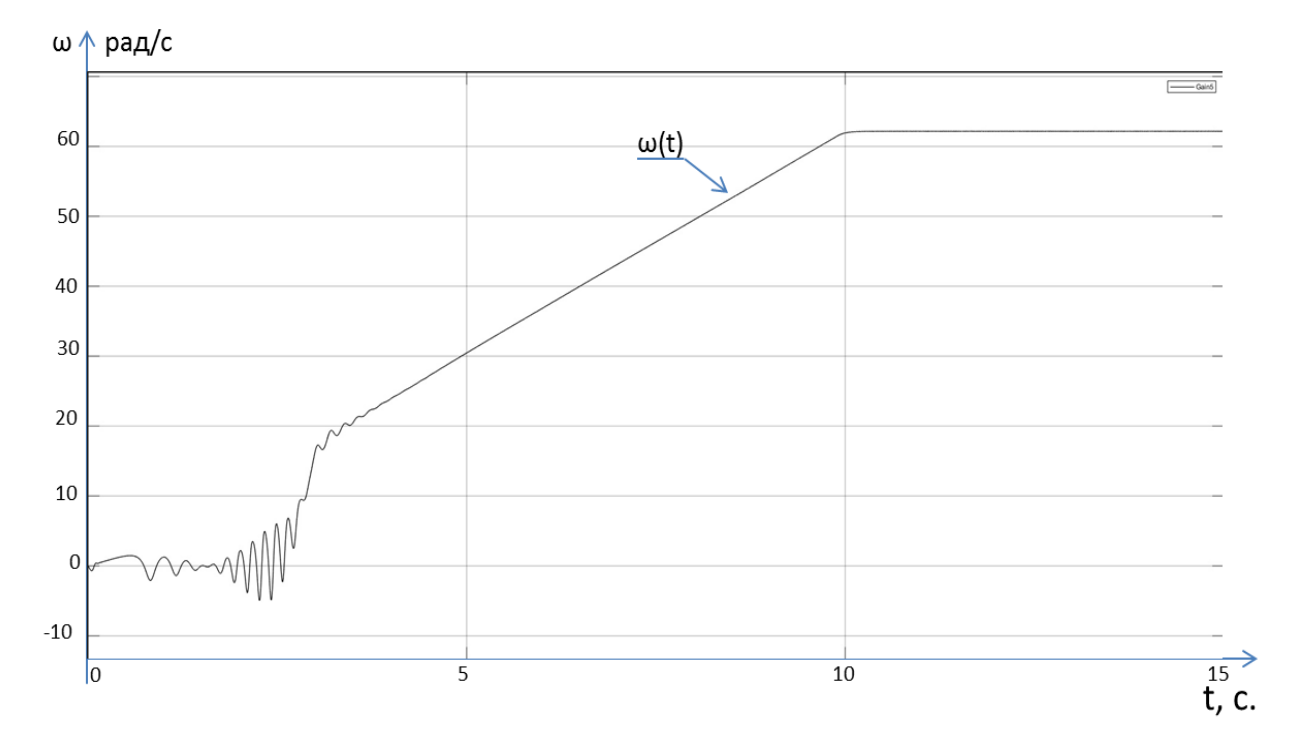

Рисунок 27 – График переходного процесса угловой скорости при частоте 30 Гц

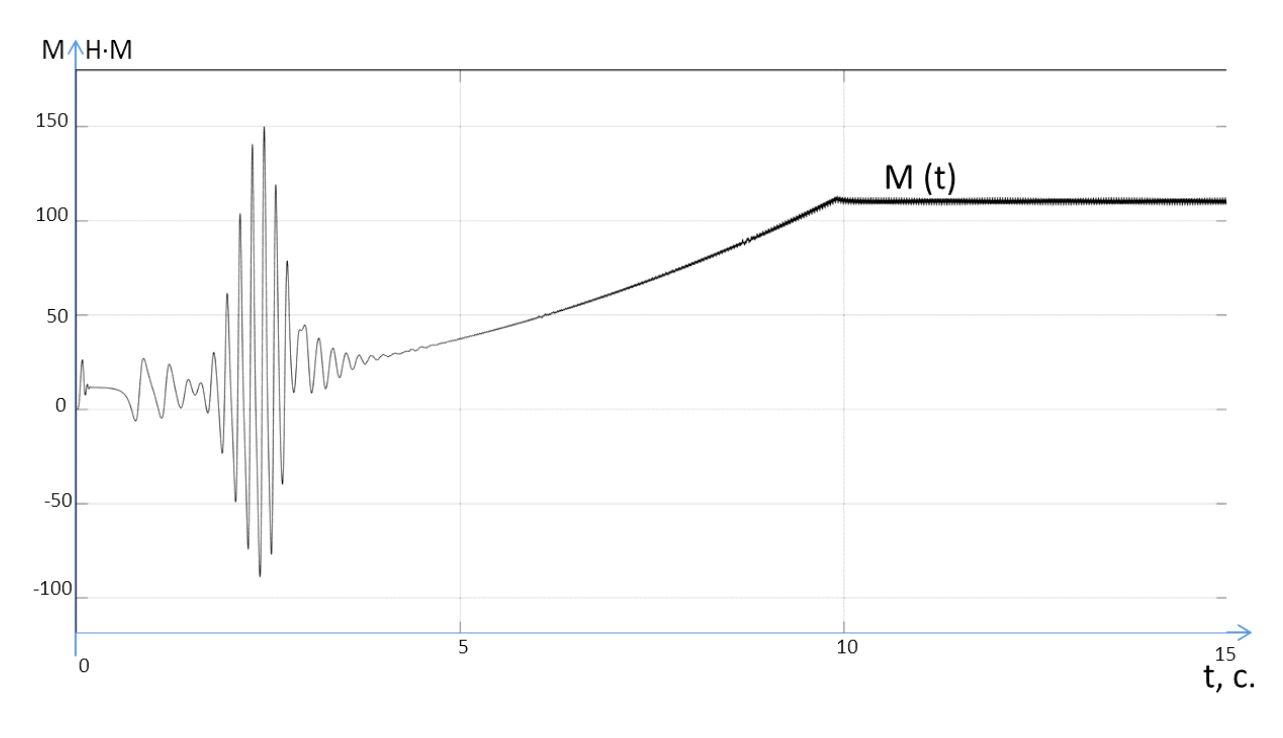

Рисунок 28 – График переходного процесса момента при частоте 30 Гц

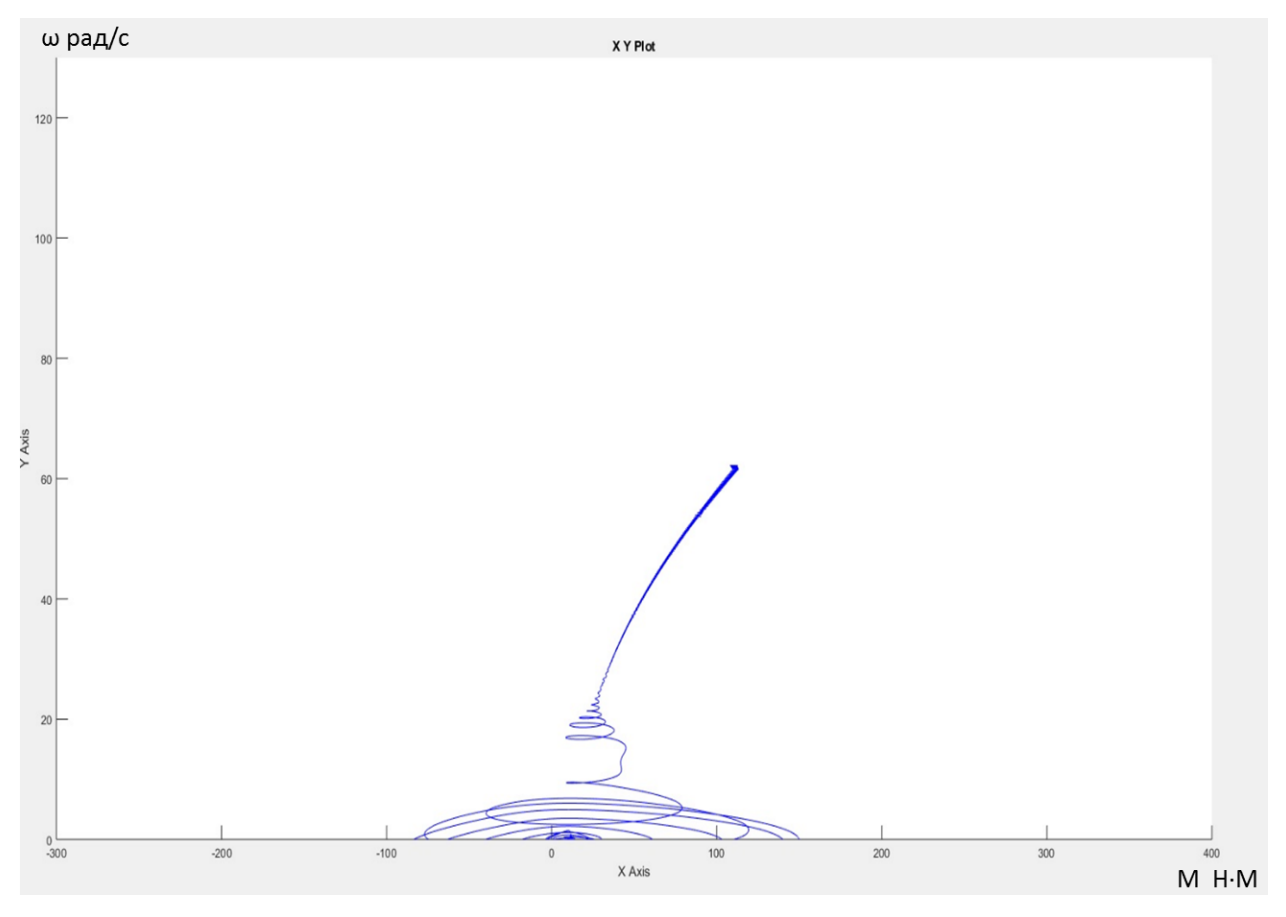

Рисунок 29 – Динамическая механическая характеристика при 30 Гц

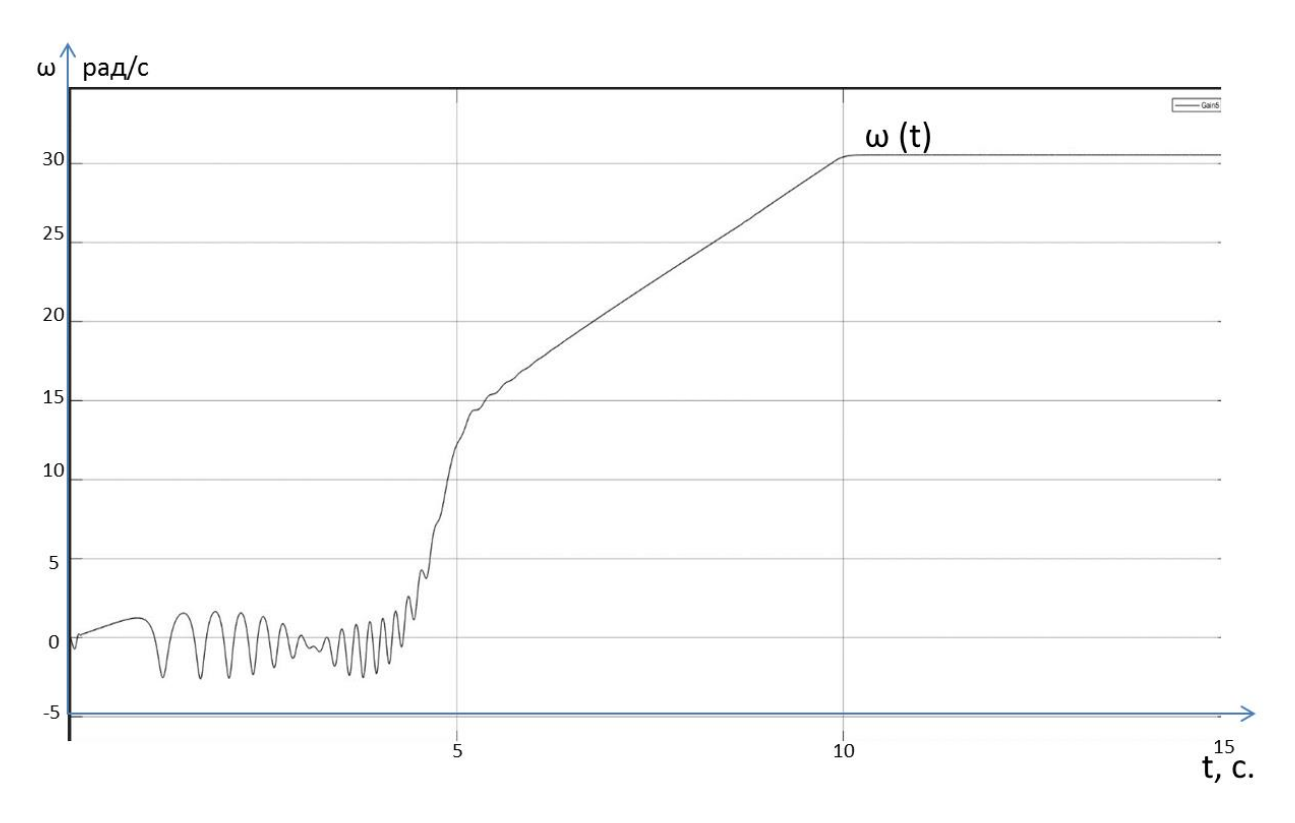

Рисунок 30 - График переходного процесса угловой скорости при частоте 15 Гц

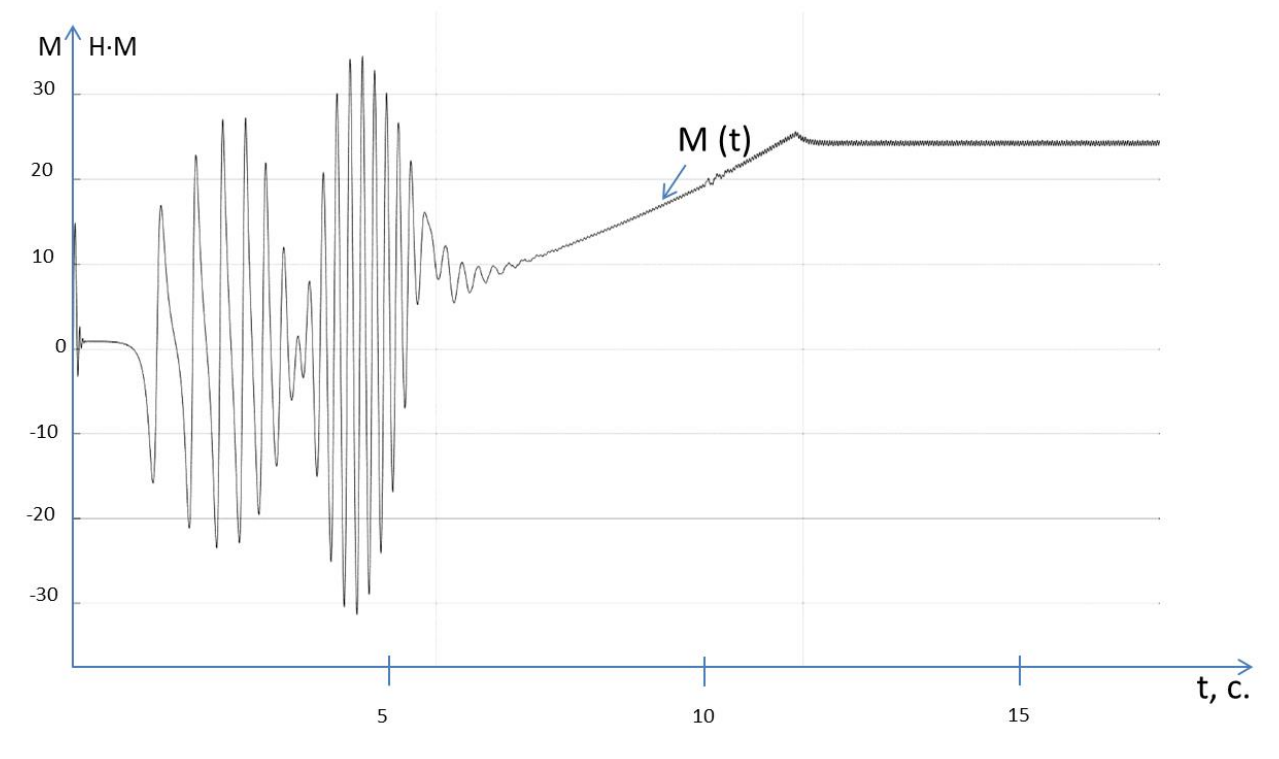

Рисунок 31 - График переходного процесса момента при частоте 15 Гц

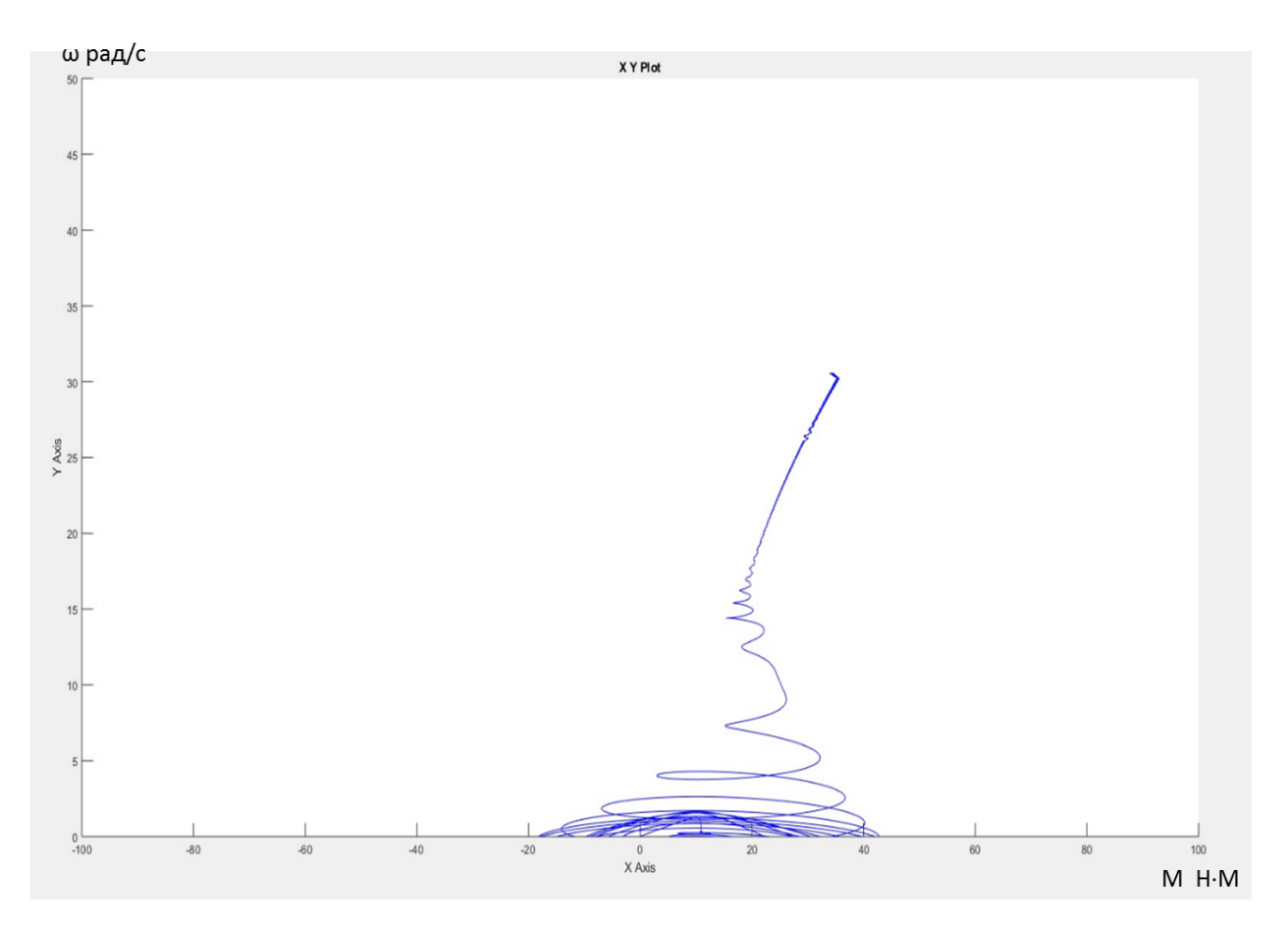

Рисунок 32 - Динамическая механическая характеристика при 15 Гц

Вывод. При сравнении графиков с различными частотами (50 Гц, 40Гц, 30Гц, 15Гц) можно наблюдать тот факт, что при уменьшении частоты время переходного процесса становится меньше, а колебательность системы увеличивается.

Также анализ графиков переходных процессов скорости и момента показал, что асинхронный электродвигатель с найденными параметрами схемы замещения является устойчивым звеном и эти параметры можно использовать в дальнейшем при исследовании и настройке систем регулирования с применением данного двигателя.

# 5. Финансовый менеджмент, ресурсоэффективность и ресурсосбережение

При планировании сметы ЭП определим расходы, связанные с проектированием, и затраты на реализацию проекта.

Для составления затрат на проектирование учитываются следующие расходы:

- з/п руководителя и проектировщика,
- отчисления на социальные нужды,
- накладные расходы.

Затраты на реализацию проекта включают в себя

- Стоимость оборудования и комплектующих;
- Стоимость материалов для монтажа и установки
- Стоимость монтажа

# 5.1.1 Затраты на проектирование

# Расчет з/п руководителя и проектировщика

Произведем расчет заработной платы, (включая премии, доплаты) и дополнительную заработную плату:

$$
3_{3\Pi} = 3_{0CH} + 3_{A0\Pi},
$$

где З<sub>осн</sub> – основная заработная плата;

 $B_{\text{AOH}}$  – дополнительная заработная плата (12-20 % от  $3_{\text{och}}$ ),

$$
3_{\text{OCH}} = 3_{\mu}T_{\text{p}}
$$

 $B_{\mu}$  – среднедневная заработная плата работника, руб.

$$
3_{\mu\mu} = \frac{3_{\text{TC}} + 3_{\mu\text{on}\pi} + 3_{\text{p}.\text{k.}}}{F_{\mu}},
$$

где  $3_Tc - 3a$ работная плата по окладу, руб.;

 $B_{\text{qon},n}$  – доплаты и надбавки (коэффициент премии), руб.(50%);

 $B_{\text{D.K.}}$  – районная доплата, руб. (30%);

 $F_{\pi}$  – количество рабочих дней в месяце (26 при 6-дневной рабочей неделе), раб. дн.

Значения расчётов основной заработной платы приведены в табл. 6.

Таблица 6

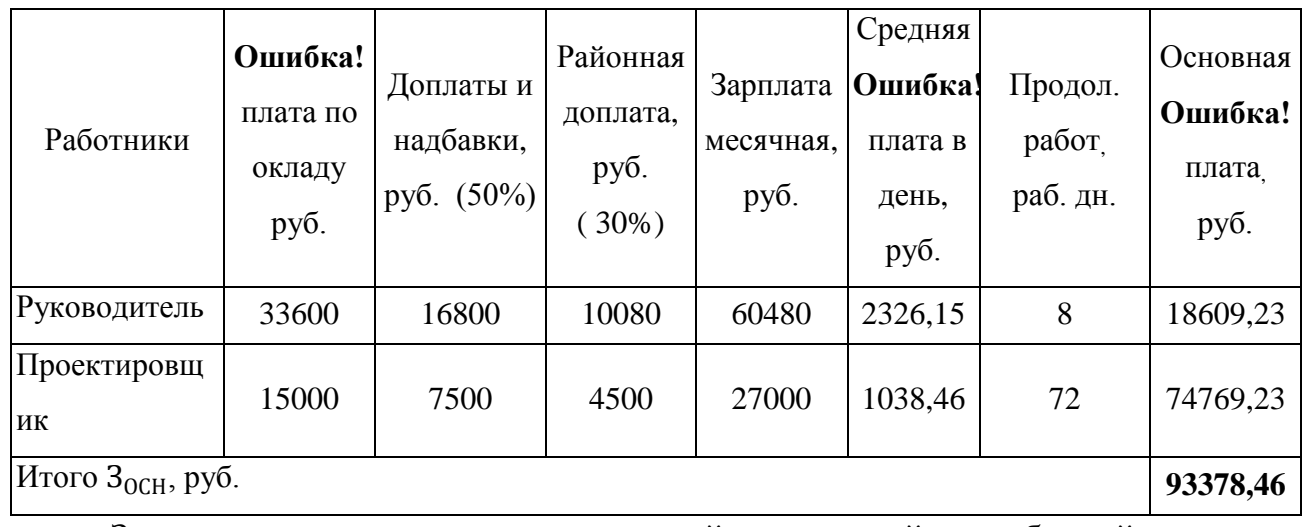

Основная заработная плата исполнителей

Значения расчётов дополнительной и полной заработной платы приведены в табл. 7.

Таблица 7

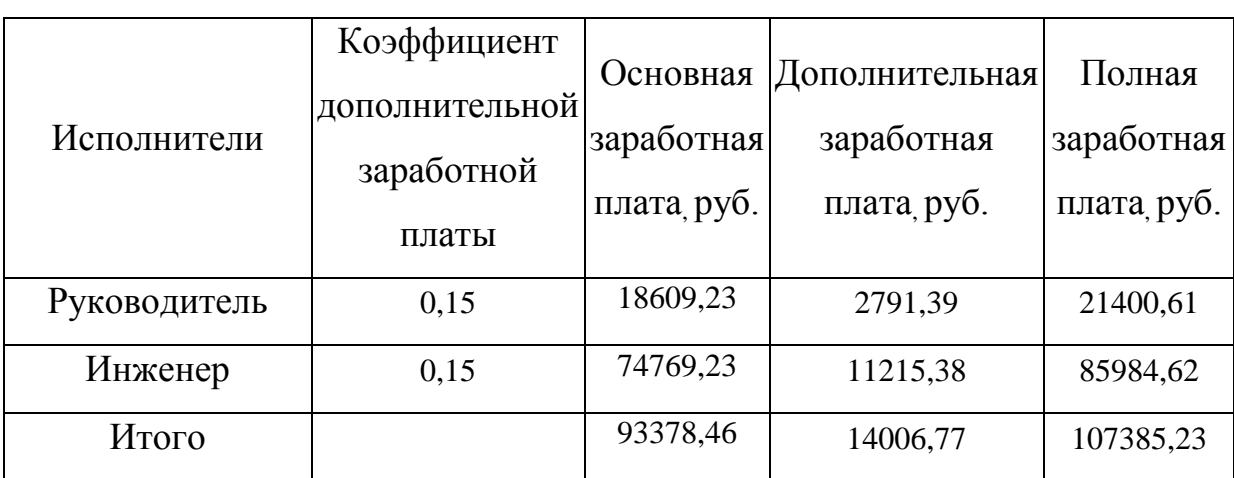

Дополнительная и полная заработная плата

# Отчисления на социальные нужды

Величина отчислений во внебюджетные фонды определяется исходя из следующей формулы:

 $3_{\text{cou}} = k_{\text{cou}} (3_{\text{OCH}} + 3_{\text{AOH}}) = 0.302 \cdot (93378.5 + 14006.76) = 32430.35 \text{ py6}.$ где  $k_{\text{cou}} = 30,2\%$  – коэффициент отчислений на уплату на социальные нужды.

### Накладные расходы

Накладные расходы учитывают прочие затраты организации, не включенные в предыдущие статьи расходов: печать и ксерокопирование материалов исследования, оплата услуг связи, электроэнергии, почтовые и телеграфные расходы, размножение материалов и т.д.

Величину накладных расходов примем в размере 40% от общей суммы затрат.

> $3_{\text{HAKJ}} = 0.40 \cdot (3_{31} + 3_{\text{BHEO}}) =$  $= 0,40 \cdot (107385,23 + 32430,35) = 22370,50 \text{ py6}.$

#### Затраты на проектирование

Таблица 8

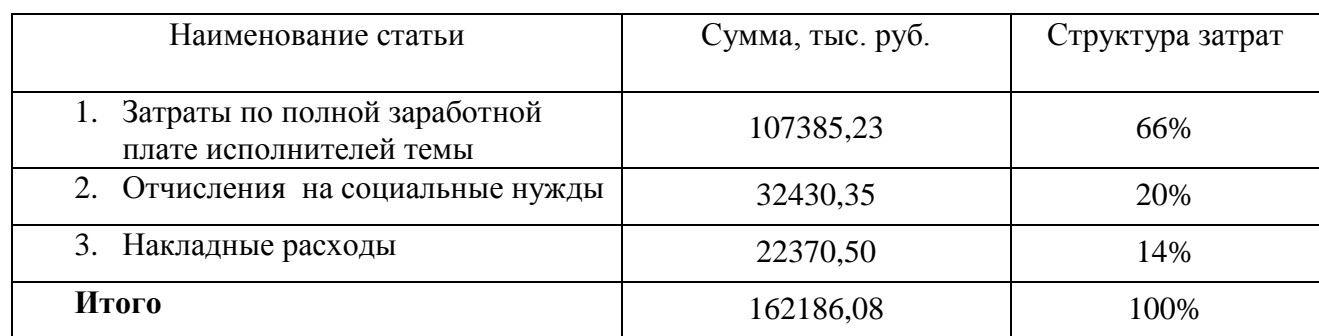

#### Смета расходов на проектирование

 $3_{\text{mogert}} = 3_{31} + 3_{\text{bhe6}} + 3_{\text{haku}} =$ 

 $= 107385,23 + 32430,35 + 22370,50 = 162186,08 \text{ py6}.$ 

# 5.1.2 Затраты на реализацию проекта Стоимость оборудования и комплектующих

Таблица 9

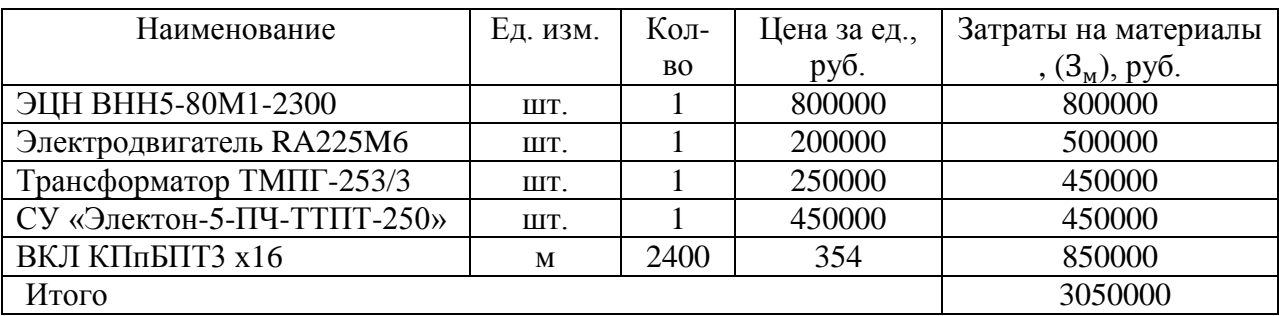

#### Стоимость оборудования и комплектующих.

Расчет материальных затрат осуществляется по следующей формуле:

$$
3_{M} = (1 + k_{T}) \sum_{i=1}^{m} \mathbb{I}_{i} N_{\text{pac}.i}, \qquad (7)
$$

 $m$  – количество видов материальных ресурсов, потребляемых при где выполнении научного исследования;

 $N_{\text{pac.}i}$  – количество материальных ресурсов *i*-го вида, планируемых к использованию при выполнении научного исследования (шт., кг, м, м<sup>2</sup> и т.д.);

Ц<sub>і</sub> — цена приобретения единицы *і*-го вида потребляемых материальных ресурсов (руб./шт., руб./кг, руб./м, руб./м<sup>2</sup> и т.д.);

 $k_{\text{T}}$  – коэффициент, учитывающий транспортно-заготовительные расходы

# Стоимость материалов для монтажа и установки

Таблица 10.

Стоимость специального оборудования и материалов

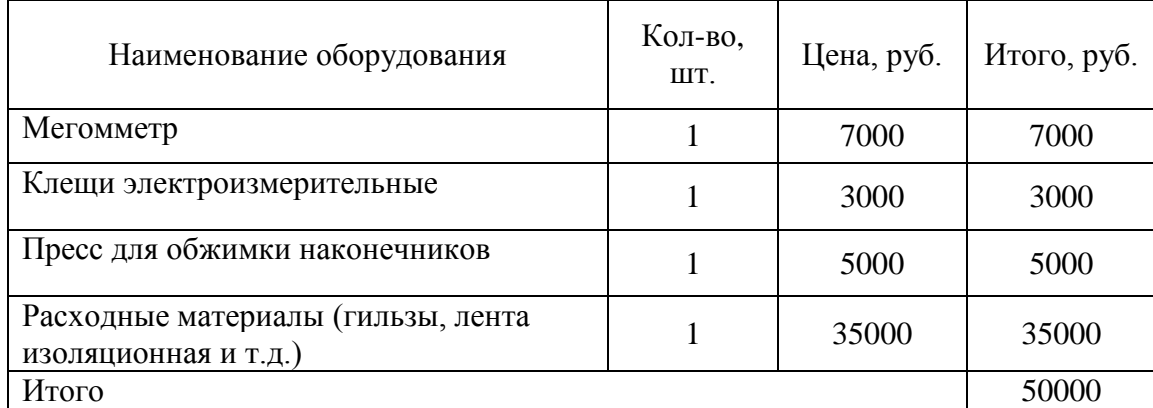

для монтажа электрооборудования

Стоимость оборудования с учетом транспортных расходов:

$$
3_{\rm M} = (1 + k_{\rm T}) \sum_{i=1}^{m} \mathfrak{U}_{i} N_{\text{pac}.i} = (1 + 0, 15) \cdot 50000 = 57500 \text{ } \text{thc.} \text{py6}.
$$

# Стоимость монтажа

Монтаж электропривода УЭЦН включает в себя:

подготовку нефтяной скважины к спуску установки ЭЦН,

подготовку электродвигателя и высоковольтной кабельной линии,

спуск в скважину электродвигателя с насосом, высоковольтного кабеля и колонны труб НКТ до необходимой глубины,

обвязку фонтанной арматуры (в том числе герметизацию кабельного ввода),

установку и подключение наземного электрооборудования.

Все выше перечисленное является сложным и трудоемким процессом, который занимает время от одних суток и больше.

Поэтому стоимость установки и монтажа электропривода УЭЦН очень высокая – примем 1 500 000 руб.

#### Формирование сметы реализации технического проекта

Определение затрат на технический проект приведен в табл. 11.

Таблица 11

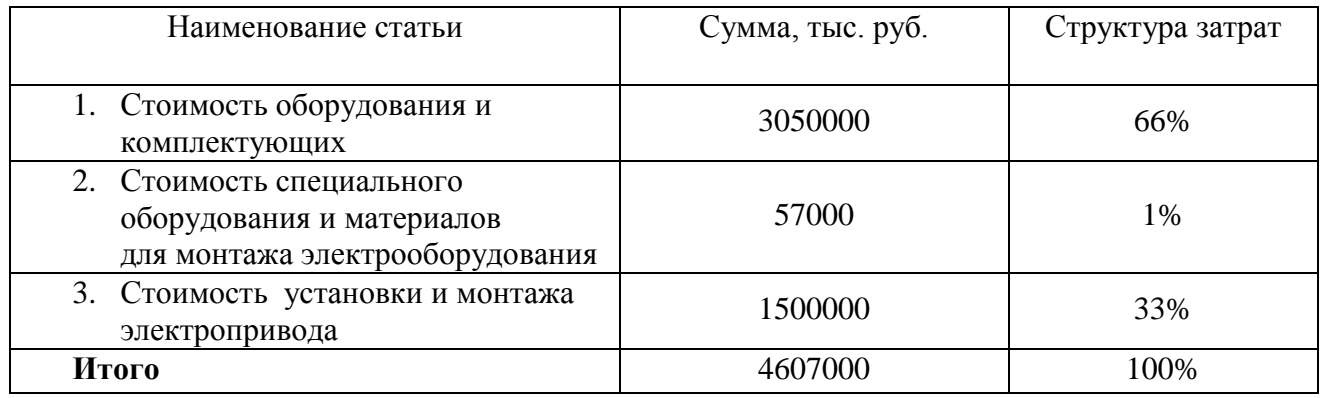

#### Смета реализации технического проекта

Из табл. 5 и табл. 8 видим, что минимальная стоимость электропривода и его разработка обойдется в (162186,08 +4607000)= 4769186,08 рублей. Примерно 4,77 млн. руб., которые будет представлена заказчику, как основа для формирования бюджета затрат проекта. Стоимость разработки проекта составляет примерно 3,4% от этой суммы, которая при формировании договора с заказчиком защищается организацией в качестве нижнего предела затрат на разработку технического проекта.

# **Вывод:**

В данном разделе были рассмотрены мероприятия необходимые для введения в эксплуатацию Дымосос, определена сметная стоимость на пусконаладочные работы проводимые бригадой входящей в состав цеха.

Весь комплекс работ разбит на отдельные этапы и определено время выполнения каждого этапа пусконаладочных работ.

# 6. Социальная ответственность

Безопасность жизнедеятельности представляет собой систему законодательных актов и соответствующих им социально - экономических, технических, гигиенических, организационных мероприятий, обеспечивающих безопасность, сохранение здоровья и работоспособности человека в процессе труда.

Целью данного раздела является анализ вредных и опасных факторов труда работников котельной, разработка мер защиты от них, оценка условий микроклимата рабочей среды. Кроме TO<sub>D</sub> труда  $\overline{M}$  $\bf{B}$ разделе рассматриваются вопросы техники безопасности, пожарной профилактики и охраны окружающей среды, даются рекомендации по созданию оптимальных условий труда.

#### 6.1 Производственная безопасность

#### 6.1.1 Характеристика помещения

В процессе работы человек вступает во взаимодействие с предметами труда, орудиями труда, другими людьми. Также на него воздействуют параметры окружающей среды рабочей обстановки. От условий труда зависит отношение человека к труду и, естественно, результаты труда. При плохих условиях труда резко снижается работоспособность, соответственно повышается процент профессиональных заболеваний и травм. Под условиями труда подразумевается совокупность факторов производственной среды, оказывающих влияние на здоровье и производительность труда человека в процессе труда.

Рабочее помещение должно соответствовать количеству работающих и размещенному в них комплексу технических средств. Общие рабочие компоненты должны иметь естественное освещение, в сочетании с искусственным освещением в темное время суток. Окраска помещений существенно влияет на нервную систему человека, его настроение. Поэтому,

необходимо окрашивать помещение в соответствии с цветом технических средств. Кроме этого выбор цвета определяется освещенностью помещения, чем выше отражение света стенами и оборудованием, тем выше освешенность.

Элементы условий труда, выступающих в роли опасных и вредных производственных факторов, можно разделить на четыре группы:

- физические;

- химические;

- биологические:

- психофизиологические.

На здоровье персонала котельной оказывают два вида факторов: физический и психофизиологический.

К группе физически опасных факторов производства относится опасность поражения электрическим током.

К группе физических вредных факторов относятся: отклонения параметров микроклимата от допустимых значений, шум и вибрация, электромагнитное поле, освещенность, возможная загазованность.

К вредным психофизическим производственным факторам относятся: статические, динамические и нервно-психические перегрузки (умственное перенапряжение, утомление, эмоциональные перегрузки).

Большое значение в процессе труда имеет организация рабочего места.

#### 6.1.2 Анализ опасных и вредных факторов

Рабочим местом является зона приложения труда определенного работника или группы работников. При организации рабочего места необходимо учитывать требования безопасности, промышленной санитарии, эргономики, технической эстетики. Невыполнение этих требований может привести к получению работником производственной травмы. При

планировании промышленных помещений необходимо соблюдать нормы полезной площади для работающих, а также объем промышленного помещения.

Воздух рабочей зоны (микроклимат) производственных помещений определяют следующие параметры: температура воздуха в помещении, относительная влажность воздуха, скорость движения воздуха. Эти параметры в комплексе и по отдельности влияют на организм человека. В цехе во все периоды года поддерживается одна температура и относительная влажность.

Параметры микроклимата – оптимальная и допустимая температура, относительная влажность и скорость движения воздуха - устанавливаются для рабочей зоны производственных помещений в соответствии с требованиями, исходя из категорий тяжести выполняемой работы, величины избытков явного тепла и периода года.

По степени физической тяжести работа персонала относится к категории тяжелых работ. Основные нагрузки на организм – физические, нервно-психологические, а также зрительные. В основном все параметры микроклимата цеха удовлетворяют требуемым нормам.

Содержание пыли в воздухе рабочего помещения ниже установленной нормы [16], по которой предельно-допустимая концентрация составляет более  $10 \text{m/s}^3$ .

Одновременно в рабочем помещении находится в среднем 3 человека, вентиляция в помещении искусственная: приточно-вытяжная. Для поддержания в рабочем помещении в холодное время года температуры воздуха 19 – 21°С используют систему отопления на трубчатых, самоварных регистрах.

Недостаточное освещение рабочего места и помещения является вредным фактором для здоровья человека, вызывающим ухудшение зрения.

Неудовлетворительное освещение может, кроме того, являться причиной травматизма. Неправильная эксплуатация, так же как и ошибки, допущенные при проектировании и устройстве осветительных установок, могут привести пожару, несчастным случаям. При таком освещении снижается  $\mathbf{K}$ производительность труда и увеличивается количество допускаемых ошибок.

требования, Основные которые предъявляются  ${\bf K}$ освещению. заключаются в том, чтобы с его помощью создать наиболее благоприятные условия для работы зрительного аппарата человека. Кроме того, оно должно удовлетворять вопросам экономичности, надежности и безопасности.

В помещении котельной используется комбинированное освещение (общее и местное), искусственное и естественное. Для обеспечения требуемого освещения произведем расчет искусственной освещенности.

Искусственное освещение устраивается **BO BCCX** основных  $\overline{M}$ вспомогательных помещениях производственных зданий в соответствии с  $[16]$ .

Согласно санитарно - гигиеническим требованиям рабочее место должно освещаться естественным и искусственным освещением. Персонал котельной следит за контролируемыми параметрами с местного пульта управления, напрягая при этом зрение. По нормам освещения [16] и отраслевым нормам освещения рекомендуется 300 - 500 лк при общем освещении.

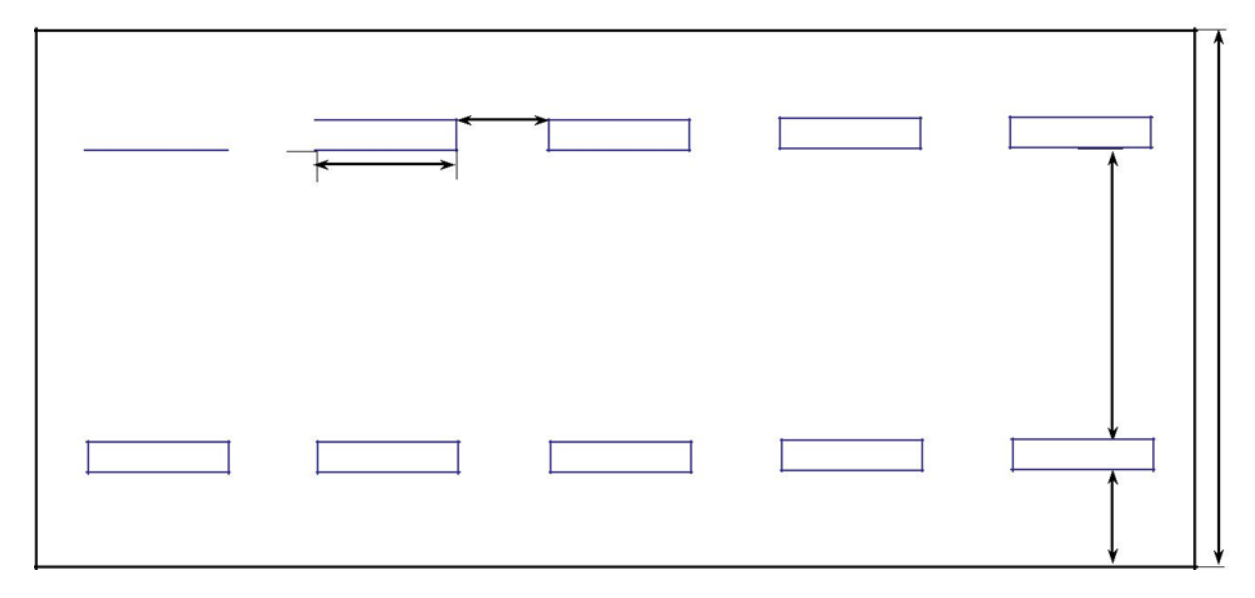

#### 6.1.3 Производственная санитария

Неблагоприятные условия окружающей среды, вредно воздействуют на организм работающего, снижают реакцию, повышают утомляемость. К производственным вредностям относятся неблагоприятный микроклимат, производственная пыль, вредные газы и пары, недостаточная освещенность.

Категория работ по энергозатратам, связанная с производством нагревательных ТЭНов, Па (физическая средней тяжести, энергозатраты до  $200 \text{ K}$ кал/ч).

Микроклимат производственного помещения согласно СанПиН 2.2.4.548-96. «Гигиенические требования к микроклимату производственных помещений» II Категория работ характеризуются:

• температура воздуха: Оптимальное значение: Допустимое значение:

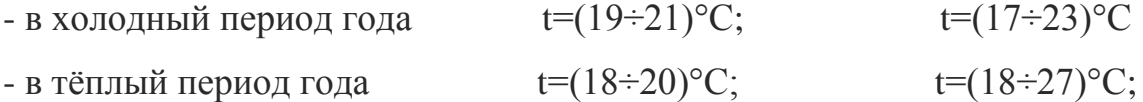

• влажностью воздуха:

 $(15\div 75)\%$ ; - в холодный период года  $(40\div 60)\%$ ;

 $(40\div 60)\%$ ;  $(15\div 675)\%$ ; - в тёплый период года

Система отопления цеха - водяная, со встроенными в строительные конструкции нагревательными элементами.

Работа выполняется в спецодежде. Вспомогательные помещения имеют гардеробное оборудование и душевые комнаты. Производство относится к третей категории вибрации, производственные шумы не значительны.

Безопасность на производстве в значительной мере зависит от освещения. Основная задача освещения на производстве - создание наилучших условий для зрения трудящихся. Эту задачу можно решить только осветительной системой. Освещённость на рабочем месте должна соответствовать характер зрительной работы. В данном случае работа на вертикально-фрезерном станке относится к зрительной работы IV Г (СНиП

23-05-95). Требуемая норма освещения  $E_{HOP}$ =200 ЛК. Для создания  $E_{HOP}$ обшее применяется совмещенное освещение: естественное  $\mathbf{M}$ люминесцентное освещение.

Для создания рациональных условий освещения важное значение имеет тщательный и регулярный уход за установками естественного и искусственного освещения. Необходимо следить за исправностью схем включения, регулярно заменять перегоревшие лампы. На предприятиях должно быть специально выделенное лицо, заведующее эксплуатацией освешения.

На производстве для защиты органов зрения от ультрафиолетового и инфракрасного излучения и слепящей яркости видимого света применяет защитные очки.

Для защиты органов слуха применяют: наушники, антифоны, беруши.

На предприятиях необходимо регулярно проводить организационные мероприятия по обеспечению безопасности труда.

#### 6.1.4 Расчет искусственного освещения

Правильно спроектированное и выполненное освещение обеспечивает высокий работоспособности, уровень оказывает положительное психологическое действие на человека и способствует повышению производительности труда.

Помещение имеет размеры: длинна А=16м, ширина В=8м, высота Н=5м. Площадь помещения:

$$
S = A \times B = 16 \times 8 = 128M.
$$

В цехе производятся работы средней точности, (минимальная величина различия составляет 0.5-1мм).

Рекомендуемая, при освещенность помещения среднем контроле различия с тёмным фоном, составляет Е<sub>0</sub>=200лк [22], учитывая коэффициент запаса (загрязнение светильника) К=1.5. получаем освешенность  $\overline{B}$ помешении:

$$
E = E_0 \times K = 200 \times 1.5 = 300
$$

Коэффициент отражения светового потока от потолка, стен и пола соответственно равны:  $q_n = 70\%, q_c = 50\%, q_3 = 10\%$ . Уровень от рабочей поверхности до потолка составляет:

$$
h = H - h_p = 5 - 1, 1 = 3, 9m
$$

где h<sub>p</sub> - высота рабочей поверхности.

Для освещения используются светильники типа ЛБ-40, для которых оптимальное отношение световых потоков составляет g=1,3. Расчетная длина между двумя рядами светильников:

$$
L = g \times h = 1,3 \times 3,9 = 5,07m.
$$

Число рядов светильников:

$$
n = \frac{B}{L} = \frac{8}{5,07} = 1,58,
$$

где В - ширина помещения.

Выбираем n=2 ряд светильников. Тогда индекс освещения:

$$
i = \frac{S}{(A+B)\times n} = \frac{128}{(16+8)\times 2} = 2,7.
$$

Зная коэффициенты отражения световых потоков от потолка, стен, пола в лаборатории, можно определить коэффициент использования светового потока:

$$
\eta = \frac{q_n + q_c + q_3}{3} = \frac{70\% + 50\% + 10\%}{3} = 43\%
$$

Световой поток лампы ЛБ-40 составляет  $F_0 = 2480$ лм. Тогда световой поток светильника, состоящего из двух ламп:  $F = 2 \times F_0 = 2 \times 2480 = 4960$ ли.

Определим необходимое число светильников в ряду:

$$
N = \frac{E \times S \times Z}{n \times F \times n \times \gamma} = \frac{300 \times 128 \times 1}{2 \times 4960 \times 0, 43 \times 1} = 9,002 \approx 9,
$$

где Z=1-коэффициент непрерывности;

у=1-коэффициент затемнения.

При длине светильника  $l_{\text{ca}}=1.27$ м [22], их общая длина составляет:

$$
l_{o6u} = N \times l_{ce} = 9 \times 1,27 = 11,43m.
$$

Расстояние между светильниками

$$
l = \frac{A - l_{o6u}}{N+1} = \frac{16 - 11,43}{9+1} = 0,46u.
$$

Таким образом, в лаборатории необходимо установить девять светильников в один ряд.

#### 6.2 Экологическая безопасность

Проблема защиты окружающей среды - одна из важнейших задач современности. Выбросы промышленных предприятий в атмосферу, водоёмы и недра на современном этапе развития достигли таких размеров, что в ряде районов земного шара, особенно в крупных промышленных центрах, уровень загрязнений существенно превышает допустимые санитар ные нормы.

Загрязняющими веществами, выбрасываемыми  $\, {\bf B}$ атмосферу  $\mathbf{B}$ результате работы инструментального цеха, являются - пыль металлическая (оксиды железа), пыль абразивная, оксиды цинка,

Вода используется для вспомогательных целей: охлаждение (подогрева ) исходных материалов и продукции предприятия, охлаждение деталей и узлов технологического оборудования, промывки и очистки продукции, что приводит к загрязнению воды растворимыми и нерастворимыми примесями; хозяйственно бытового обслуживания работников предприятия.

Работа сопровождается образованием производственных отходов, а также приравненных  $\mathbf{K}$ твердым коммунальным. R. ОТХОЛОВ. инструментальном цехе осуществляется ремонт инструментов, оснастка и производство специального инструмента, в результате этих процессов образуются отходы - лом цветных и черных металлов (втулки, катушки, провода, шестерни и т. д.). Твердые отходы 4-5 классов опасности собираются в контейнеры и по мере накопления (не реже одного раза в месяц ) вывозятся на объекты размещения отходов. Отработанные люминесцентные лампы 1-го класса опасности подлежат временному накоплению, а затем передаются в специализированные организации для утилизации.

Из этого можно сделать простой вывод, что необходимо стремиться к снижению ресурсо- и энергопотребления, то есть разрабатывать и внедрять электрооборудование с малым энергопотреблением.

#### 6.3 Безопасность в чрезвычайных ситуациях

Пожаром называется неконтролируемое горение вне специального очага, наносящего материальный ущерб. Согласно ГОСТ 12.1.033-81 понятие пожарная безопасность означает состояние объекта, при котором с установленной вероятностью исключается возможность возникновения и развития пожара и воздействия на людей опасных факторов пожара, а также обеспечивается защита материальных ценностей.

Пожарная безопасность является одним из важнейших разделов охраны труда на производстве. Существенную роль в профилактике и предотвращении пожаров играет правильный выбор режима работы электрооборудования учётом класса  $\Pi$ <sup>O</sup> пожароопасности. **Bce**  $\mathbf{C}$ производственные помещения по пожароопасности разделяются на пять основных категорий. В процессе получения изделия на линии видимые признаки, обуславливающие возникновения пожара, ОТСУТСТВУЮТ И. следовательно, данное производство согласно [16] можно отнести к категории «Д» (Категория пожароопасности Д предназначается для производств, в которых используются, в холодном состоянии, негорючие вещества и материалы). Помещение по пожарной опасности относится к классу П-1 (ПУЭ). Однако, в данном технологическом процессе пожар может возникнуть из-за таков короткого замыкания, вызывающих высокую температуру нагревания проводников, что проводит к их выплавлению из изоляционного материала. В этом отношении опасны недопустимые электри ческие перегрузки проводов и обмоток электрических машин. В местах плохого контакта соединения проводников вследствие большого переходного сопротивления выделяется большое количество тепла. Это приводит к повышению температуры и воспламенения изоляции. Были установлены общие требования пожарной безопасности к объектам различного назначения всех отраслей народного хозяйства при строительстве и эксплуатации. Пожарная безопасность должна обеспечиваться:

- системой предотвращения пожара;
- системой противопожарной защиты;
- организационно-техническими мероприятиями.

Системы предотвращения пожара и противопожарной защиты, обес печивающих сохранность материальных ценностей, следует применять при наличии экономической эффективности от их внедрения. Экономическая эффективность должна рассчитываться с учётом вероятности возникновения пожара и возможного ущерба от него. Предотвращение пожара должно достигаться предотвращением образования горючей среды. Это должно обеспечиваться минимально возможным применением горючих материалов.

Автоматические установки пожаротушения и установки пожарной сигнализации, введённые в объект, должны удовлетворять требованиям проектной документации и отраслевым стандартам.

Огнетушители различных видов относятся к классу переносных средств пожаротушения. Огнетушители, годные к эксплуатации, должны иметь бирку и маркировку и должны быть окрашены в красный цвет.

Зарядка и перезарядка всех типов огнетушителей должна выполняться в соответствии с инструкциями по эксплуатации. Огнетушители должны располагаться в заметных и легко доступных местах, где исключено попа дание солнечных лучей. Количество первичных средств пожаротушения определяется по [17]:

#### Таблица 12

#### Количество первичных средств пожаротушения

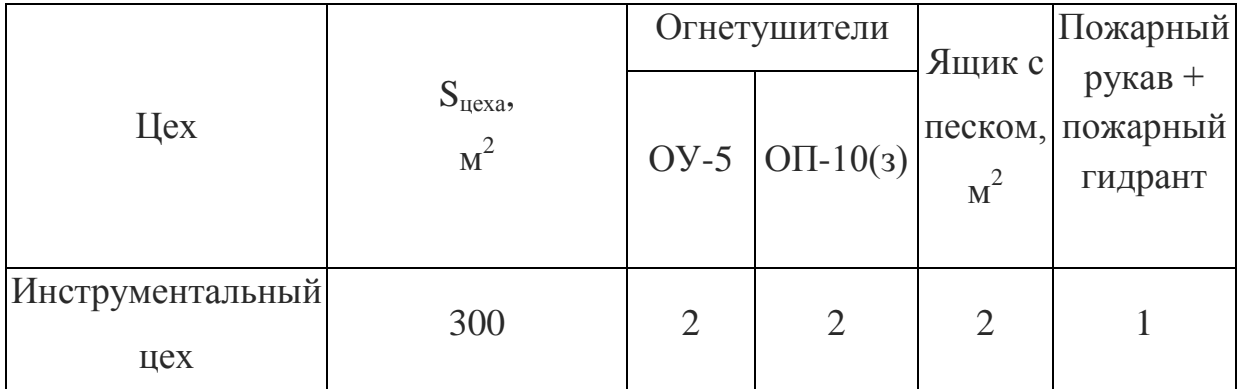

Пожарный ручной инструмент и инвентарь, размещенный на объекте, подлежит периодическому обслуживанию, включающему следующее:

1. Очистка от пыли, грязи и коррозии;

2. Восстановление соответствующей окраски.

Ящики с песком должны быть укомплектованы лопатой и иметь вместимость до  $3 \text{ m}^3$ .

# 6.4 Правовые и организационные вопросы безопасности

Электро-технологический персонал производственных цехов и участков, не входящих в состав энергослужбы Потребителя, осуществляющий эксплуатацию электро-технологических установок и имеющий группу по электробезопасности II  $\overline{M}$ выше.  $\mathbf{B}$ своих правах  $\overline{M}$ обязанностях приравнивается к электротехническому.

К самостоятельной работе допускаются лица прошедшие медицинское освидетельствование, курсовое обучение по теоретическим знаниям и практическим навыкам в работе в объёме программы, аттестацию квалификационной комиссии и инструктаж по охране труда на рабочем месте

Первичный инструктаж рабочий получает на рабочем месте до начала производственной деятельности. Первичный инструктаж производит мастер цеха. Повторный инструктаж рабочий получает - ежеквартально.

После первичного инструктажа в течение первых двух - пяти смен должен выполнять работу под наблюдением мастера, либо наставника, после чего оформляется допуск к самостоятельной работе, который фиксируется датой и подписью инструктирующего и инструктируемого в журнале инструктажа. Требования безопасности во время работы согласно ГОСТ 12.2.003-91 ССБТ. Оборудование производственное. Общие требования безопасности.

- одеть рабочую обувь и одежду;
- заизолировать имеющиеся повреждения кабелей, соединений, зажимов и заземления;
- работать только исправными, заизолированными инструментами;
- убрать посторонние предметы, мешающие свободному перемещению;
- не допускать присутствия посторонних лиц при электромонтажных и других работах;
- не привлекать к работе лиц, не имеющих необходимой группы допуска по электробезопасности;
- работать только в диэлектрических перчатках;
- при использовании лестницы привлекать подсобного рабочего;
- пользоваться постоянными  $\mathbf{M}$ предупредительными плакатами: предостерегающими «Под напряжением - опасно для жизни». запрещающими «Не включать - работают люди», разрешающими «Работать здесь», напоминающими «Заземлено»;
- замасливания кабелей, попадания на них искр,  $He$ допускать воздействия высокой температуры и падения тяжёлых предметов.

На предприятии все работники проходят проверки на выполнение всех вышеуказанных требований безопасности. Также перед допуском к оборудованию каждый работник проходит соответствующие инструктажи.

# ЗАКЛЮЧЕНИЕ

В выпускной квалификационной работе разработан частотнорегулируемый электропривод дымососа котлоагрегата КВ-1,86Г.

В ходе работы произведен расчет параметров электродвигателя дымососа, выбраны преобразователь частоты, измерительный преобразователь давления, конвертер интерфейса для обеспечения полудуплексной связи между устройствами с различными интерфейсами. Разработаны функциональная, структурная схемы системы автоматического регулирования. В программной среде MathCad рассчитаны статические механические и электромеханические характеристики системы преобразователь частотыасинхронный двигатель. Для исследования переходных процессов в программе Simulink пакета MatLab созданы имитационные модели САУ ЭП дымососа при скалярном управлении, получены графики переходных процессов при работе электропривода в основных режимах работы.

Как показали результаты расчета статических характеристик и анализ переходных процессов, для обеспечения качественных показателей электропривода, отвечающих требованиям технологического процесса, достаточно использовать скалярное управление преобразователем при законе управления  $U/f^2 = \text{const.}$  При этом обеспечивается требуемый диапазон регулирования 1:10, необходимая точность поддержания скорости не хуже 3%, что соответствует техническому заданию, время регулирования определяется постоянной времени задатчика интенсивности.

В разделе Финансовый менеджмент, ресурсоэффективность и ресурсосбережение выпускной квалификационной работы рассмотрены вопросы проектирования и проведения пуско-наладочных работ при вводе в эксплуатацию разработанного электропривода. Составлена смета затрат на проведение работ, рассчитана ожидаемая экономия затрат на электроэнергию после модернизации.

В разделе «Социальная ответственность» были рассмотрены опасные и вредные фактора, влияющие на жизнь и здоровье людей, а также факторы, влияющие на экологию.
## **СПИСОК ИСПОЛЬЗОВАННЫХ ИСТОЧНИКОВ**

1. Автоматизированный электропривод / под ред. И.И. Петрова и др.. - М.: Энергия, 1980.

2. Автоматизированный электропривод / под ред. Н.Ф. Ильинского и др. -М.: Энергоатомиздат, 1990.

3. Алиев И.И., Абрамова М.Б. Электрические аппараты. Справочник. - М.: Издательское предприятие РадиоСофт, 2004. - 256с.

4. Алиев И.И. Справочник по электротехнике и электрооборудованию:Учеб. пособие для вузов. - 2-е изд., доп. - М.: Высш. шк., 2000. -255с.

5. Алиев И.И. Кабельные изделия: Справочник. М.: ИП РадиоСофт, 2001.-224с., ил.

6. Башарин А.В., Новиков В.А., Соколовский Г.Г. Управление электроприводами: Учебное пособие для вузов. - Л.: Энергоиздат, Ленингр. Отд-ние, 1982.

7. Копылов И.П. Электрические машины. - М.: Высш. шк., Логос, 2000.

8. Проектирование электрических машин: Учеб. для вузов/И.П. Копылов, Б.К. Клоков и др. - 3-е изд., испр. и доп. - М.: Высш. шк., 2002. - 757с.

9. Чернышев А.Ю., Ланграф С.В., Чернышев И.А. Исследованиесистем скалярного частотного управления асинхронным двигателем:Учебно-метод. пособие. /Томск. Политехн. Ун-т. - Томск: Изд-воТПУ, 2004.-29с.

10. Ю.Лезнов Б.С. Энергосбережение и регулируемый привод в насосных установках.- М.: ИК «Ягорба»—«Биоинформсервис», 1998.-144с. 11. 11.Москаленко В.В. Автоматизированный электропривод. Учебник длявузов. М.: Энергоатомиздат, 1986.-416с.

12. Онищенко Г.Б., Аксенов М.И., Грехов В.П. и др. Автоматизированный электропривод промышленных установок. М.: РАСХН, 2001.-520с.

13. Современные системы автоматизации. 1/2002.

14. Смирнов А.Д., Антипов К.М. Справочная книжка энергетика. - 4 е изд., перераб. и доп. - М.: Энергоатомиздат, 1984. - 440с.

15. Справочник по электрическим машинам: Т1 / под ред. И.П. Копылова. -М.: Энергоатомиздат, 1988.

16.ГОСТ 12.1.003 - 76 Шум. Общие требования безопасности.

17. ГОСТ 1.21.004 - 85 ССБТ. Пожарная безопасность. Общие требования

18. ГОСТ 12.1.030 - 81 Электробезопасность. Защитное заземление, зануление

19. Князевский Б.А. Охрана труда в электроустановках. - М.:Энергоатомиздат, 1983.

20. Охрана труда в машиностроении / под ред. Е.Я. Юдина. - М.:Машиностроение, 1983.

21. Правила устройства электроустановок (ПУЭ). М.:Энергоатомиздат, 1987.

22.Туровец О.Г. и др. Вопросы экономики и организации производства в дипломных проектах. - М.: Высш. шк., 1988.

23. Инструкция по эксплуатации преобразователей частоты серии VLT 2800 фирмы Оап1о88(Дания).

24. Документация на котлоагрегат КВ-1,86Г производства ОАО "Бийского котельного завода".

25. Каталог фирмы JUMO на 2004г.

26. Конвертеры интерфейсов RS-232, RS-485, RS-422, USB, "Токовая петля", оптоволоконный интерфейс, MicroLan. Официальный сайт НИЛ автоматизации проектирования, www.rlda.ru.

27. Приборы учета. Каталог продукции **000** ЭнергоСнаб. [www.energosnab.ru](http://www.energosnab.ru/).

28. Сыромятников И. А. Режимы работы асинхронных и синхронных двигателей. М.: Энергоатомиздат, 1984.